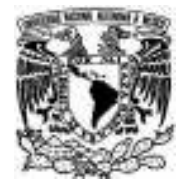

# UNIVERSIDAD NACIONAL AUTÓNOMA DE MÉXICO

# FACULTAD DE CIENCIAS ANÁLISIS DE LA MIGRACIÓN INTERNA A NIVEL NACIONAL Y EN EL DISTRITO FEDERAL CON BASE EN EL CONTEO 2005 T E S I S QUE PARA OBTENER EL TÍTULO DE:

ACTUARIO

P R E S E N T A:

MAURICIO RODRÍGUEZ ABREU

TUTOR: ALEJANDRO MINA VALDÉS

2007

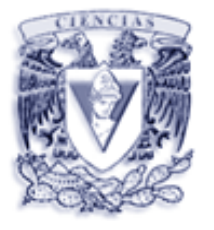

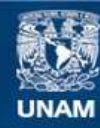

Universidad Nacional Autónoma de México

**UNAM – Dirección General de Bibliotecas Tesis Digitales Restricciones de uso**

# **DERECHOS RESERVADOS © PROHIBIDA SU REPRODUCCIÓN TOTAL O PARCIAL**

Todo el material contenido en esta tesis esta protegido por la Ley Federal del Derecho de Autor (LFDA) de los Estados Unidos Mexicanos (México).

**Biblioteca Central** 

Dirección General de Bibliotecas de la UNAM

El uso de imágenes, fragmentos de videos, y demás material que sea objeto de protección de los derechos de autor, será exclusivamente para fines educativos e informativos y deberá citar la fuente donde la obtuvo mencionando el autor o autores. Cualquier uso distinto como el lucro, reproducción, edición o modificación, será perseguido y sancionado por el respectivo titular de los Derechos de Autor.

Agradecimientos:

A la Universidad Nacional Autónoma de México, que a través de su Facultad de Ciencias me brindó la oportunidad de aprender a ser mejor persona cada día y me permitió tener el honor de sentirme orgullosamente universitario.

A mis padres **Edgar** y **Elia** por su respaldo y amor incondicional a lo largo de estos años, me han obsequiado el mejor regalo de toda una vida, la persona que soy y mi futuro se los debo a ustedes.

Luis, gracias porque en estos años siempre he podido contar con el apoyo y consejo de un gran hermano mayor; Susy y Pepe, la distancia nunca ha sido un obstáculo para conocer el significado del amor de hermanos.

Gracias a toda mi familia por haber estado presente a lo largo de los años, siempre he podido contar con ustedes.

A todos y cada uno de mis **amigos**, les agradezco por estos años de compañía en los que se volvieron parte de mi familia, mis hermanos; he aprendido mucho de ustedes y espero seguir teniendo el privilegio de llamarlos amigos.

Profesor Alejandro Mina, gracias por el apoyo y asesoría en la realización de de este trabajo, mi admiración a usted.

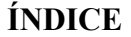

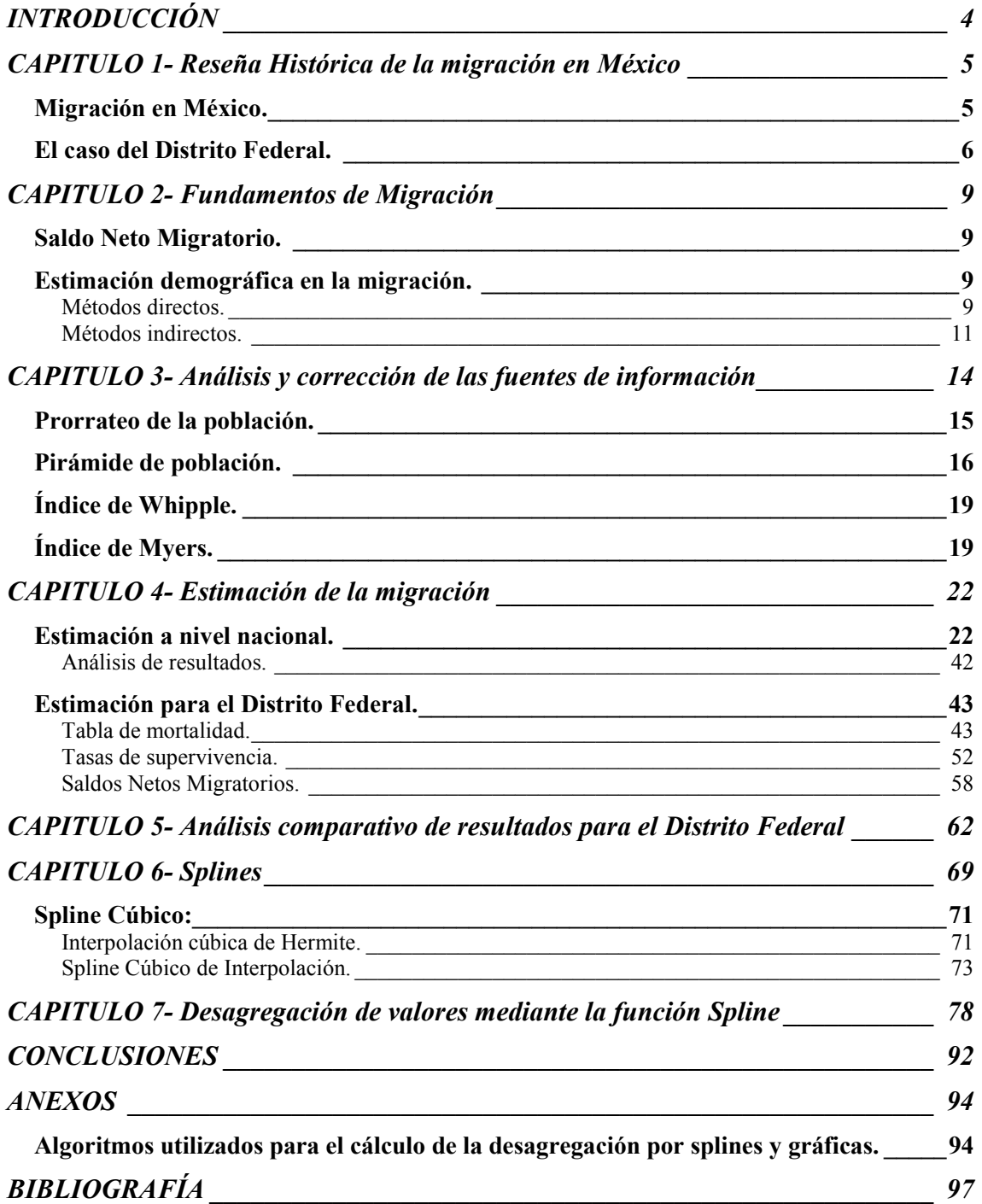

## INTRODUCCIÓN

Las poblaciones humanas se encuentran en constante evolución, es decir, cambian a lo largo de los años. Los cambios sufridos se deben a los fenómenos demográficos como lo son mortalidad, fecundidad y migración.

La migración siempre ha estado presente como parte de la dinámica poblacional, las poblaciones cambian su lugar de residencia por distintas causas entre las que podríamos nombrar: búsqueda de mejores condiciones de vida, oportunidades de empleo, oferta educativa, o bien, acceso a distintos servicios.

Cuando se habla de migración, normalmente nos remitimos a la migración internacional, principalmente hacia los Estados Unidos de América, que es el fenómeno que últimamente presenta mayor importancia en las políticas gubernamentales; sin embargo, al enfocarnos en la población que se mantiene dentro de las fronteras de un país, podemos observar que el cambio de lugar de residencia también se presenta entre los distintos Estados.

"Históricamente, la migración se presentó de las zonas rurales hacia los centros urbanos"<sup>1</sup>, los cuales concentraban las fuentes de empleo, siendo puntos de atracción para la población que en sus regiones de origen carecía de oportunidades de desarrollo; sin embargo, en los últimos tiempos ha disminuido de manera considerable la atracción de las ciudades por lo que las corrientes migratorias cambian de dirección o se reducen.

En el Distrito Federal se ha presentado el fenómeno antes mencionado, pues después de ser una entidad que recibía de manera considerable poblaciones de otros estados ahora se ha convertido en uno de los principales expulsores de población.

El análisis de la migración nos ayuda a conocer las necesidades futuras de la población de una región, así como las deficiencias actuales que estarían causando las corrientes migratorias hacia fuera de una entidad.

En el presente trabajo de tesis se analizará el estado de la migración interna que presentó el país durante el período 2000-2005, así como el caso particular del Distrito Federal, podremos de esta manera dar a conocer una de las características principales de la población del país y de la entidad que en los últimos años ha presentado cambios considerables en su estructura y dinámica poblacional.

Para realizar este trabajo se obtendrá la información del XII Censo General de Población y Vivienda 2000 y del II Conteo de Población y Vivienda 2005 llevados a cabo por el Instituto Nacional de Estadística Geografía e Informática en los años correspondientes, así como de las estadísticas vitales que sean necesarias.

 $\overline{a}$ 

<sup>&</sup>lt;sup>1</sup> Pimienta Lastra, Rodrigo, Análisis demográfico de la migración interna en México: 1930-1990. Universidad Auntónoma Metropolitana, Plaza y Valdés, México, 2002, pág 15.

# CAPITULO 1- Reseña Histórica de la migración en México

La migración se define como el "desplazamiento de las personas para cambiar su lugar de residencia habitual" (INEGI<sup>2</sup>), es decir, el lugar donde normalmente viven. El cambio de residencia puede darse de un país a otro o dentro de éstos, si el desplazamiento de la población ocurre dentro de las fronteras de un país, hablamos de migración interna.

La migración interna se puede manifestar de distintas maneras $3$ :

- a) Rural- rural: Cuando ocurre entre dos zonas rurales; por ejemplo, de jornaleros agrícolas en busca de trabajo de campo en otra zona del país.
- b) Rural- urbana: Movimiento de personas del campo hacia las ciudades, ocurre como respuesta a la demanda de mano de obra en los centros urbanos.
- c) Urbana- urbana: Migración entre dos ciudades; principalmente responde a la demanda de mano de obra calificada y a la búsqueda de mejores condiciones de vida.
- d) Urbana- rural: Se refiere a personas que se trasladan de las ciudades al campo; como ejemplo se tiene a las personas originarias de zonas rurales que regresan a su lugar de origen.

# Migración en México.

En el caso de México se han presentado a lo largo de su historia ejemplos de las corrientes migratorias antes señaladas con distintas características dependiendo del momento en el que ocurrieron.

 Generalmente es aceptado que el desarrollo económico y social que se presenta de manera desigual en las distintas regiones de un país, son las causas principales de los movimientos migratorios; es por esto que en general la población que habita en las regiones con peores condiciones de vida, tiende a emigrar hacia las regiones que ofrecen mejores expectativas para vivir.

Después del período revolucionario la población del país comenzó a crecer, lentamente al principio y con características de explosión demográfica más adelante.

 $2$  www.inegi.gob.mx

<sup>3</sup> Valdés, Luz María, Población: reto del tercer milenio, UNAM- Coordinación de humanidades, México 2000, pp. 143-144

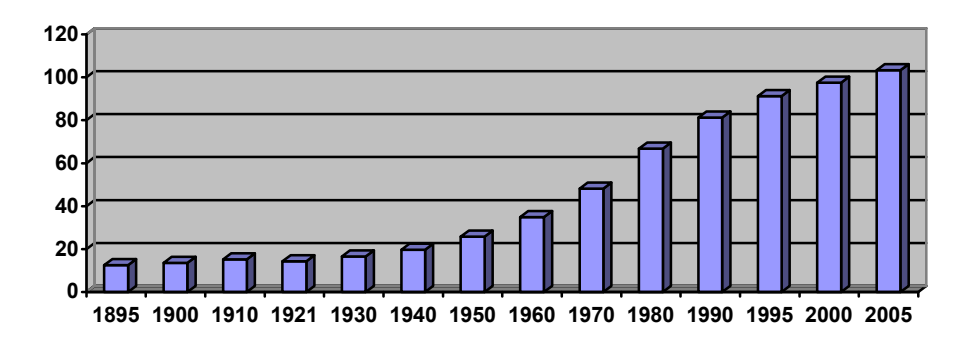

Población de México 1895-2005 <sup>4</sup>

En 1940 residían fuera de su entidad de nacimiento 105 de cada mil habitantes; esta cifra se elevó en 1990 a 172 personas (Valdés, 2000, pág. 144)

En México, los movimientos migratorios han estado ampliamente relacionados con la urbanización, el mercado de trabajo y la infraestructura de las comunicaciones. Es por esto que en la década de los setenta se dieron grandes movimientos de poblaciones de áreas rurales a localidades urbanas. En estos años los principales aumentos de la población se dieron en el Valle de México y en el noroeste del país, mientras que los descensos más fuertes se tuvieron en las entidades del centro, norte y sureste (Pimienta, 2002, pág. 15).

Los principales destinos de los migrantes fueron las zonas urbanas de las ciudades de México, Monterrey y Guadalajara donde se establecieron casi el 60% de las corrientes migratorias acentuando así el predominio económico y social de estas ciudades (Pimienta, 2002, pág.16).

La información que se tiene indica que en 1990, para el total de la República Mexicana, 3.47 millones de personas vivían en otra entidad federativa cinco años antes, es decir en 1985. De las casi 81 millones de personas nacidas en México registradas en el censo de 1990, más de 14 millones vivían en una entidad federativa distinta a aquella en la que nacieron, es decir, el 17.4 por ciento. Para el año 2000, el monto de la población migrante fue de 3.58 millones de personas (Chávez, Serrano, 2003, pág. 81).

# El caso del Distrito Federal.

 $\overline{a}$ 

La historia de la migración en el Distrito Federal puede ser analizada en distintos períodos (Stern, Cortés, 1979, pág. 7): la última parte del porfiriato, así como la Revolución armada y su periodo de consolidación política, aquel que contempla las transformaciones estructurales durante el período cardenista así como el auge agroindustrial posterior hasta mediados de los años 50, el período de internacionalización del mercado interno y el retroceso agrario comprendido entre 1955 hasta 1970 y las últimas décadas.

Durante el Porfiriato el país presentó un crecimiento económico lento pero sostenido, el cual originó un aumento paulatino de la población, incremento de la migración y por

<sup>4</sup> Elaboración propia con datos de: Partida, V., Migración Interna, INEGI, México, 1994. INEGI. Censos de Población y Vivienda, 1990 y 2000. INEGI. Conteos de Población y Vivienda, 1995 y 2005.

consiguiente la redistribución de la población en el territorio nacional<sup>5</sup>. Después de la Revolución, la Ciudad de México recobró su papel de centro dinámico y organizador.

Para 1930 "una gran parte (cerca del 40 por ciento) de los migrantes que se dirigían a la Ciudad de México provenía de ciudades de tamaño considerable para la época (12 000 habitantes o más) y muchos de ellos, de centros urbanos del centro y del occidente del país como Puebla, Guadalajara, Morelia y Guanajuato"<sup>6</sup>.

Durante el periodo cardenista se intensificó el reparto de tierras lo que "a corto plazo tuvo como resultado que el campo pudiera retener a cientos de miles de campesinos que probablemente se habrían visto obligados a emigrar a las ciudades"<sup>7</sup>. El efecto de estas medidas sobre la migración al Distrito Federal fue probablemente en el sentido de disminuir las tasas de incrementos de volumen de migrantes de origen rural.

En la década de los 40 la economía mexicana entró en una fase de crecimiento acelerado. El crecimiento industrial se dio principalmente en los centros que ya contaban con la infraestructura necesaria, en especial en el norte del país y la Ciudad de México en el centro. El rápido proceso de industrialización en la capital atrajo a campesinos de las regiones del centro, sur y occidente, así como a sectores medios provenientes de estas mismas regiones que no vieron impulsado su crecimiento económico durante la época (Stern, Cortés, 1979, pág. 12).

El periodo de crecimiento de la economía mexicana llegó a su fin cuando se sufrieron las consecuencias de la recesión norteamericana. Los esfuerzos de los gobiernos para contrarrestar la recesión se tradujeron en una pérdida considerable de las reservas internacionales del país. A la crisis le siguió un periodo de estabilidad en los precios, periodo durante el cual se dio una reducción notable de la inversión pública en la agricultura. Por otra parte, los bajos costos de materias primas favorecieron el sector industrial, el cual creció dos o tres veces más rápidamente que el agrícola entre 1957 y 1967 (Stern, Cortés, 1979, pág. 12). La combinación de los factores mencionados anteriormente trajo como consecuencia una mayor presión sobre las tierras, en especial en las zonas centro, occidente y sur del país, la cual produjo una emigración creciente con dirección principal hacia la capital ya que las regiones del norte vieron saturada su capacidad de absorción de población.

Durante la década de los años 70, el sector manufacturero en la capital del país experimentó cambios fundamentales en su estructura y mantuvo una importante demanda de fuerza de trabajo. Este proceso llevó a una creciente necesidad de mano de obra en los servicios sociales y en los servicios al productor (García, Muñoz, 1979). Esta demanda de mano de obra propició que las poblaciones originarias de zonas rurales y de ciudades de tamaño intermedio migraran con dirección a la Ciudad de México.

La crisis económica de la década de los años 80 afectó de manera muy particular al Distrito Federal propiciando una ligera reducción de la población migrante con destino a

 $<sup>6</sup> Ibid., pág. 9.$ </sup>

 $\overline{a}$ 

 $<sup>5</sup>$  Stern, C., Cortés, F., Hacia un modelo explicativo de las diferencias interregionales en los volúmnes de</sup> migración a la Ciudad de México 1900-1970, Centro de Estudios Sociológicos, El Colegio de México, 1979, pág. 8.

 $^7$  Ibid., pág. 11.

esta entidad e incrementó los movimientos de población hacia los estados vecinos (Chávez, Serrano, 2003, pág. 79).

La dinámica económica que ha tenido la región centro del país en las últimas décadas ha propiciado que el Distrito Federal y el Estado de México concentren el mayor volumen de la población migrante, en 1990 concentraron el 75.9 por ciento y en el año 2000 el 80.7 por ciento (Chávez, Serrano, 2003, pág. 83). "En 1990 y 2000, del total de personas que abandonó el Distrito Federal, 79.8 por ciento se lo hizo con dirección al Estado de México"<sup>8</sup> . No obstante la dirección que siguen los habitantes del Distrito Federal no se ha limitado sólo al Estado de México pues se presenta de manera significativa hacia los estados de Morelos, Querétaro y Puebla.

 $\overline{a}$ 

 $8$  Chávez, A., Serrano, O., La migración reciente en hogares de la región centro de México, Papeles de Población, Centro de Investigación y Estudios Avanzados de la Población, UAEM, Nueva Época, Año 9 No. 36, 2003, pág. 84.

# CAPITULO 2- Fundamentos de Migración

Dentro del fenómeno demográfico de la migración se distinguen dos componentes: la inmigración y la emigración. La inmigración es la acción mediante la cual una persona llega a habitar a un nuevo lugar, mientras que la emigración es la acción en la cual una persona deja su lugar de residencia.

La persona que realiza un movimiento migratorio es llamada migrante. Un migrante puede ser inmigrante, si hablamos de inmigración, o emigrante en el caso de la emigración. Todo migrante es inmigrante respecto al lugar que llega y emigrante al lugar que deja.

Toda región presenta entradas y salidas de migrantes de su territorio. Si nos fijamos en una determinada región ésta puede ser de atracción, si presentan más inmigrantes que emigrantes, o de rechazo, si el número de emigrantes es mayor que el de inmigrantes.

#### Saldo Neto Migratorio.

Definimos el Saldo Neto Migratorio (SNM) como la diferencia que existe entre la cantidad de inmigrantes y emigrantes que presenta una región, en un periodo específico de tiempo, es decir:

 $SNM = I - E$ Saldo Neto Migratorio = Inmigrantes – Emigrantes

Si una región presenta un SNM positivo decimos que esa región es de atracción, por el contrario, si el saldo es negativo llamaremos a esa región de rechazo.

#### Estimación demográfica en la migración.

La estimación demográfica se usa para la obtención de algunos parámetros a partir de registros administrativos o de información censal cuando se tienen datos incompletos o se carece de ellos. En estos casos se utiliza información no relacionada directamente con el tema.

Los métodos de estimación demográfica se clasifican en dos clases:

- Métodos directos
- Métodos indirectos

Métodos directos.

Los métodos directos utilizan información censal para estimar la migración, la información hace referencia al lugar de residencia y de nacimiento o en su defecto, lugar de residencia actual y lugar de residencia cinco años antes.

El método directo más usado está basado en la elaboración de una matriz. Se considera la población dividida en *n* regiones, sean<sup>9</sup>:

- $O_i$ : Los originarios de la región *i* censados en las *n* regiones
- Pi: La población que reside en la región i
- OPi: Los originarios de la región i presentes en la misma región durante el censo
- $E_i$ : Los originarios sobrevivientes de la región *i* censados
- I<sub>i</sub>: La población sobreviviente en la región i nacidos fuera de *i*

Entonces se ordena la información de las n regiones como entradas de una matriz "de migración":

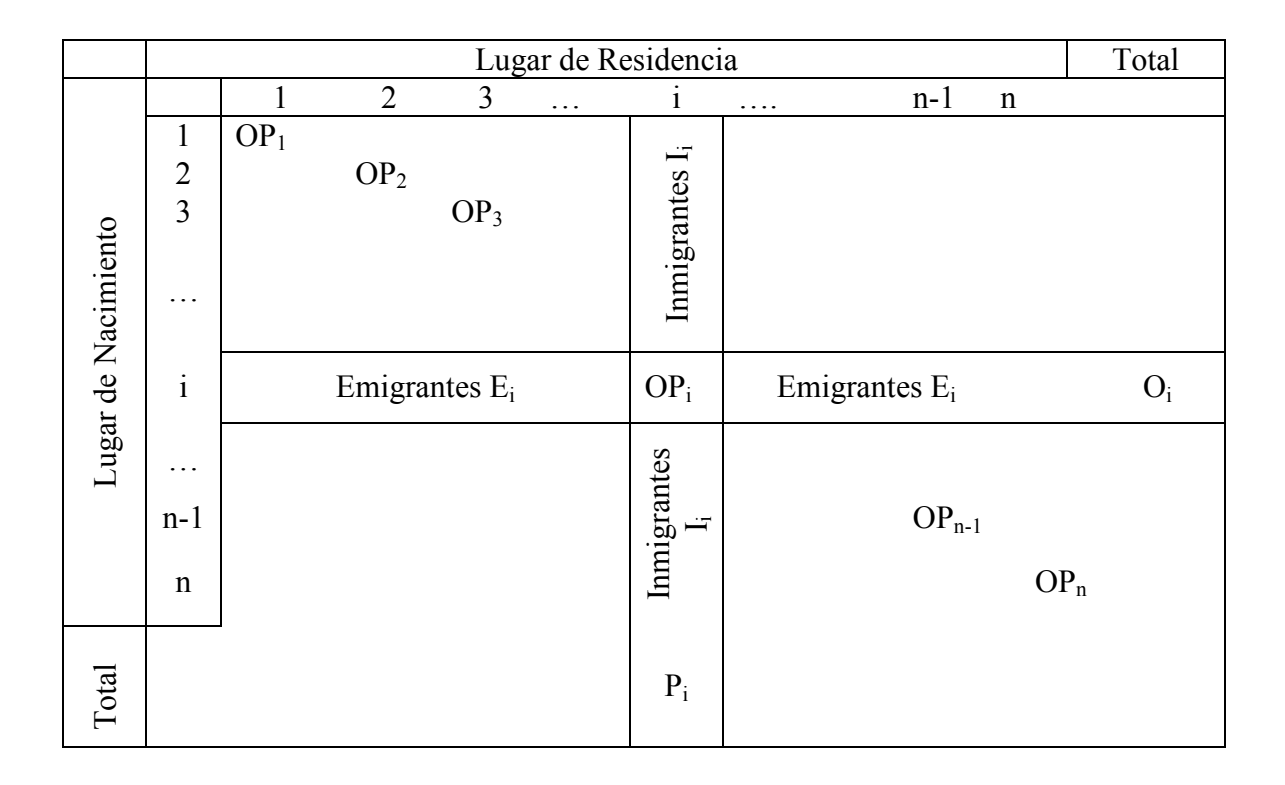

Con la información de la matriz se pueden calcular los índices de inmigración y emigración para la región *i*, los cuales quedan expresados de la siguiente manera:

$$
II = \frac{I_i}{P_i} \times 100
$$

$$
IE = \frac{E_i}{O_i} \times 100
$$

Además, para cada región podemos calcular su SNM al tener el total de inmigrantes y emigrantes. Esto es, se tiene el total de la población residente en el lugar de su nacimiento, también se conocen las OP<sub>i</sub>, entonces:

 9 Información para la elaboración de la matriz de: Mina Valdés, Alejandro, Curso Básico de Demografía, México, 2005, pp.30-32.

 $I = P_i - OP_i$  $E= O_i$ -  $OP_i$ 

También podemos conocer el saldo migratorio de la región i con respecto a las otras n-1 regiones reacomodando la información en otra matriz de la siguiente manera:

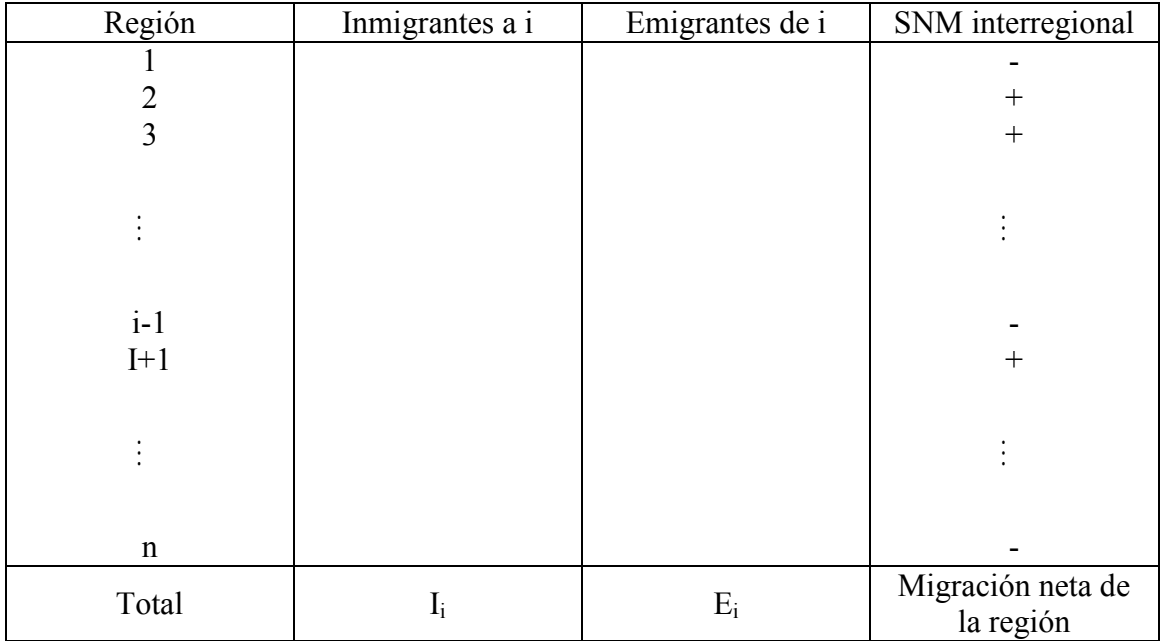

Los signos de la columna de los SNM interregionales nos indican: si es positivo, que el número de inmigrantes a la región i es mayor que el número de emigrantes de i a la región considerada, en caso negativo, los inmigrantes fueron menos que los emigrantes.

Métodos indirectos.

En los métodos indirectos se utiliza información sobre otros fenómenos demográficos que nos puede ayudar a conocer el saldo neto migratorio de la región en estudio. La forma más sencilla de obtener el SNM es mediante la ecuación compensadora, conocido como método de los residuos:

Método de la ecuación compensadora:

$$
P_t = P_0 + N(0,t) - D(0.t) + I(0,t) - E(0,t)
$$

Donde:

- $-P_t = \text{Población en el año t.}$
- $-P_0$ = Población en el año 0, año base.
- $N(0,t)$ = Nacimientos entre los años 0 y t.
- $D(0,t)$ = Defunciones entre los años 0 y t.
- I(0,t)= Inmigrantes entre los años 0 y t.
- $E(0,t)$ = Emigrantes entre los años 0 y t.

La población de los años  $0 \vee t$  la obtenemos de la información censal y, basados en las estadísticas vitales, podemos conocer los nacimientos y las defunciones ocurridas en ese

intervalo de tiempo, de esta manera la única incógnita en nuestra ecuación es la diferencia entre inmigrantes y emigrantes, es decir, el saldo neto migratorio, entonces:

$$
SNM(0,t) = I(0,t) - E(0,t) = (P_t - P_0) - [N(0,t) - D(0,t)]
$$

obteniendo así el Saldo Neto Migratorio para la región entre los años 0 y t.

Método de las tasas de supervivencia:

Otro método indirecto para el cálculo de la migración se basa en las tasas de supervivencia.

Este método es utilizado cuando no disponemos de las estadísticas necesarias de defunciones para aplicar la ecuación compensadora; algunas ocasiones también puede ser utilizado aún cuando se disponga de información suficiente sobre defunciones.

En este método conocemos la población en dos momentos censales y las defunciones que se registraron en ambos momentos, podemos entonces elaborar las respectivas tablas de mortalidad y, de esta manera, estimar las poblaciones en cada uno de los años. Si se conocen las poblaciones reales y tenemos poblaciones estimadas para cada año, la diferencia entre ambas nos mostrará el saldo migratorio de la región.

Se puede hacer de dos maneras:

a) Prospectiva: En este caso, partimos de la población en el momento  $t \, y$ estimamos la población para el año  $t+n$ .

$$
P_{x+n,x+2n}^{t+n} = P_{x,x+n}^{t} - D \left( \begin{array}{c} x, x+n \\ x+n, x+2n \end{array} \right) + I \left( \begin{array}{c} x, x+n \\ x+n, x+2n \end{array} \right) - E \left( \begin{array}{c} x, x+n \\ x+n, x+2n \end{array} \right)
$$

$$
P_{x+n,x+2n}^{t+n} = P_{x,x+n}^{t} \cdot S\left(\frac{x,x+n}{x+n,x+2n}\right) + SNM^{p}\left(\frac{x,x+n}{x+n,x+2n}\right)^{t,t+n}
$$
  
\n
$$
SNM^{p}\left(\frac{x,x+n}{x+n,x+2n}\right)^{t,t+n} = P_{x+n,x+2n}^{t+n} - P_{x,x+n}^{t} \cdot S\left(\frac{x,x+n}{x+n,x+2n}\right)
$$

b) Retrospectiva: De manera similar a la versión prospectiva sólo que en este caso estimamos la población del año t a partir de la población en  $t+n$ .

$$
P_{x,x+n}^{t} = P_{x+n,x+2n}^{t+n} + D \left( \begin{array}{c} x, x+n \\ x+n, x+2n \end{array} \right) - I \left( \begin{array}{c} x, x+n \\ x+n, x+2n \end{array} \right) + E \left( \begin{array}{c} x, x+n \\ x+n, x+2n \end{array} \right)
$$

$$
P_{x,x+n}^{t} = P_{x+n,x+2n}^{t+n} \cdot S^{-1} \left( \frac{x, x+n}{x+n, x+2n} \right) - \text{SNM}^{R} \left( \frac{x, x+n}{x+n, x+2n} \right)^{t,t+n}
$$
  

$$
\text{SNM}^{R} \left( \frac{x, x+n}{x+n, x+2n} \right)^{t,t+n} = P_{x+n,x+2n}^{t+n} \cdot S^{-1} \left( \frac{x, x+n}{x+n, x+2n} \right) - P_{x,x+n}^{t}
$$

Donde:

 $P_{x,x+n}^{t}$  es la población del grupo de edad  $x,x+n$  en el año t.  $P^{t+n}_{x+n,x+2n}$  $x^{+n}$ ,  $x^{+2n}$  es la población del grupo de edad  $x+n$ , $x+2n$  en el año  $t+n$  $\overline{\phantom{a}}$ J  $\setminus$  $\overline{\phantom{a}}$  $\setminus$ ſ  $+n, x +$ +  $x + n$ ,  $x + 2n$  $x, x + n$ D  $, x + 2$ , son las defunciones registradas entre las edades  $x, x+n$  y  $x+n, x+2n$  $\overline{\phantom{a}}$ J  $\setminus$  $\int$  $\setminus$  $+n, x +$ +  $x + n$ ,  $x + 2n$  $x, x + n$ I  $, x + 2$ , son los inmigrantes a la región entre las edades  $x, x+n$  y  $x+n, x+2n$  $\overline{\phantom{a}}$ J  $\setminus$  $\overline{\phantom{a}}$  $\setminus$ ſ  $+n, x +$ +  $x + n$ ,  $x + 2n$  $x, x + n$ E  $, x + 2$ , son los emigrantes de la región entre las edades  $x, x+n$  y  $x+n, x+2n$  $\overline{\phantom{a}}$ J  $\setminus$  $\int$  $\setminus$  $+n, x +$ +  $x + n$ ,  $x + 2n$  $x, x + n$ S  $, x + 2$ , la tasa de supervivencia entre las edades  $x, x+n$  y  $x+n, x+2n$  $t, t+n$ P  $x + n$ ,  $x + 2n$  $x, x + n$ SNM +  $\overline{\phantom{a}}$ J  $\setminus$  $\overline{\phantom{a}}$  $\setminus$ ſ  $+n, x +$  $+n \quad \bigg\}^{t}$  $, x + 2$ , es el Saldo Neto Migratorio entre los años  $t y t+n$  obtenido mediante el método prospectivo para las edades  $x, x+n$  y  $x+n, x+2n$  $t, t+n$ R  $x + n$ ,  $x + 2n$  $x, x + n$ SNM +  $\overline{\phantom{a}}$ J  $\setminus$  $\overline{\phantom{a}}$  $\setminus$ ſ  $+n, x +$  $+n$ <sup>'</sup>  $, x + 2$ , es el Saldo Neto Migratorio entre los años  $t y t+n$  obtenido

mediante el método retrospectivo para las edades  $x, x+n$  y  $x+n, x+2n$ 

# CAPITULO 3- Análisis y corrección de las fuentes de información

Las principales fuentes de información con las que se cuenta son:

- Censos de población y vivienda
- Estadísticas vitales
- Encuestas especializadas

a) Censos de población:

En los censos de población se registran el lugar de nacimiento y de residencia, estableciendo así la diferencia entre los nacidos en la entidad y los nacidos en otra; estos datos aportan información sobre la situación de la migración interna e internacional. Se puede de esta manera determinar las regiones de atracción y de rechazo.

Cada vez que se realiza un censo, los resultados están expuestos a presentar errores de diversa índole, dichos errores puedes ser clasificados de la siguiente manera:

> De cobertura: Ocurre cuando no toda la población es censada, es decir, los levantadores del censo no llegan a algunas regiones.

Errores

De contenido: Se refiere a la mala declaración de datos por parte de la población, así como al mal diseño y aplicación de cuestionarios.

# b) Estadísticas vitales:

Las estadísticas vitales por su parte registran en actas los nacimientos, matrimonios, divorcios y defunciones que se presentan. En dichas actas se incluyen tanto el lugar como la fecha de ocurrencia de los eventos.

"Los datos de las estadísticas vitales son utilizados con las limitaciones inherentes a las deficiencias que contienen estas estadísticas en la mayoría de los países con bajo desarrollo"<sup>10</sup>, los cuales presentan subregistro o mala declaración de la información.

c) Encuestas:

Las encuestas especializadas "relacionan el comportamiento de las características de la población, tales como la edad, sexo, estado civil, nivel de instrucción, condición migratoria y sus causas, con variables económicas, políticas y sociales $"$ <sup>11</sup>. Las encuestas son aplicadas a una parte representativa de la población y a partir de los resultados obtenidos, se generaliza a toda la población. En estos casos se cuenta con un error implícito en el cálculo de la muestra y en la estimación hecha.

 $\overline{a}$ 

<sup>&</sup>lt;sup>10</sup> Valdés, Luz María, *Población: reto del tercer milenio*, UNAM - Coordinación de humanidades, 2000, pág. 139.

 $11$  *Ibid.*, pág. 139.

#### Prorrateo de la población.

Frecuentemente, al obtener información sobre características de la población, encontramos que contiene un rubro denominado No Especificado (NE) tanto para la característica en estudio como para la edad o grupo de edad. Antes de realizar el análisis correspondiente se debe distribuir proporcionalmente tanto la población NE como la característica en los grupos definidos.

En el caso de la población para el Distrito Federal del año 2005, encontramos que la población por grupo de edad cuenta al final con el mencionado rubro.

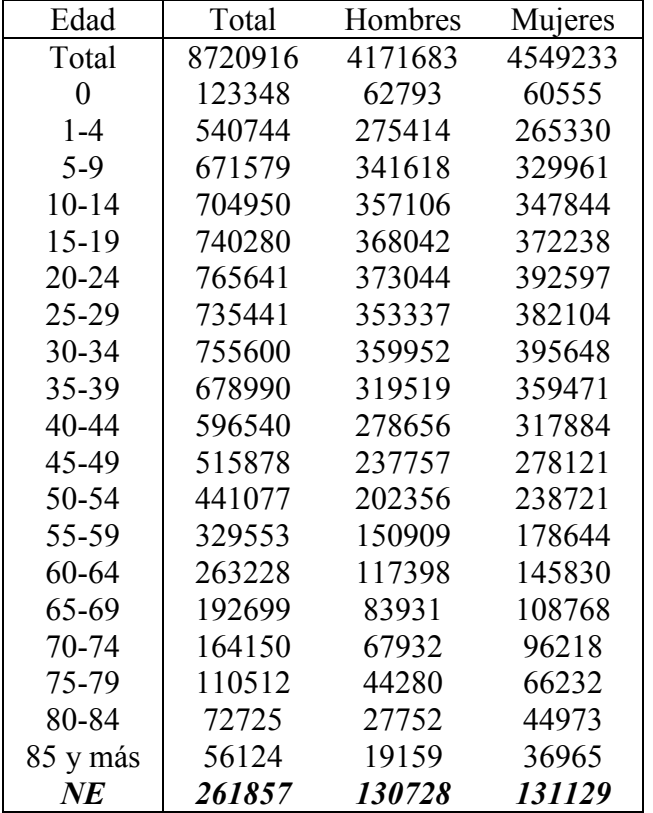

Fuente: Sitio del INEGI en Internet: www.inegi.gob.mx, II Conteo de Población y Vivienda 2005

La corrección que se hará es conocida como prorrateo y consiste en distribuir de manera proporcional la población no específica en cada uno de los demás grupos, de esta manera no se altera el total de la población y mantenemos la estructura original para no afectar el análisis posterior. Las fórmulas son las siguientes:

Prorrateo de la población con edad No Especificada:

$$
{}_{n}P_{x} = {}_{n}P_{x} + \left(\frac{}{PT - PNE}\cdot PNE\right)
$$

Ya que fue aplicado el prorrateo la población con edad no especificada (PNE) ha quedado distribuida proporcionalmente entre los demás grupos de edad.

| Edad      | Total   | Hombres | Mujeres |
|-----------|---------|---------|---------|
| Total     | 8720916 | 4171683 | 4549233 |
| 0         | 127166  | 64824   | 62352   |
| $1 - 4$   | 557483  | 284324  | 273205  |
| $5-9$     | 692368  | 352670  | 339754  |
| $10 - 14$ | 726772  | 368659  | 358168  |
| $15-19$   | 763196  | 379948  | 383286  |
| $20 - 24$ | 789342  | 385112  | 404249  |
| $25 - 29$ | 758207  | 364768  | 393445  |
| 30-34     | 778990  | 371597  | 407391  |
| 35-39     | 700009  | 329856  | 370140  |
| 40-44     | 615006  | 287671  | 327319  |
| 45-49     | 531847  | 245449  | 286376  |
| 50-54     | 454731  | 208902  | 245806  |
| 55-59     | 339755  | 155791  | 183946  |
| 60-64     | 271376  | 121196  | 150158  |
| 65-69     | 198664  | 86646   | 111996  |
| 70-74     | 169231  | 70130   | 99074   |
| 75-79     | 113933  | 45712   | 68198   |
| 80-84     | 74976   | 28650   | 46308   |
| 85 y más  | 57861   | 19779   | 38062   |

Fuente: Elaboración propia con datos de: Sitio del INEGI en Internet: www.inegi.gob.mx, II Conteo de Población y Vivienda 2005

Para poder asegurar que no hemos modificado la distribución de la población, se debe tener cuidado en cumplir con la siguiente condición:

$$
\sum_0^{\omega}{}_n\hat{P}_x=\sum_0^{\omega}{}_nP_x
$$

La condición anterior indica que la población total antes y después de realizar el prorrateo debe ser la misma.

#### Pirámide de población.

En una pirámide poblacional tenemos una representación gráfica de la distribución por edad o por grupo quinquenal de edad y sexo de la población de una localidad, entidad federativa o país. De esta manera podemos observar que la estructura de la población no sufre ninguna modificación al realizar el prorrateo.

Una pirámide de población también nos indica el tipo de población con la que estamos trabajando. En la pirámide vemos si la población es joven, en transición o una población vieja.

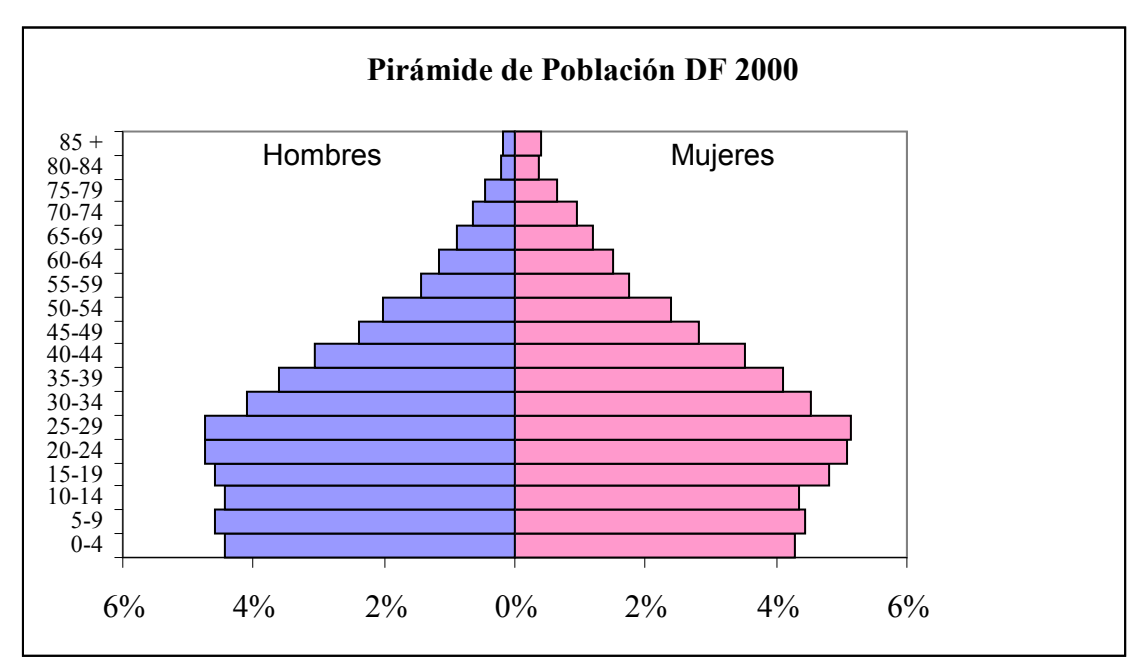

Fuente: Elaboración propia con datos de: Sitio del INEGI en Internet: www.inegi.gob.mx, XII Censo General de Población y Vivienda 2000

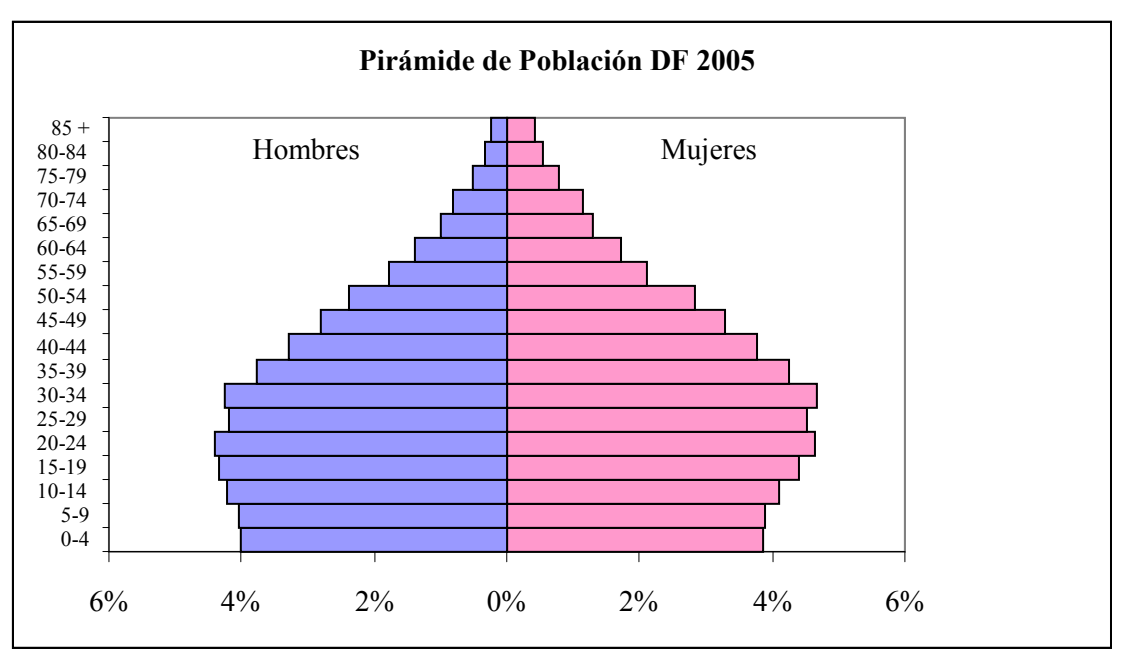

Fuente: Elaboración propia con datos de: Sitio del INEGI en Internet: www.inegi.gob.mx, II Conteo de Población y Vivienda 2005

Al observar las pirámides para cada año notamos los cambios que la estructura de la población ha sufrido; la base se ha ido reduciendo mientras que los grupos de la mitad de la pirámide se ensancharon, para los últimos grupos no se nota un cambio considerable. Podemos decir que la población del Distrito Federal es joven pero ha entrado en la fase de transición.

Sólo para demostrar que la estructura de la población no sufrió ninguna alteración al realizar el prorrateo se presentan las pirámides con las poblaciones prorrateadas para los dos años.

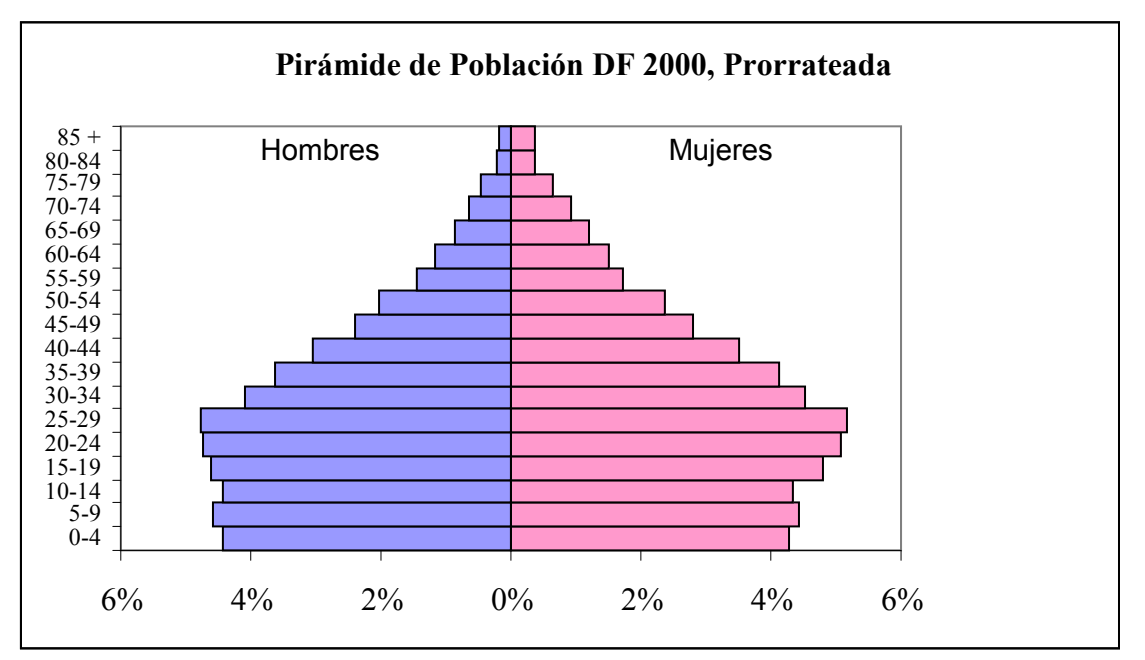

Fuente: Elaboración propia con datos de: Sitio del INEGI en Internet: www.inegi.gob.mx, XII Censo General de Población y Vivienda 2000

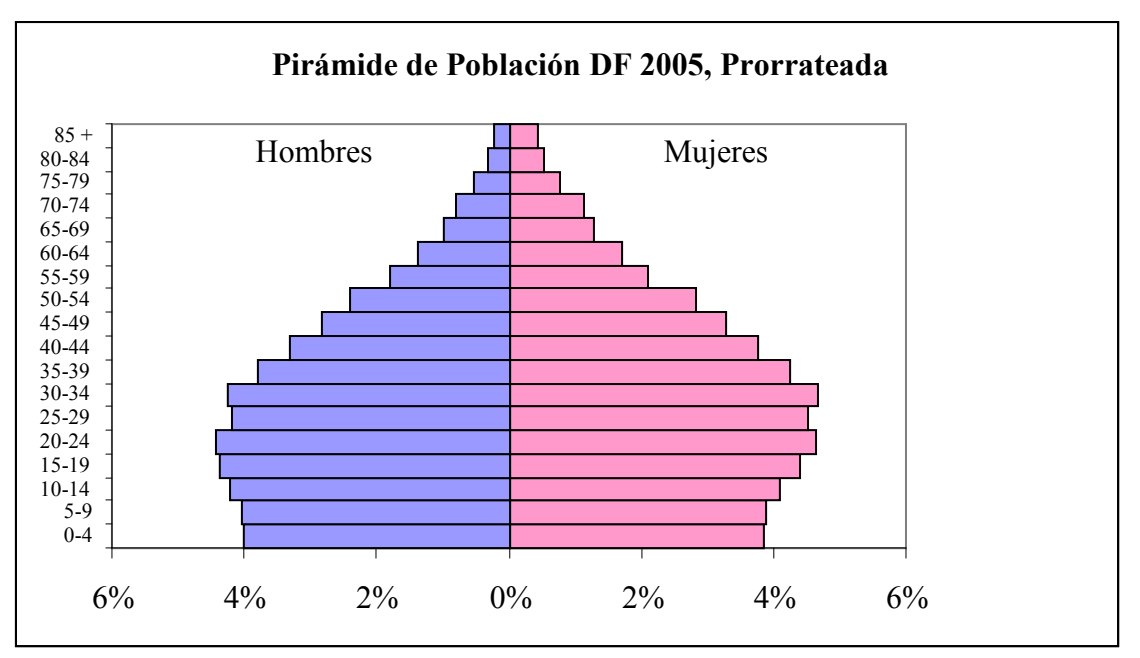

Fuente: Elaboración propia con datos de: Sitio del INEGI en Internet: www.inegi.gob.mx, II Conteo de Población y Vivienda 2005

Como ya se mencionó con anterioridad, las fuentes de información contienen distintos tipos de errores, uno de los principales es la mala declaración de la edad por parte de la población. Para conocer que tan buena información se tiene del levantamiento durante

un censo, contamos con varios indicadores, en este caso trabajaremos con dos: el índice de Whipple y el índice de Myers.

Índice de Whipple.

Este índice nos muestra la preferencia que se tiene a declarar una edad terminada en dígito 0 o 5, por ejemplo, en lugar de decir que se tienen 14 o 16 años se dice que se tiene 15, o en lugar de las edades 41 y 42 se declara 40. Este índice tiene como hipótesis que si no hay preferencia por dichos dígitos, se cumplirá la siguiente igualdad:

$$
5P_x = P_{x-2} + P_{x-1} + P_x + P_{x+1} + P_{x+2}
$$

Donde x será una edad terminada en dígito 0 o 5. La fórmula para el cálculo del índice será:

$$
I_{W} = \frac{5\sum_{i=5}^{12} P_{5i}}{\sum_{i=23}^{62} P_{i}} \times 100
$$

Ya que se calcula el índice es necesario contar con criterios para evaluar los resultados. La calificación que reciben los datos de la edad de una población se basa en la siguiente tabla:

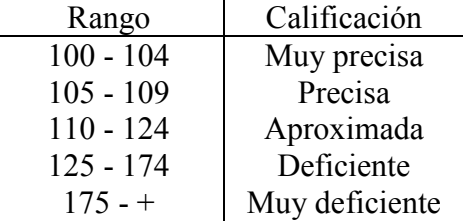

Haciendo los cálculos para los años 2000 y 2005 se obtienen los índices respectivos:

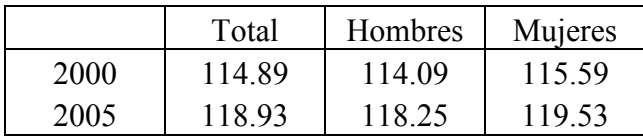

Si comparamos los resultados obtenidos con la escala para el índice podemos decir que en general, la declaración de la edad ha sido aproximada en ambos años y se observa una mejor declaración en el caso de los hombres siendo mejor la calidad de la información para el año 2000.

#### Índice de Myers.

Este índice nos sirve para conocer la concentración que hay en la declaración de la edad para todos los dígitos en general, no solamente para 0 y 5, como en el caso del índice de Whipple. Myers define indicadores bajo la hipótesis de distribución uniforme de la edad, es decir, en cada dígito  $(0,1,2,...,9)$  se debería concentrar el 10% de la población total.

$$
P_j = P_{10+j} + P_{20+j} + P_{30+j} + \dots + P_{90+j}
$$
  
\n
$$
P_j = P_{20+j} + P_{30+j} + \dots + P_{90+j}
$$
  
\n
$$
j = 0,1,2,\dots,9
$$

Myers pondera cada dígito de la siguiente manera:

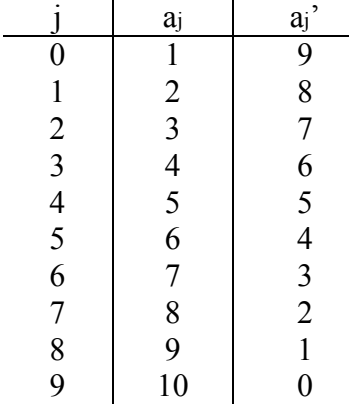

Si toda la población declara bien su edad se cumple la hipótesis de distribución uniforme, en cuyo caso:

$$
\frac{a_j P_j + a_j' P_j'}{\sum_{j=0}^{9} a_j P_j + a_j' P_j'} = 0.10
$$

Construimos el índice de la siguiente manera:

$$
\text{ Sea } M_j = \frac{a_j P_j + a_j' P_j'}{\sum_{j=0}^{9} a_j P_j + a_j' P_j'} - 0.1
$$

Entonces:

$$
I_M = \sum_{j=0}^{9} |M_j| \times 100
$$

También es este caso se cuenta con una escala para evaluar el resultado obtenido y es de la siguiente forma:

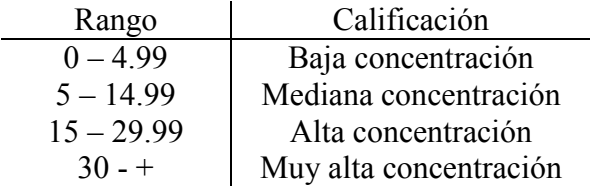

Se hicieron los cálculos para los mismos años y estos fueron los valores encontrados:

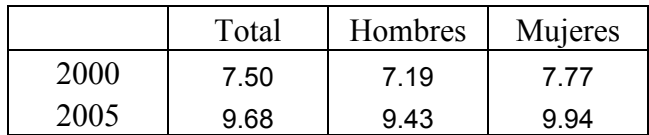

Podemos concluir entonces que en general se ha tenido una mediana concentración de la declaración de la edad y al igual que en el caso anterior la declaración es mejor para el caso de los hombres. También observamos que la calidad de la información fue mucho mejor para el censo del año 2000 que para el conteo 2005.

## CAPITULO 4- Estimación de la migración

Anteriormente fueron explicados diversos métodos para la estimación de la migración. Será utilizado el método directo para estimar la migración a nivel nacional y el método indirecto de las tasas de supervivencia para la migración del Distrito Federal.

Los datos que se utilizan fueron obtenidos del XII Censo General de Población y Vivienda 2000 y del II Conteo de Población y Vivienda 2005.

#### Estimación a nivel nacional.

En el caso nacional, se decidió trabajar con el método directo ya que nos permite conocer la situación de la migración para cada estado y al mismo tiempo observar la relación que mantiene cada uno con respecto a las demás entidades, es decir, podemos conocer el origen y número de inmigrantes que llegan a los estados y el destino de los que los abandonan.

Para la matriz de los estados se tienen registrados los habitantes por estado con respecto a su lugar de residencia cinco años antes, en este caso la matriz contiene datos del 2005 registrando la residencia de los habitantes en el año 2000.

Ya ordenada la información en la matriz se tiene un acomodo de tal manera que podemos conocer la cantidad de inmigrantes y emigrantes en cada estado y por consiguiente el saldo neto migratorio en la entidad.

 A continuación se presentan las matrices para tres casos: el total de la población, es decir, incluyendo hombres y mujeres; y por separado para cada sexo.

Total:

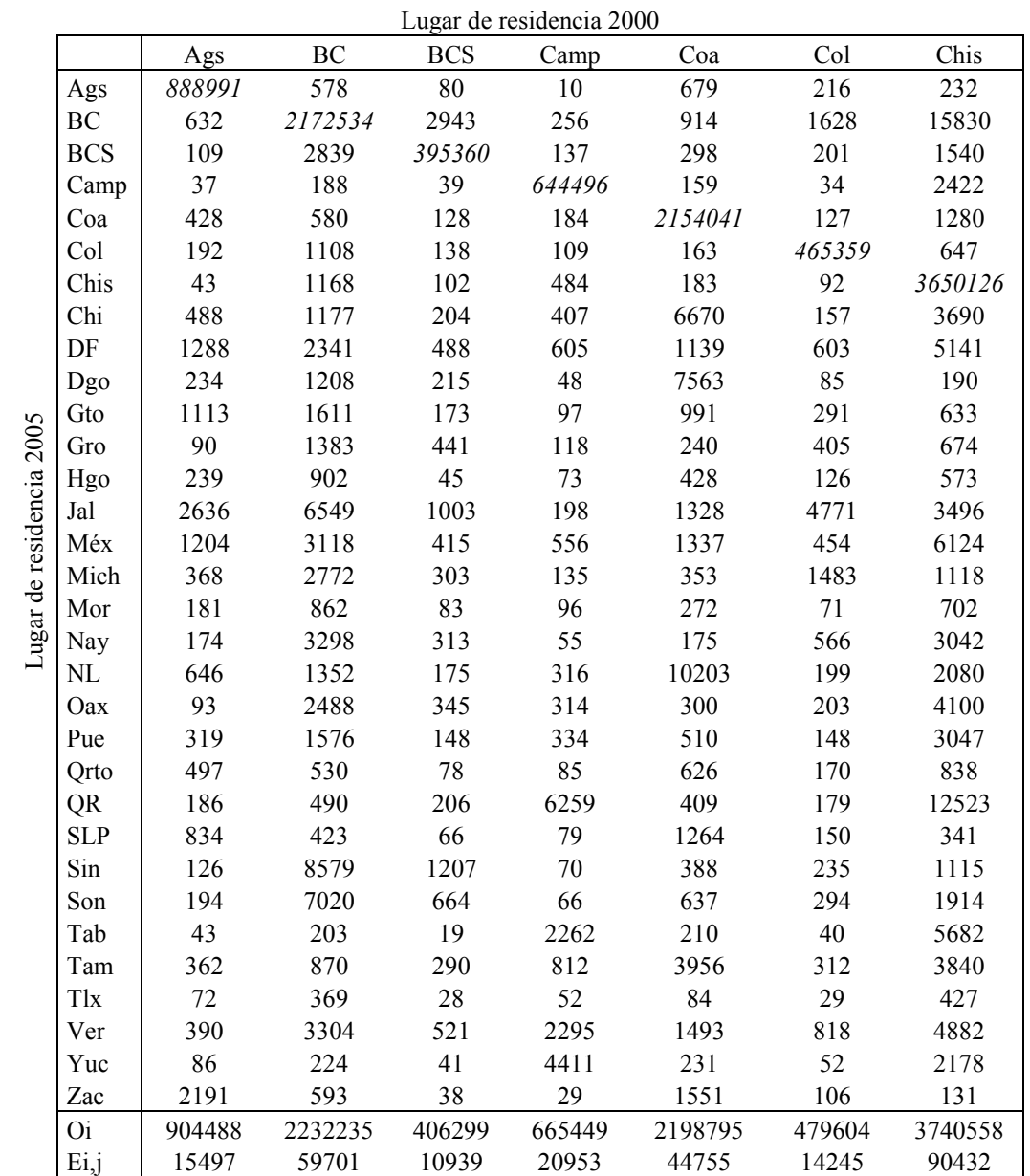

|                          |            |         |         |         | Lugar de residencia 2000 |         |         |         |
|--------------------------|------------|---------|---------|---------|--------------------------|---------|---------|---------|
|                          |            | Chi     | DF      | Dgo     | Gto                      | Gro     | Hgo     | Jal     |
|                          | Ags        | 754     | 6931    | 557     | 1925                     | 273     | 524     | 6296    |
|                          | BC         | 2038    | 7289    | 3705    | 3479                     | 7613    | 1305    | 11867   |
|                          | <b>BCS</b> | 367     | 2512    | 712     | 463                      | 6255    | 139     | 2464    |
|                          | Camp       | 456     | 1218    | 293     | 158                      | 232     | 76      | 226     |
|                          | Coa        | 5499    | 2005    | 5621    | 1028                     | 569     | 422     | 1217    |
|                          | Col        | 181     | 1795    | 143     | 638                      | 1185    | 135     | 10946   |
|                          | Chis       | 555     | 2933    | 71      | 204                      | 382     | 155     | 765     |
|                          | Chi        | 2680282 | 2719    | 10900   | 866                      | 972     | 515     | 1827    |
|                          | DF         | 1818    | 7583509 | 572     | 4332                     | 6977    | 7642    | 5984    |
|                          | Dgo        | 6475    | 833     | 1295734 | 373                      | 179     | 150     | 893     |
|                          | Gto        | 954     | 12914   | 389     | 4227325                  | 842     | 1137    | 6320    |
| Lugar de residencia 2005 | Gro        | 378     | 5428    | 132     | 442                      | 2682704 | 336     | 1369    |
|                          | Hgo        | 639     | 20474   | 194     | 1084                     | 703     | 1997946 | 1123    |
|                          | Jal        | 1865    | 11239   | 1167    | 5940                     | 4124    | 2373    | 5721342 |
|                          | Méx        | 1736    | 282522  | 737     | 5247                     | 9069    | 12201   | 5667    |
|                          | Mich       | 567     | 10173   | 217     | 5192                     | 6531    | 616     | 7010    |
|                          | Mor        | 311     | 17514   | 95      | 614                      | 11556   | 594     | 807     |
|                          | Nay        | 291     | 1410    | 755     | 690                      | 987     | 221     | 14617   |
|                          | NL         | 2311    | 5594    | 1845    | 1771                     | 839     | 3235    | 3048    |
|                          | Oax        | 922     | 8972    | 131     | 336                      | 1900    | 370     | 997     |
|                          | Pue        | 872     | 16096   | 195     | 1245                     | 2664    | 2494    | 1815    |
|                          | Qrto       | 602     | 20850   | 369     | 7668                     | 903     | 3080    | 1851    |
|                          | <b>QR</b>  | 464     | 11118   | 226     | 551                      | 2394    | 455     | 1761    |
|                          | <b>SLP</b> | 616     | 4155    | 396     | 2841                     | 411     | 1015    | 2249    |
|                          | Sin        | 2084    | 1756    | 2883    | 796                      | 5953    | 338     | 3181    |
|                          | Son        | 2972    | 2182    | 895     | 835                      | 1427    | 275     | 2802    |
|                          | Tab        | 239     | 1671    | 40      | 152                      | 227     | 151     | 369     |
|                          | Tam        | 1211    | 4588    | 908     | 2000                     | 1053    | 1932    | 1902    |
|                          | Tlx        | 169     | 5498    | 55      | 262                      | 213     | 1001    | 352     |
|                          | Ver        | 5258    | 16447   | 447     | 1439                     | 1504    | 2664    | 2609    |
|                          | Yuc        | 177     | 4343    | 55      | 349                      | 305     | 136     | 657     |
|                          | Zac        | 2042    | 1233    | 1533    | 749                      | 141     | 162     | 4229    |
|                          | <b>Oi</b>  | 2725100 | 8077924 | 1331974 | 4280994                  | 2761088 | 2043794 | 5828563 |
|                          | Ei,j       | 44818   | 494415  | 36240   | 53669                    | 78384   | 45848   | 107221  |

Fuente: Elaboración propia con datos de: Sitio del INEGI en Internet: www.inegi.gob.mx, II Conteo de Población y Vivienda 2005

|                          |               | Méx      | Mich    | Mor     | Nay    | NL      | Oax     | Pue     |
|--------------------------|---------------|----------|---------|---------|--------|---------|---------|---------|
|                          | Ags           | 5082     | 783     | 394     | 230    | 672     | 334     | 571     |
|                          | $\rm BC$      | 7741     | 8886    | 1635    | 7971   | 1027    | 6978    | 3864    |
|                          | <b>BCS</b>    | 2410     | 726     | 319     | 695    | 291     | 2320    | 1230    |
|                          | Camp          | 1219     | 266     | 99      | 48     | 305     | 600     | 528     |
|                          | Coa           | 2589     | 682     | 441     | 174    | 7074    | 735     | 779     |
|                          | Col           | 1628     | 3795    | 195     | 394    | 197     | 621     | 226     |
|                          | Chis          | 3303     | 354     | 246     | 83     | 492     | 2341    | 1147    |
|                          | Chi           | 3253     | 918     | 360     | 329    | 1591    | 3411    | 1242    |
|                          | DF            | 72938    | 6184    | 5678    | 432    | 3224    | 11682   | 15649   |
|                          | Dgo           | 1044     | 211     | 100     | 224    | 906     | 141     | 226     |
|                          | Gto           | 13117    | 5820    | 677     | 415    | 1232    | 690     | 1374    |
| Lugar de residencia 2005 | Gro           | 7350     | 2649    | 3427    | 120    | 270     | 1721    | 1113    |
|                          | Hgo           | 30943    | 817     | 675     | 95     | 746     | 772     | 3923    |
|                          | Jal           | 10763    | 12165   | 1054    | 8543   | 2340    | 2462    | 2454    |
|                          | Méx           | 11578278 | 8882    | 5188    | 472    | 2656    | 14115   | 18386   |
|                          | Mich          | 12074    | 3414073 | 718     | 571    | 606     | 968     | 941     |
|                          | Mor           | 12453    | 1128    | 1337344 | 85     | 364     | 1351    | 3212    |
|                          | Nay           | 1553     | 1618    | 142     | 797686 | 200     | 295     | 325     |
|                          | $\rm NL$      | 6419     | 1079    | 663     | 212    | 3613920 | 1623    | 1644    |
|                          | Oax           | 12816    | 649     | 791     | 132    | 484     | 3039882 | 3446    |
|                          | Pue           | 22028    | 1186    | 2894    | 101    | 943     | 7320    | 4583305 |
|                          | Qrto          | 16898    | 2870    | 849     | 230    | 1022    | 717     | 1433    |
|                          | QR            | 6942     | 534     | 1043    | 101    | 816     | 1573    | 2070    |
|                          | <b>SLP</b>    | 5259     | 876     | 347     | 162    | 5606    | 364     | 631     |
|                          | Sin           | 1783     | 1197    | 267     | 1707   | 542     | 3860    | 673     |
|                          | Son           | 2057     | 1256    | 273     | 1527   | 775     | 1629    | 750     |
|                          | Tab           | 1367     | 195     | 94      | 32     | 429     | 696     | 878     |
|                          | Tam           | 5170     | 1347    | 515     | 216    | 10693   | 1846    | 2109    |
|                          | Tlx           | 6278     | 278     | 252     | 31     | 126     | 505     | 8651    |
|                          | Ver           | 21342    | 1685    | 1272    | 242    | 3391    | 8979    | 12166   |
|                          | Yuc           | 2645     | 302     | 273     | 45     | 486     | 607     | 703     |
|                          | Zac           | 1807     | 324     | 67      | 251    | 962     | 170     | 225     |
|                          | <sub>Oi</sub> | 11880551 | 3483734 | 1368292 | 823556 | 3664388 | 3121306 | 4675876 |
|                          | Ei,j          | 302273   | 69661   | 30948   | 25870  | 50468   | 81423   | 92571   |

Lugar de residencia 2000

|                          |            |         |        |            | Lugar de residencia 2000 |         |         |         |
|--------------------------|------------|---------|--------|------------|--------------------------|---------|---------|---------|
|                          |            | Orto    | QR     | <b>SLP</b> | Sin                      | Son     | Tab     | Tam     |
|                          | Ags        | 545     | 133    | 1418       | 338                      | 257     | 115     | 395     |
|                          | BC         | 645     | 442    | 442        | 38237                    | 18540   | 1541    | 731     |
|                          | <b>BCS</b> | 168     | 469    | 129        | 8953                     | 1812    | 249     | 266     |
|                          | Camp       | 139     | 2414   | 103        | 153                      | 92      | 7734    | 778     |
|                          | Coa        | 378     | 174    | 1242       | 570                      | 480     | 838     | 2528    |
|                          | Col        | 197     | 125    | 167        | 483                      | 317     | 215     | 388     |
|                          | Chis       | 176     | 967    | 116        | 239                      | 250     | 3495    | 470     |
|                          | Chi        | 441     | 226    | 593        | 3047                     | 2701    | 1214    | 882     |
|                          | DF         | 3241    | 1957   | 1642       | 1944                     | 1367    | 1881    | 1839    |
|                          | Dgo        | 212     | 65     | 276        | 1516                     | 431     | 73      | 503     |
|                          | Gto        | 4002    | 272    | 1631       | 769                      | 606     | 277     | 1157    |
| Lugar de residencia 2005 | Gro        | 251     | 521    | 194        | 1114                     | 421     | 282     | 354     |
|                          | Hgo        | 1661    | 257    | 748        | 249                      | 216     | 340     | 1071    |
|                          | Jal        | 1592    | 821    | 2148       | 6937                     | 2827    | 1068    | 1484    |
|                          | Méx        | 3756    | 1441   | 1961       | 1553                     | 1085    | 1846    | 1976    |
|                          | Mich       | 1148    | 225    | 506        | 753                      | 671     | 275     | 744     |
|                          | Mor        | 380     | 419    | 220        | 295                      | 242     | 284     | 296     |
|                          | Nay        | 254     | 122    | 225        | 3087                     | 1062    | 164     | 224     |
|                          | NL         | 1055    | 492    | 14997      | 1605                     | 1562    | 1657    | 14164   |
|                          | Oax        | 311     | 494    | 181        | 1052                     | 625     | 903     | 720     |
|                          | Pue        | 800     | 907    | 459        | 467                      | 483     | 1698    | 1057    |
|                          | Qrto       | 1316579 | 328    | 1494       | 504                      | 348     | 342     | 876     |
|                          | QR         | 459     | 784553 | 256        | 375                      | 203     | 17000   | 612     |
|                          | <b>SLP</b> | 1318    | 220    | 2083717    | 347                      | 384     | 133     | 5710    |
|                          | Sin        | 149     | 172    | 647        | 2224760                  | 5574    | 277     | 303     |
|                          | Son        | 204     | 200    | 218        | 16517                    | 2041289 | 829     | 394     |
|                          | Tab        | 137     | 1436   | 100        | 146                      | 251     | 1737357 | 658     |
|                          | Tam        | 726     | 456    | 10527      | 528                      | 539     | 3359    | 2521206 |
|                          | Tlx        | 236     | 128    | 108        | 133                      | 101     | 192     | 152     |
|                          | Ver        | 1021    | 3110   | 1276       | 1053                     | 1034    | 6156    | 12517   |
|                          | Yuc        | 215     | 9538   | 123        | 170                      | 172     | 3302    | 355     |
|                          | Zac        | 259     | 34     | 1213       | 340                      | 207     | 104     | 410     |
|                          | <b>Oi</b>  | 1342655 | 813118 | 2129077    | 2318232                  | 2086148 | 1795200 | 2575220 |
|                          | Ei,j       | 26076   | 28565  | 45360      | 93472                    | 44858   | 57843   | 54014   |

Fuente: Elaboración propia con datos de: Sitio del INEGI en Internet: www.inegi.gob.mx, II Conteo de Población y Vivienda 2005

|                                 |        |         |         | Lugar de residencia 2000 |          |        |
|---------------------------------|--------|---------|---------|--------------------------|----------|--------|
|                                 | Tlx    | Ver     | Yuc     | Zac                      | Pi       | Ij,i   |
| Ags                             | 101    | 830     | 89      | 5172                     | 925503   | 36512  |
| BC                              | 594    | 11605   | 277     | 1203                     | 2344392  | 171858 |
| <b>BCS</b>                      | 164    | 3349    | 78      | 115                      | 437139   | 41779  |
| Camp                            | 55     | 4579    | 2301    | 57                       | 671504   | 27007  |
| Coa                             | 111    | 5349    | 95      | 2467                     | 2199834  | 45793  |
| Col                             | 52     | 999     | 61      | 154                      | 492948   | 27589  |
| Chis                            | 123    | 2791    | 382     | 60                       | 3674299  | 24173  |
| Chi                             | 169    | 14552   | 126     | 2461                     | 2748392  | 68110  |
| DF                              | 2449   | 16442   | 1162    | 652                      | 7772801  | 189292 |
| Dgo                             | 34     | 451     | 31      | 1391                     | 1322018  | 26283  |
| Gto                             | 330    | 1994    | 233     | 770                      | 4290157  | 62832  |
| Lugar de residencia 2005<br>Gro | 132    | 1153    | 91      | 84                       | 2715388  | 32684  |
| Hgo                             | 998    | 4358    | 126     | 200                      | 2072743  | 74797  |
| Jal                             | 458    | 5638    | 473     | 4222                     | 5835478  | 114135 |
| Méx                             | 2736   | 21394   | 856     | 878                      | 11997845 | 419567 |
| Mich                            | 212    | 1658    | 175     | 271                      | 3473427  | 59355  |
| Mor                             | 311    | 2214    | 132     | 112                      | 1394601  | 57257  |
| Nay                             | 57     | 704     | 33      | 316                      | 834659   | 36973  |
| NL                              | 229    | 13920   | 386     | 1967                     | 3711210  | 97290  |
| Oax                             | 245    | 8518    | 366     | 165                      | 3093250  | 53367  |
| Pue                             | 5418   | 19220   | 424     | 186                      | 4680358  | 97053  |
| Qrto                            | 305    | 2534    | 217     | 324                      | 1386020  | 69441  |
| <b>QR</b>                       | 317    | 13484   | 18227   | 71                       | 885857   | 101304 |
| <b>SLP</b>                      | 261    | 2099    | 112     | 1742                     | 2124128  | 40411  |
| Sin                             | 140    | 6857    | 87      | 221                      | 2277925  | 53166  |
| Son                             | 124    | 2010    | 117     | 289                      | 2092633  | 51344  |
| Tab                             | 66     | 4723    | 769     | 31                       | 1760675  | 23318  |
| Tam                             | 223    | 51809   | 229     | 624                      | 2636158  | 114952 |
| Tlx                             | 912495 | 2205    | 56      | 67                       | 940606   | 28111  |
| Ver                             | 1007   | 6238435 | 1162    | 312                      | 6360232  | 121797 |
| Yuc                             | 68     | 2315    | 1579940 | 24                       | 1614530  | 34590  |
| Zac                             | 59     | 565     | 33      | 1181007                  | 1202766  | 21759  |
| <b>Oi</b>                       | 930045 | 6468751 | 1608846 | 1207616                  |          |        |
| Ei,j                            | 17550  | 230316  | 28906   | 26609                    |          |        |

Hombres:

|                          |                |        |         |            | Lugar de Residencia 2000 |         |        |         |
|--------------------------|----------------|--------|---------|------------|--------------------------|---------|--------|---------|
|                          |                | Ags    | BC      | <b>BCS</b> | Camp                     | Coa     | Col    | Chis    |
|                          | Ags            | 425557 | 290     | 35         | 5                        | 326     | 88     | 118     |
|                          | BC             | 316    | 1087276 | 1598       | 132                      | 446     | 832    | 8690    |
|                          | <b>BCS</b>     | 56     | 1574    | 200241     | 82                       | 155     | 104    | 941     |
|                          | Camp           | 18     | 88      | 18         | 317528                   | 90      | 19     | 1238    |
|                          | Coa            | 206    | 290     | 65         | 129                      | 1062472 | 63     | 837     |
|                          | Col            | 98     | 608     | 68         | 51                       | 89      | 227576 | 369     |
|                          | Chis           | 21     | 660     | 62         | 240                      | 98      | 49     | 1782138 |
|                          | Chi            | 238    | 644     | 125        | 237                      | 3426    | 79     | 2039    |
|                          | $\rm DF$       | 646    | 1214    | 256        | 336                      | 593     | 318    | 2541    |
|                          | Dgo            | 115    | 617     | 110        | 23                       | 3786    | 48     | 107     |
|                          | Gto            | 554    | 839     | 77         | 52                       | 515     | 154    | 336     |
|                          | Gro            | 49     | 711     | 241        | 65                       | 121     | 215    | 350     |
| Lugar de Residencia 2005 | Hgo            | 120    | 457     | 24         | 37                       | 231     | 63     | 297     |
|                          | Jal            | 1332   | 3437    | 537        | 103                      | 711     | 2448   | 1869    |
|                          | Méx            | 594    | 1577    | 217        | 276                      | 652     | 232    | 3096    |
|                          | Mich           | 193    | 1370    | 149        | 67                       | 195     | 745    | 637     |
|                          | Mor            | 81     | 467     | 36         | 42                       | 151     | 35     | 341     |
|                          | Nay            | 85     | 1696    | 146        | 35                       | 105     | 282    | 1922    |
|                          | NL             | 326    | 713     | 89         | 160                      | 5237    | 97     | 1125    |
|                          | Oax            | 50     | 1326    | 188        | 166                      | 165     | 108    | 2065    |
|                          | Pue            | 145    | 829     | 83         | 175                      | 261     | 73     | 1499    |
|                          | Qrto           | 240    | 251     | 38         | 45                       | 311     | 85     | 418     |
|                          | QR             | 87     | 262     | 116        | 3233                     | 225     | 104    | 6875    |
|                          | <b>SLP</b>     | 406    | 220     | 34         | 42                       | 654     | 83     | 195     |
|                          | Sin            | 69     | 4483    | 623        | 43                       | 210     | 125    | 746     |
|                          | Son            | 94     | 3767    | 361        | 39                       | 354     | 167    | 1234    |
|                          | Tab            | 29     | 105     | 11         | 1166                     | 113     | 22     | 2698    |
|                          | Tam            | 174    | 491     | 166        | 449                      | 2092    | 141    | 2029    |
|                          | Tlx            | 38     | 187     | 16         | 28                       | 42      | 17     | 218     |
|                          | Ver            | 206    | 1741    | 268        | 1221                     | 815     | 437    | 2438    |
|                          | Yuc            | 38     | 113     | 18         | 2154                     | 131     | 24     | 1106    |
|                          | Zac            | 1024   | 321     | 19         | 16                       | 787     | 63     | 68      |
|                          | O <sub>i</sub> | 433208 | 1118619 | 206038     | 328379                   | 1085560 | 234898 | 1830581 |
|                          | Ei,j           | 7651   | 31344   | 5798       | 10851                    | 23087   | 7322   | 48443   |

Lugar de Residencia 2000

|                          |            |         |         |        | Lugar de Residencia 2000 |         |        |         |
|--------------------------|------------|---------|---------|--------|--------------------------|---------|--------|---------|
|                          |            | Chi     | DF      | Dgo    | Gto                      | Gro     | Hgo    | Jal     |
|                          | Ags        | 359     | 3445    | 248    | 929                      | 134     | 266    | 2982    |
|                          | $\rm BC$   | 1085    | 3843    | 1856   | 1805                     | 3887    | 659    | 6030    |
|                          | <b>BCS</b> | 223     | 1295    | 365    | 252                      | 3324    | 73     | 1291    |
|                          | Camp       | 229     | 641     | 156    | 87                       | 115     | 36     | 112     |
|                          | Coa        | 2817    | 1066    | 2699   | 574                      | 313     | 259    | 637     |
|                          | Col        | 96      | 927     | 77     | 314                      | 579     | 82     | 5365    |
|                          | Chis       | 293     | 1594    | 39     | 102                      | 190     | 77     | 401     |
|                          | Chi        | 1323479 | 1466    | 5367   | 465                      | 514     | 271    | 930     |
|                          | DF         | 957     | 3603174 | 300    | 1996                     | 3256    | 3284   | 2953    |
|                          | Dgo        | 3331    | 428     | 628565 | 187                      | 84      | 81     | 446     |
| Lugar de Residencia 2005 | Gto        | 467     | 6640    | 204    | 1987810                  | 400     | 625    | 3021    |
|                          | Gro        | 206     | 2834    | 68     | 244                      | 1279730 | 176    | 738     |
|                          | Hgo        | 337     | 9939    | 103    | 486                      | 342     | 949284 | 558     |
|                          | Jal        | 1008    | 6013    | 603    | 2957                     | 2391    | 1020   | 2751739 |
|                          | Méx        | 899     | 139221  | 348    | 2385                     | 3841    | 5730   | 2713    |
|                          | Mich       | 300     | 5011    | 105    | 2474                     | 3188    | 318    | 3447    |
|                          | Mor        | 157     | 8643    | 49     | 292                      | 5318    | 279    | 401     |
|                          | Nay        | 168     | 761     | 384    | 376                      | 499     | 134    | 7400    |
|                          | NL         | 1201    | 3012    | 933    | 902                      | 420     | 1290   | 1541    |
|                          | Oax        | 488     | 4535    | 65     | 166                      | 948     | 185    | 506     |
|                          | Pue        | 430     | 8174    | 103    | 602                      | 1183    | 1179   | 890     |
|                          | Qrto       | 293     | 10177   | 171    | 3370                     | 443     | 1459   | 904     |
|                          | QR         | 255     | 5680    | 120    | 269                      | 1135    | 233    | 882     |
|                          | <b>SLP</b> | 326     | 2161    | 203    | 1346                     | 214     | 518    | 1132    |
|                          | Sin        | 1029    | 952     | 1403   | 421                      | 3144    | 222    | 1635    |
|                          | Son        | 1558    | 1201    | 495    | 447                      | 783     | 162    | 1462    |
|                          | Tab        | 129     | 897     | 25     | 75                       | 116     | 82     | 199     |
|                          | Tam        | 734     | 2416    | 484    | 947                      | 546     | 980    | 969     |
|                          | Tlx        | 86      | 2709    | 35     | 135                      | 101     | 468    | 164     |
|                          | Ver        | 2740    | 8334    | 234    | 724                      | 747     | 1319   | 1336    |
|                          | Yuc        | 94      | 2158    | 32     | 158                      | 156     | 63     | 319     |
|                          | Zac        | 1069    | 674     | 759    | 418                      | 70      | 95     | 2106    |
|                          | <b>Oi</b>  | 1346842 | 3850023 | 646598 | 2013715                  | 1318110 | 970908 | 2805211 |
|                          | Ei,j       | 23363   | 246848  | 18033  | 25906                    | 38380   | 21624  | 53472   |

Lugar de Residencia 2000

|                          |            |         |         |        | Lugar de Residencia 2000 |         |         |         |
|--------------------------|------------|---------|---------|--------|--------------------------|---------|---------|---------|
|                          |            | Méx     | Mich    | Mor    | Nay                      | NL      | Oax     | Pue     |
|                          | Ags        | 2604    | 377     | 194    | 102                      | 359     | 173     | 286     |
|                          | BC         | 4059    | 4351    | 824    | 4059                     | 545     | 3564    | 1959    |
|                          | <b>BCS</b> | 1297    | 369     | 156    | 346                      | 160     | 1324    | 691     |
|                          | Camp       | 617     | 127     | 62     | 21                       | 166     | 295     | 281     |
|                          | Coa        | 1360    | 374     | 268    | 111                      | 3603    | 414     | 436     |
|                          | Col        | 826     | 1877    | 93     | 200                      | 111     | 347     | 141     |
|                          | Chis       | 1748    | 188     | 132    | 45                       | 271     | 1297    | 610     |
|                          | Chi        | 1760    | 479     | 186    | 186                      | 849     | 1794    | 638     |
|                          | DF         | 33707   | 2652    | 2665   | 209                      | 1705    | 5094    | 6674    |
|                          | Dgo        | 561     | 112     | 48     | 120                      | 481     | 86      | 121     |
|                          | Gto        | 6720    | 2762    | 340    | 199                      | 655     | 366     | 718     |
|                          | Gro        | 3795    | 1319    | 1719   | 70                       | 147     | 804     | 589     |
| Lugar de Residencia 2005 | Hgo        | 15034   | 365     | 333    | 47                       | 378     | 373     | 1843    |
|                          | Jal        | 5743    | 5829    | 520    | 4148                     | 1224    | 1285    | 1374    |
|                          | Méx        | 5611573 | 3852    | 2448   | 240                      | 1368    | 6495    | 8583    |
|                          | Mich       | 6023    | 1609585 | 322    | 275                      | 320     | 488     | 449     |
|                          | Mor        | 6144    | 527     | 636423 | 37                       | 195     | 639     | 1501    |
|                          | Nay        | 878     | 840     | 79     | 390429                   | 112     | 163     | 187     |
|                          | NL         | 3452    | 572     | 356    | 118                      | 1793372 | 766     | 902     |
|                          | Oax        | 6299    | 345     | 409    | 72                       | 250     | 1436803 | 1706    |
|                          | Pue        | 10985   | 569     | 1366   | 49                       | 506     | 3413    | 2174950 |
|                          | Qrto       | 8340    | 1334    | 425    | 112                      | 514     | 363     | 749     |
|                          | QR         | 3610    | 275     | 520    | 43                       | 440     | 786     | 1061    |
|                          | <b>SLP</b> | 2707    | 473     | 181    | 83                       | 2827    | 172     | 337     |
|                          | Sin        | 997     | 636     | 153    | 829                      | 295     | 2213    | 400     |
|                          | Son        | 1138    | 647     | 144    | 765                      | 421     | 840     | 432     |
|                          | Tab        | 749     | 111     | 51     | 20                       | 252     | 351     | 465     |
|                          | Tam        | 2816    | 685     | 254    | 121                      | 5548    | 947     | 1070    |
|                          | Tlx        | 3094    | 128     | 121    | 14                       | 61      | 242     | 4003    |
|                          | Ver        | 10708   | 852     | 619    | 143                      | 1830    | 4244    | 6027    |
|                          | Yuc        | 1298    | 161     | 129    | 25                       | 261     | 301     | 356     |
|                          | Zac        | 911     | 169     | 33     | 150                      | 482     | 106     | 110     |
|                          | Oi.        | 5761551 | 1642940 | 651575 | 403388                   | 1819709 | 1476547 | 2219647 |
|                          | Ei,j       | 149978  | 33355   | 15152  | 12959                    | 26337   | 39744   | 44697   |

Lugar de Residencia 2000

|                          |            |        |        |            | Lugar av Koskvilvia 2000 |         |        |         |
|--------------------------|------------|--------|--------|------------|--------------------------|---------|--------|---------|
|                          |            | Qrto   | QR     | <b>SLP</b> | Sin                      | Son     | Tab    | Tam     |
|                          | Ags        | 282    | 71     | 654        | 155                      | 137     | 58     | 192     |
|                          | $\rm BC$   | 341    | 237    | 229        | 19418                    | 9591    | 877    | 409     |
|                          | <b>BCS</b> | 83     | 266    | 67         | 4734                     | 970     | 160    | 170     |
|                          | Camp       | 73     | 1206   | 60         | 66                       | 46      | 3866   | 387     |
|                          | Coa        | 219    | 93     | 609        | 302                      | 253     | 497    | 1312    |
|                          | Col        | 103    | 76     | 90         | 249                      | 150     | 131    | 207     |
|                          | Chis       | 90     | 525    | 63         | 135                      | 135     | 2058   | 262     |
|                          | Chi        | 229    | 125    | 339        | 1629                     | 1430    | 730    | 480     |
|                          | $\rm DF$   | 1546   | 1034   | 778        | 931                      | 667     | 985    | 962     |
|                          | Dgo        | 104    | 31     | 138        | 815                      | 216     | 32     | 246     |
|                          | Gto        | 1999   | 143    | 825        | 380                      | 303     | 164    | 587     |
| Lugar de Residencia 2005 | Gro        | 134    | 262    | 101        | 581                      | 227     | 162    | 181     |
|                          | Hgo        | 747    | 130    | 332        | 116                      | 116     | 161    | 522     |
|                          | Jal        | 844    | 422    | 1058       | 3354                     | 1387    | 606    | 795     |
|                          | Méx        | 1728   | 730    | 927        | 807                      | 551     | 915    | 1010    |
|                          | Mich       | 557    | 114    | 276        | 397                      | 342     | 141    | 388     |
|                          | Mor        | 191    | 208    | 98         | 140                      | 135     | 136    | 161     |
|                          | Nay        | 142    | $70\,$ | 131        | 1450                     | 612     | 104    | 140     |
|                          | NL         | 497    | 271    | 6494       | 783                      | 846     | 904    | 7230    |
|                          | Oax        | 162    | 239    | 94         | 568                      | 342     | 444    | 360     |
|                          | Pue        | 377    | 430    | 230        | 229                      | 254     | 809    | 540     |
|                          | Qrto       | 630839 | 167    | 721        | 247                      | 167     | 176    | 470     |
|                          | QR         | 241    | 396467 | 131        | 186                      | 108     | 8970   | 327     |
|                          | <b>SLP</b> | 627    | 118    | 1000477    | 193                      | 206     | 59     | 2911    |
|                          | Sin        | 74     | 99     | 468        | 1097455                  | 2801    | 183    | 168     |
|                          | Son        | 105    | 113    | 115        | 8642                     | 1016085 | 526    | 230     |
|                          | Tab        | 70     | 759    | 50         | 78                       | 139     | 849365 | 338     |
|                          | Tam        | 370    | 255    | 5029       | 283                      | 287     | 1883   | 1237553 |
|                          | Tlx        | 113    | 57     | 55         | 63                       | 45      | 91     | 84      |
|                          | Ver        | 500    | 1571   | 624        | 581                      | 572     | 2967   | 6403    |
|                          | Yuc        | 104    | 4813   | 65         | 90                       | 92      | 1530   | 176     |
|                          | Zac        | 144    | 16     | 648        | 163                      | 105     | 67     | 222     |
|                          | <b>Oi</b>  | 643636 | 411118 | 1021979    | 1145220                  | 1039316 | 879755 | 1265423 |
|                          | Ei,j       | 12797  | 14652  | 21501      | 47766                    | 23231   | 30390  | 27869   |

Lugar de Residencia 2000

|                          |            |                      | Lugar de Residencia 2000 |                  |        |           |        |
|--------------------------|------------|----------------------|--------------------------|------------------|--------|-----------|--------|
|                          |            | Tlx                  | Ver                      | Yuc              | Zac    | <b>Oi</b> | Ij, i  |
|                          | Ags        | 45                   | 444                      | 45               | 2362   | 443322    | 17766  |
|                          | BC         | 307                  | 6162                     | 157              | 593    | 1176138   | 88863  |
|                          | <b>BCS</b> | 89                   | 2100                     | 41               | 50     | 223047    | 22807  |
|                          | Camp       | 32                   | 2293                     | 1159             | 26     | 331159    | 13631  |
|                          | Coa        | 64                   | 2816                     | 51               | 1228   | 1086439   | 23967  |
|                          | Col        | 24                   | 549                      | 29               | 89     | 241595    | 14019  |
|                          | Chis       | 64                   | 1495                     | 185              | 30     | 1795298   | 13160  |
|                          | Chi        | 100                  | 7822                     | 66               | 1213   | 1359334   | 35855  |
|                          | DF         | 1147                 | 7527                     | 600              | 297    | 3691008   | 87834  |
|                          | Dgo        | 19                   | 253                      | 16               | 677    | 642002    | 13437  |
|                          | Gto        | 184                  | 1013                     | 119              | 386    | 2019555   | 31745  |
|                          | Gro        | 73                   | 612                      | 41               | 45     | 1296611   | 16882  |
| Lugar de Residencia 2005 | Hgo        | 506                  | 2015                     | 57               | 111    | 985463    | 36180  |
|                          | Jal        | 266                  | 3074                     | 238              | 1973   | 2810309   | 58569  |
|                          | Méx        | 1347                 | 10003                    | 389              | 381    | 5815127   | 203554 |
|                          | Mich       | 114                  | 871                      | 86               | 133    | 1639077   | 29493  |
|                          | Mor        | 160                  | 1092                     | 66               | 51     | 664195    | 27772  |
|                          | Nay        | 35                   | 408                      | 14               | 155    | 409942    | 19513  |
|                          | $\rm NL$   | 136                  | 7034                     | 223              | 929    | 1841931   | 48559  |
|                          | Oax        | 130                  | 4108                     | 194              | 93     | 1463579   | 26776  |
|                          | Pue        | 2601                 | 8889                     | 193              | 95     | 2222111   | 47161  |
|                          | Qrto       | 172                  | 1263                     | 104              | 147    | 664515    | 33676  |
|                          | QR         | 172                  | 6688                     | 9572             | 31     | 449101    | 52634  |
|                          | <b>SLP</b> | 153                  | 1028                     | 56               | 746    | 1020892   | 20414  |
|                          | Sin        | 94                   | 4205                     | 50               | 113    | 1126340   | 28885  |
|                          | Son        | 68                   | 1159                     | 69               | 159    | 1043784   | 27699  |
|                          | Tab        | 32                   | 2408                     | 399              | 16     | 861319    | 11955  |
|                          | Tam        | 117                  | 25963                    | 130              | 301    | 1296233   | 58679  |
|                          | Tlx        | 28<br>438913<br>1024 |                          |                  | 29     | 452411    | 13498  |
|                          | Ver        | 523                  | 2979197                  | 589              | 161    | 3040671   | 61474  |
|                          | Yuc        | 37                   | 1092<br>775882           |                  | $11\,$ | 792987    | 17105  |
|                          | Zac        | 386<br>31            |                          | 18               | 562201 | 573452    | 11251  |
|                          | <b>Oi</b>  | 3094995<br>447758    |                          | 790869<br>574832 |        |           |        |
|                          | Ei,j       | 8845                 | 115798                   | 14987            | 12631  |           |        |

Lugar de Residencia 2000

Mujeres:

|                          |            |        |         |            | Lugar de Residencia 2000 |         |        |         |
|--------------------------|------------|--------|---------|------------|--------------------------|---------|--------|---------|
|                          |            | Ags    | BC      | <b>BCS</b> | Camp                     | Coa     | Col    | Chis    |
|                          | Ags        | 463434 | 288     | 45         | 5                        | 354     | 128    | 115     |
|                          | BC         | 316    | 1085255 | 1345       | 123                      | 468     | 796    | 7140    |
|                          | <b>BCS</b> | 54     | 1265    | 195118     | 55                       | 144     | 97     | 599     |
|                          | Camp       | 19     | 101     | 21         | 326968                   | 69      | 15     | 1183    |
|                          | Coa        | 222    | 291     | 62         | 55                       | 1091568 | 63     | 444     |
|                          | Col        | 93     | 500     | 69         | 58                       | 73      | 237783 | 278     |
|                          | Chis       | 22     | 508     | 39         | 243                      | 85      | 42     | 1867988 |
|                          | Chi        | 250    | 533     | 79         | 170                      | 3244    | 79     | 1651    |
|                          | $\rm DF$   | 642    | 1127    | 232        | 270                      | 545     | 285    | 2600    |
|                          | Dgo        | 120    | 592     | 106        | 25                       | 3777    | 36     | 83      |
|                          | Gto        | 558    | 772     | 95         | 45                       | 476     | 138    | 296     |
| Lugar de Residencia 2005 | Gro        | 40     | 672     | 199        | 54                       | 118     | 190    | 324     |
|                          | Hgo        | 119    | 445     | 21         | 35                       | 197     | 62     | 276     |
|                          | Jal        | 1304   | 3113    | 466        | 95                       | 618     | 2323   | 1627    |
|                          | Méx        | 610    | 1540    | 197        | 280                      | 685     | 222    | 3028    |
|                          | Mich       | 175    | 1402    | 154        | 67                       | 158     | 738    | 481     |
|                          | Mor        | 99     | 395     | 47         | 54                       | 122     | 36     | 361     |
|                          | Nay        | $88\,$ | 1602    | 167        | 20                       | 70      | 284    | 1121    |
|                          | $\rm NL$   | 320    | 639     | 86         | 157                      | 4966    | 102    | 954     |
|                          | Oax        | 42     | 1163    | 157        | 148                      | 135     | 96     | 2035    |
|                          | Pue        | 174    | 747     | 64         | 159                      | 249     | 74     | 1548    |
|                          | Qrto       | 257    | 279     | 40         | 40                       | 314     | 84     | 420     |
|                          | QR         | 100    | 228     | 91         | 3025                     | 183     | 75     | 5649    |
|                          | <b>SLP</b> | 428    | 203     | 32         | 37                       | 610     | 66     | 146     |
|                          | Sin        | 56     | 4096    | 584        | 27                       | 178     | 111    | 369     |
|                          | Son        | 101    | 3253    | 303        | 27                       | 283     | 127    | 680     |
|                          | Tab        | 14     | 98      | $8\,$      | 1096                     | 97      | 18     | 2984    |
|                          | Tam        | 189    | 378     | 123        | 363                      | 1864    | 170    | 1812    |
|                          | Tlx        | 34     | 182     | 12         | 24                       | 42      | 12     | 209     |
|                          | Ver        | 183    | 1563    | 254        | 1074                     | 677     | 381    | 2444    |
|                          | Yuc        | 47     | 112     | 23         | 2257                     | 101     | 28     | 1072    |
|                          | Zac        | 1167   | 272     | 19         | 13                       | 764     | 42     | 62      |
|                          | Oi         | 471279 | 1113613 | 200260     | 337070                   | 1113236 | 244706 | 1909978 |
|                          | Ei,j       | 7846   | 28358   | 5142       | 10102                    | 21668   | 6923   | 41990   |

Lugar de Residencia 2000

|                          |               |         |         |        | Lugar de Residencia 2000 |         |         |         |
|--------------------------|---------------|---------|---------|--------|--------------------------|---------|---------|---------|
|                          |               | Chi     | DF      | Dgo    | Gto                      | Gro     | Hgo     | Jal     |
|                          | Ags           | 395     | 3486    | 308    | 996                      | 140     | 257     | 3314    |
|                          | $\rm BC$      | 953     | 3446    | 1850   | 1674                     | 3725    | 646     | 5837    |
|                          | <b>BCS</b>    | 145     | 1217    | 347    | 211                      | 2931    | 66      | 1174    |
|                          | Camp          | 226     | 577     | 137    | 71                       | 118     | 40      | 115     |
|                          | Coa           | 2681    | 939     | 2923   | 454                      | 256     | 163     | 579     |
|                          | Col           | 84      | 868     | 65     | 323                      | 605     | 52      | 5581    |
|                          | Chis          | 262     | 1339    | 32     | 103                      | 192     | 77      | 364     |
|                          | Chi           | 1356802 | 1253    | 5534   | 401                      | 458     | 244     | 897     |
|                          | DF            | 860     | 3980335 | 272    | 2336                     | 3721    | 4358    | 3031    |
|                          | Dgo           | 3144    | 405     | 667169 | 186                      | 96      | 69      | 447     |
|                          | Gto           | 487     | 6275    | 185    | 2239512                  | 442     | 512     | 3299    |
| Lugar de Residencia 2005 | Gro           | 172     | 2594    | 65     | 197                      | 1402974 | 160     | 631     |
|                          | Hgo           | 302     | 10535   | 92     | 598                      | 362     | 1048662 | 565     |
|                          | Jal           | 857     | 5226    | 564    | 2982                     | 1733    | 1352    | 2969600 |
|                          | Méx           | 837     | 143302  | 389    | 2862                     | 5229    | 6471    | 2954    |
|                          | Mich          | 267     | 5163    | 113    | 2718                     | 3343    | 298     | 3563    |
|                          | Mor           | 155     | 8871    | 46     | 321                      | 6237    | 315     | 407     |
|                          | Nay           | 123     | 648     | 371    | 314                      | 488     | 87      | 7217    |
|                          | NL            | 1110    | 2582    | 912    | 869                      | 419     | 1945    | 1507    |
|                          | Oax           | 435     | 4437    | 65     | 170                      | 952     | 185     | 491     |
|                          | Pue           | 442     | 7922    | 93     | 644                      | 1481    | 1315    | 925     |
|                          | Qrto          | 308     | 10674   | 198    | 4298                     | 460     | 1622    | 947     |
|                          | <b>QR</b>     | 209     | 5438    | 107    | 283                      | 1258    | 222     | 879     |
|                          | <b>SLP</b>    | 290     | 1994    | 193    | 1495                     | 197     | 497     | 1117    |
|                          | Sin           | 1055    | 804     | 1480   | 375                      | 2809    | 116     | 1545    |
|                          | Son           | 1414    | 981     | 399    | 388                      | 644     | 113     | 1340    |
|                          | Tab           | 111     | 774     | 15     | 76                       | 112     | 68      | 170     |
|                          | Tam           | 476     | 2172    | 424    | 1053                     | 507     | 952     | 932     |
|                          | Tlx           | 82      | 2789    | 20     | 128                      | 113     | 534     | 188     |
|                          | Ver           | 2517    | 8113    | 213    | 716                      | 757     | 1346    | 1273    |
|                          | Yuc           | 84      | 2185    | 23     | 191                      | 149     | 72      | 338     |
|                          | Zac           | 973     | 559     | 774    | 331                      | 70      | 66      | 2123    |
|                          | <sub>Oi</sub> | 1378258 | 4227903 | 685376 | 2267275                  | 1442978 | 1072885 | 3023349 |
|                          | Ei,j          | 21456   | 247568  | 18207  | 27763                    | 40004   | 24223   | 53749   |

Lugar de Residencia 2000
|                          |            |         |         |        | Lugar av Kvongvilla 2000 |         |         |         |
|--------------------------|------------|---------|---------|--------|--------------------------|---------|---------|---------|
|                          |            | Méx     | Mich    | Mor    | Nay                      | NL      | Oax     | Pue     |
|                          | Ags        | 2478    | 406     | 200    | 129                      | 314     | 161     | 285     |
|                          | BC         | 3682    | 4535    | 811    | 3912                     | 483     | 3414    | 1905    |
|                          | <b>BCS</b> | 1113    | 357     | 163    | 349                      | 131     | 996     | 539     |
|                          | Camp       | 603     | 139     | 36     | 27                       | 139     | 305     | 247     |
|                          | Coa        | 1229    | 308     | 173    | 63                       | 3472    | 321     | 343     |
|                          | Col        | 802     | 1918    | 101    | 194                      | 85      | 273     | 85      |
|                          | Chis       | 1555    | 166     | 115    | 38                       | 221     | 1044    | 538     |
|                          | Chi        | 1493    | 440     | 175    | 143                      | 742     | 1618    | 604     |
|                          | $\rm DF$   | 39231   | 3532    | 3012   | 223                      | 1519    | 6588    | 8975    |
|                          | Dgo        | 484     | 100     | 51     | 105                      | 425     | 55      | 106     |
|                          | Gto        | 6397    | 3058    | 336    | 216                      | 577     | 324     | 656     |
|                          | Gro        | 3556    | 1330    | 1708   | 51                       | 122     | 917     | 524     |
|                          | Hgo        | 15908   | 452     | 342    | 47                       | 368     | 399     | 2080    |
|                          | Jal        | 5020    | 6336    | 534    | 4395                     | 1116    | 1177    | 1080    |
|                          | Méx        | 5966705 | 5030    | 2740   | 233                      | 1288    | 7620    | 9803    |
|                          | Mich       | 6051    | 1804487 | 396    | 296                      | 286     | 480     | 492     |
| Lugar de Residencia 2005 | Mor        | 6310    | 601     | 700920 | 48                       | 169     | 712     | 1711    |
|                          | Nay        | 675     | 778     | 62     | 407256                   | 88      | 132     | 138     |
|                          | NL         | 2966    | 507     | 307    | 94                       | 1820548 | 857     | 742     |
|                          | Oax        | 6517    | 304     | 381    | 59                       | 233     | 1603078 | 1740    |
|                          | Pue        | 11043   | 616     | 1528   | 51                       | 437     | 3907    | 2408354 |
|                          | Qrto       | 8559    | 1536    | 424    | 118                      | 508     | 354     | 684     |
|                          | QR         | 3332    | 259     | 523    | 57                       | 376     | 787     | 1009    |
|                          | <b>SLP</b> | 2552    | 403     | 166    | $78\,$                   | 2779    | 192     | 294     |
|                          | Sin        | 787     | 561     | 115    | 878                      | 247     | 1647    | 273     |
|                          | Son        | 919     | 609     | 129    | 762                      | 354     | 789     | 318     |
|                          | Tab        | 618     | 84      | 43     | 12                       | 177     | 346     | 413     |
|                          | Tam        | 2354    | 662     | 261    | 95                       | 5145    | 899     | 1039    |
|                          | Tlx        | 3184    | 151     | 132    | 17                       | 64      | 262     | 4647    |
|                          | Ver        | 10635   | 833     | 653    | 99                       | 1561    | 4735    | 6139    |
|                          | Yuc        | 1347    | 141     | 144    | 20                       | 225     | 306     | 347     |
|                          | Zac        | 897     | 155     | 34     | 102                      | 480     | 64      | 116     |
|                          | Oi         | 6119002 | 1840793 | 716716 | 420168                   | 1844680 | 1644758 | 2456228 |
|                          | Ei,j       | 152297  | 36306   | 15796  | 12912                    | 24131   | 41680   | 47874   |

Lugar de Residencia 2000

Fuente: Elaboración propia con datos de: Sitio del INEGI en Internet: www.inegi.gob.mx, II Conteo de Población y Vivienda 2005

|                          |            |        |        |            | $\mu$ a, ac residencia 2000 |         |        |         |
|--------------------------|------------|--------|--------|------------|-----------------------------|---------|--------|---------|
|                          |            | Qrto   | QR     | <b>SLP</b> | Sin                         | Son     | Tab    | Tam     |
|                          | Ags        | 262    | 61     | 764        | 183                         | 121     | 56     | 203     |
|                          | BC         | 304    | 205    | 213        | 18819                       | 8949    | 664    | 322     |
|                          | <b>BCS</b> | 85     | 203    | 63         | 4219                        | 842     | 89     | 96      |
|                          | Camp       | 65     | 1207   | 42         | 87                          | 45      | 3868   | 390     |
|                          | Coa        | 159    | 81     | 633        | 269                         | 226     | 341    | 1216    |
|                          | Col        | 93     | 48     | 76         | 234                         | 168     | 84     | 181     |
|                          | Chis       | 86     | 442    | 52         | 105                         | 116     | 1436   | 208     |
|                          | Chi        | 212    | 101    | 254        | 1418                        | 1270    | 484    | 403     |
|                          | DF         | 1695   | 923    | 863        | 1013                        | 700     | 896    | 877     |
|                          | Dgo        | 109    | 34     | 138        | 701                         | 214     | 41     | 258     |
|                          | Gto        | 2004   | 130    | 806        | 390                         | 302     | 113    | 570     |
|                          | Gro        | 116    | 260    | 93         | 533                         | 194     | 120    | 173     |
|                          | Hgo        | 915    | 127    | 416        | 133                         | 100     | 178    | 549     |
| Lugar de Residencia 2005 | Jal        | 748    | 399    | 1090       | 3583                        | 1440    | 462    | 688     |
|                          | Méx        | 2027   | 711    | 1034       | 746                         | 535     | 931    | 966     |
|                          | Mich       | 592    | 112    | 230        | 356                         | 329     | 134    | 356     |
|                          | Mor        | 189    | 211    | 122        | 156                         | 107     | 149    | 136     |
|                          | Nay        | 113    | 51     | 94         | 1636                        | 450     | 60     | 84      |
|                          | NL         | 559    | 221    | 8503       | 822                         | 716     | 753    | 6934    |
|                          | Oax        | 149    | 254    | $88\,$     | 484                         | 283     | 460    | 360     |
|                          | Pue        | 422    | 478    | 228        | 237                         | 228     | 889    | 517     |
|                          | Qrto       | 685739 | 162    | 773        | 257                         | 181     | 167    | 406     |
|                          | QR         | 218    | 388085 | 125        | 189                         | 96      | 8030   | 285     |
|                          | <b>SLP</b> | 690    | 102    | 1083238    | 154                         | 178     | 73     | 2798    |
|                          | Sin        | 74     | 72     | 179        | 1127305                     | 2773    | 94     | 136     |
|                          | Son        | 100    | $88\,$ | 104        | 7875                        | 1025203 | 303    | 164     |
|                          | Tab        | 66     | 677    | 50         | 67                          | 113     | 887992 | 321     |
|                          | Tam        | 356    | 201    | 5499       | 244                         | 252     | 1476   | 1283652 |
|                          | Tlx        | 124    | 70     | 52         | 69                          | 55      | 102    | 67      |
|                          | Ver        | 520    | 1539   | 652        | 472                         | 462     | 3190   | 6114    |
|                          | Yuc        | 112    | 4725   | 57         | 80                          | 80      | 1772   | 179     |
|                          | Zac        | 116    | 18     | 565        | 177                         | 103     | 36     | 188     |
|                          | Oi         | 699018 | 401999 | 1107097    | 1173012                     | 1046832 | 915446 | 1309797 |
|                          | Ei,j       | 13279  | 13914  | 23859      | 45707                       | 21628   | 27454  | 26145   |

Lugar de Residencia 2000

Fuente: Elaboración propia con datos de: Sitio del INEGI en Internet: www.inegi.gob.mx, II Conteo de Población y Vivienda 2005

|            | Tlx                                                                           | Ver                                                                         | Yuc                                                                         | Zac                                                                               | Pi                                                            | Ij,i                                                        |
|------------|-------------------------------------------------------------------------------|-----------------------------------------------------------------------------|-----------------------------------------------------------------------------|-----------------------------------------------------------------------------------|---------------------------------------------------------------|-------------------------------------------------------------|
| Ags        | 55                                                                            | 386                                                                         | $\overline{44}$                                                             | 2809                                                                              | 482180                                                        | 18747                                                       |
| <b>BC</b>  | 287                                                                           | 5443                                                                        | 120                                                                         | 610                                                                               | 1168252                                                       | 82997                                                       |
| <b>BCS</b> | 75                                                                            | 1249                                                                        | 36                                                                          | 66                                                                                | 214091                                                        | 18973                                                       |
| Camp       | 23                                                                            | 2286                                                                        | 1142                                                                        | 31                                                                                | 340344                                                        | 13376                                                       |
| Coa        | 46                                                                            | 2532                                                                        | 43                                                                          | 1239                                                                              | 1113395                                                       | 21827                                                       |
| Col        | 28                                                                            | 450                                                                         | 32                                                                          | 64                                                                                | 251353                                                        | 13570                                                       |
| Chis       | 58                                                                            | 1296                                                                        | 197                                                                         | 30                                                                                | 1879001                                                       | 11013                                                       |
| Chi        | 69                                                                            | 6731                                                                        | 61                                                                          | 1247                                                                              | 1389058                                                       | 32256                                                       |
| DF         | 1302                                                                          | 8914                                                                        | 561                                                                         | 354                                                                               | 4081793                                                       | 101458                                                      |
| Dgo        | 15                                                                            | 198                                                                         | 15                                                                          | 713                                                                               | 680015                                                        | 12847                                                       |
| Gto        | 147                                                                           | 980                                                                         | 114                                                                         | 385                                                                               | 2270600                                                       | 31088                                                       |
|            | 60                                                                            | 541                                                                         | 50                                                                          | 38                                                                                | 1418776                                                       | 15802                                                       |
|            |                                                                               |                                                                             |                                                                             |                                                                                   | 1087279                                                       | 38618                                                       |
|            | 192                                                                           | 2564                                                                        | 235                                                                         | 2249                                                                              | 3025167                                                       | 55568                                                       |
| Méx        | 1389                                                                          | 11391                                                                       | 467                                                                         | 497                                                                               | 6182718                                                       | 216013                                                      |
| Mich       |                                                                               | 787                                                                         | 90                                                                          | 138                                                                               | 1834349                                                       | 29862                                                       |
|            | 152                                                                           | 1122                                                                        | 65                                                                          | 61                                                                                | 730406                                                        | 29486                                                       |
|            |                                                                               |                                                                             |                                                                             |                                                                                   |                                                               | 17461                                                       |
| NL         |                                                                               |                                                                             |                                                                             |                                                                                   | 1869279                                                       | 48731                                                       |
| Oax        |                                                                               |                                                                             |                                                                             |                                                                                   |                                                               | 26592                                                       |
| Pue        |                                                                               |                                                                             |                                                                             |                                                                                   |                                                               | 49892                                                       |
| Qrto       |                                                                               |                                                                             |                                                                             |                                                                                   |                                                               | 35766                                                       |
| QR         |                                                                               |                                                                             |                                                                             |                                                                                   |                                                               | 48671                                                       |
| <b>SLP</b> |                                                                               |                                                                             |                                                                             |                                                                                   |                                                               | 19997                                                       |
| Sin        |                                                                               | 2651                                                                        |                                                                             | 109                                                                               | 1151586                                                       | 24281                                                       |
| Son        |                                                                               |                                                                             |                                                                             | 130                                                                               | 1048849                                                       | 23646                                                       |
| Tab        |                                                                               |                                                                             |                                                                             |                                                                                   | 899356                                                        | 11364                                                       |
| Tam        | 106                                                                           | 25847                                                                       |                                                                             | 324                                                                               | 1339925                                                       | 56273                                                       |
| Tlx        | 473582                                                                        | 1181                                                                        |                                                                             |                                                                                   | 488195                                                        | 14614                                                       |
| Ver        | 483                                                                           | 3259236                                                                     | 573                                                                         | 151                                                                               | 3319560                                                       | 60324                                                       |
| Yuc        | 31                                                                            | 1223                                                                        | 804058                                                                      | 13                                                                                | 821543                                                        | 17486                                                       |
| Zac        | 28                                                                            | 179                                                                         | 15                                                                          | 618805                                                                            | 629313                                                        | 10508                                                       |
| 0i         | 482287                                                                        | 3373755                                                                     | 817977                                                                      | 632784                                                                            |                                                               |                                                             |
| Ei,j       | 8705                                                                          | 114519                                                                      | 13919                                                                       | 13978                                                                             |                                                               |                                                             |
|            | SOCA algebra<br>Gro<br>Gro<br>Hgo<br>Jal<br>Mich<br>Mich<br>Nay<br>Nay<br>Nay | 493<br>99<br>22<br>93<br>116<br>2816<br>134<br>145<br>109<br>45<br>55<br>34 | 2343<br>295<br>6886<br>4411<br>10331<br>1271<br>6796<br>1070<br>850<br>2315 | 68<br>19<br>163<br>172<br>231<br>112<br>8656<br>55<br>37<br>47<br>370<br>99<br>28 | 90<br>161<br>1038<br>72<br>92<br>178<br>40<br>996<br>15<br>38 | 424717<br>1629670<br>2458246<br>721505<br>436756<br>1103235 |

Lugar de Residencia 2000

Fuente: Elaboración propia con datos de: Sitio del INEGI en Internet: www.inegi.gob.mx, II Conteo de Población y Vivienda 2005

Ya que tenemos ordenadas las poblaciones en la matriz se obtienen de manera sencilla el número de inmigrantes y de emigrantes para cada una de las regiones y podemos realizar el cálculo de los saldos netos para cada una de las i regiones.

$$
SNM^i = \sum_{j=1}^{32} I_{j,i} - \sum_{i=1}^{32} E_{i,j}
$$

De igual manera, al tener ordenada la población podemos calcular los índices de inmigración y emigración que se tienen para el periodo 2000- 2005 para cada una de las regiones.

$$
II = \frac{I_i}{P_i} \times 100
$$

$$
IE = \frac{E_i}{O_i} \times 100
$$

Entonces para cada sexo tenemos:

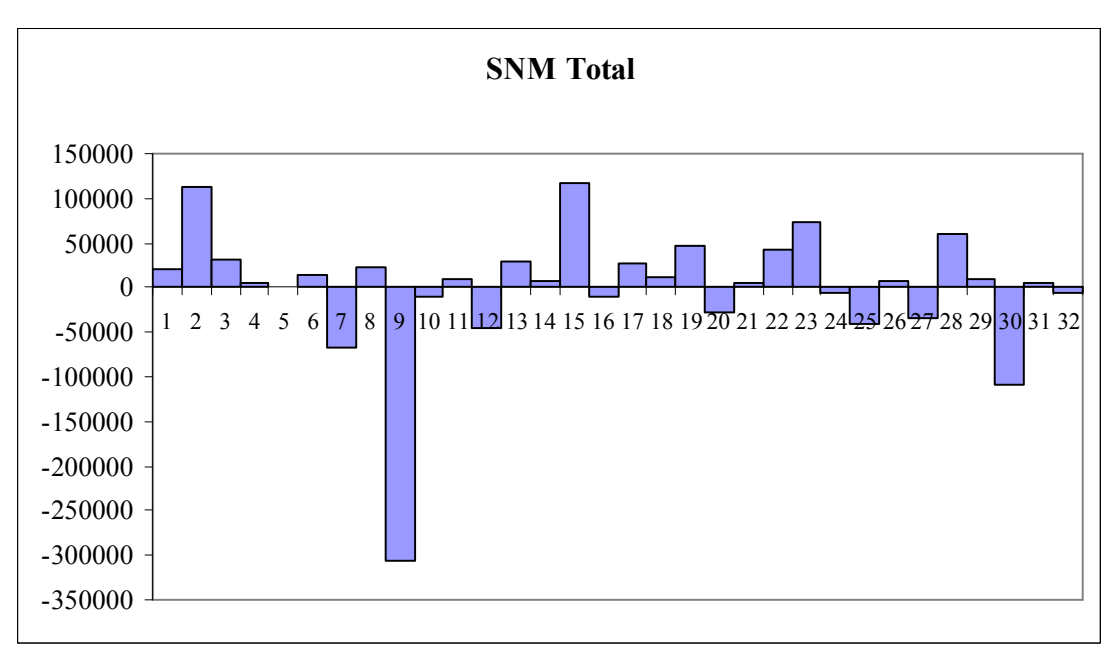

Fuente: Elaboración propia.

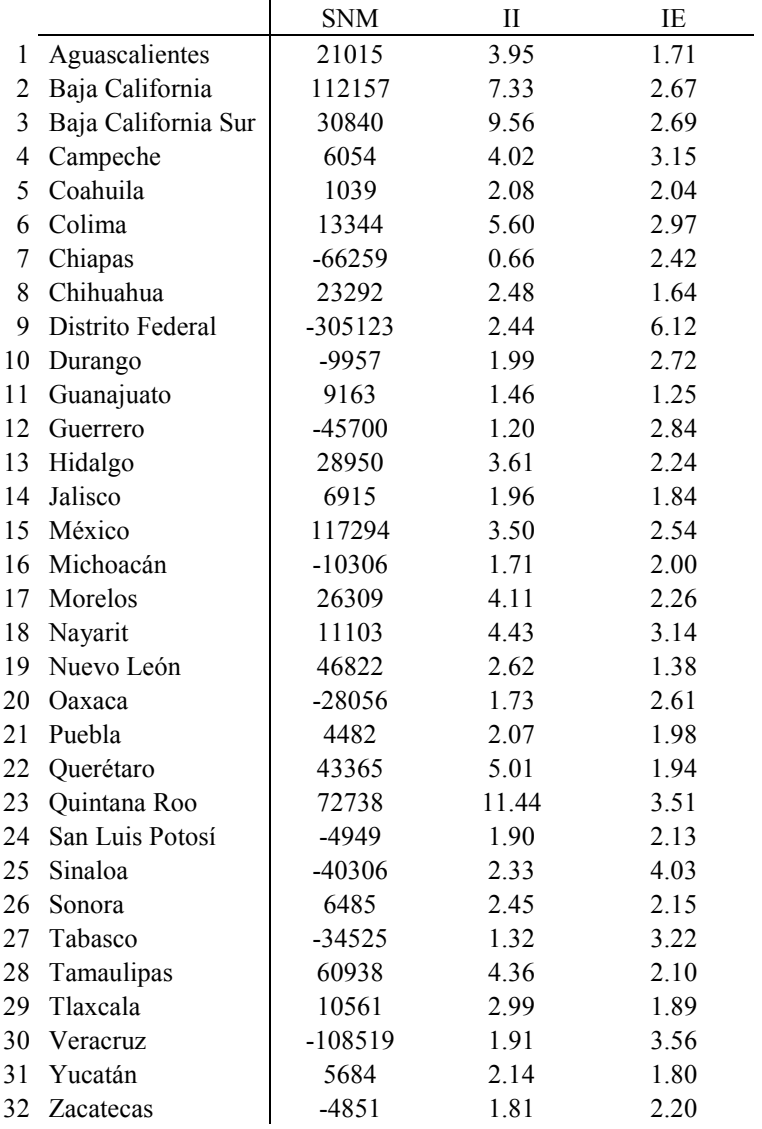

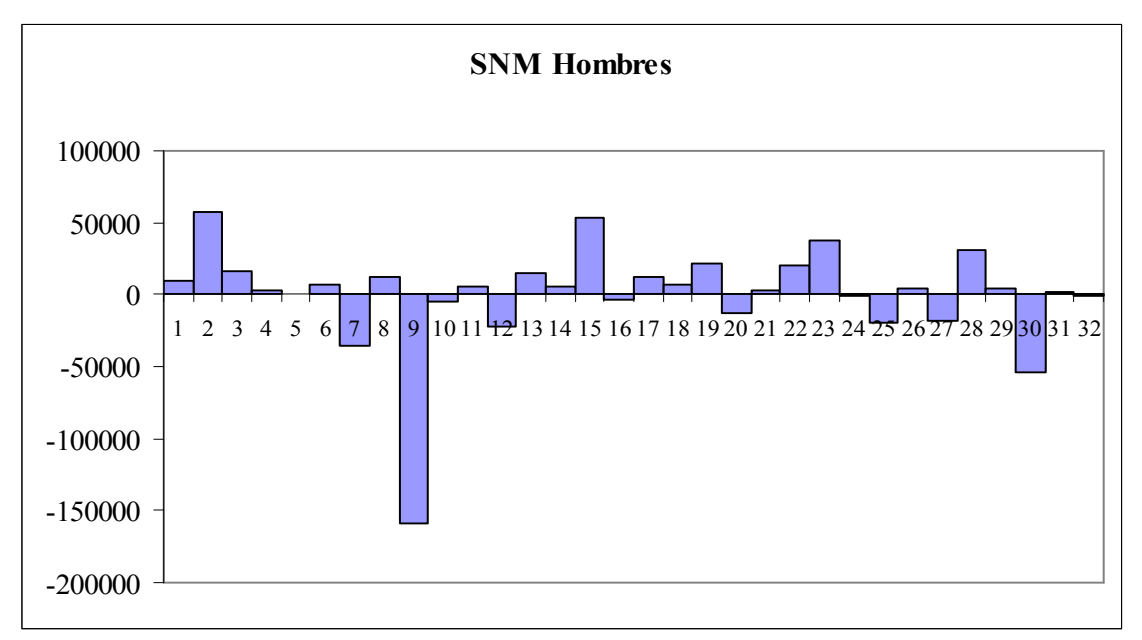

Fuente: Elaboración propia.

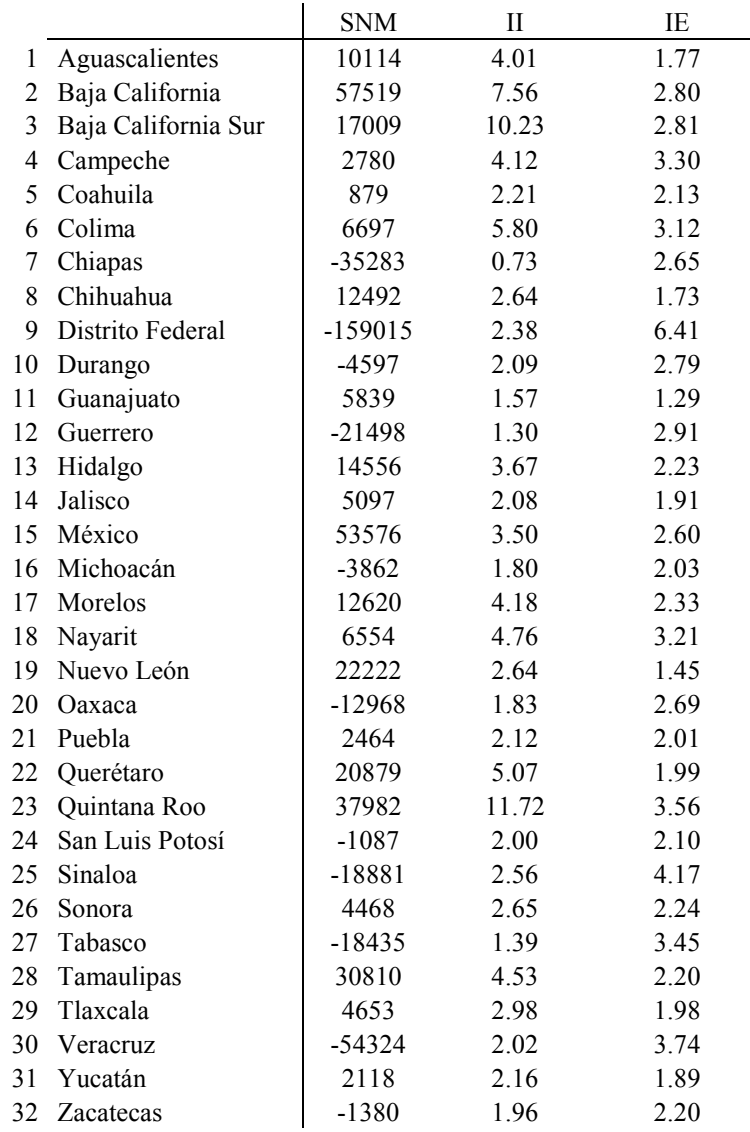

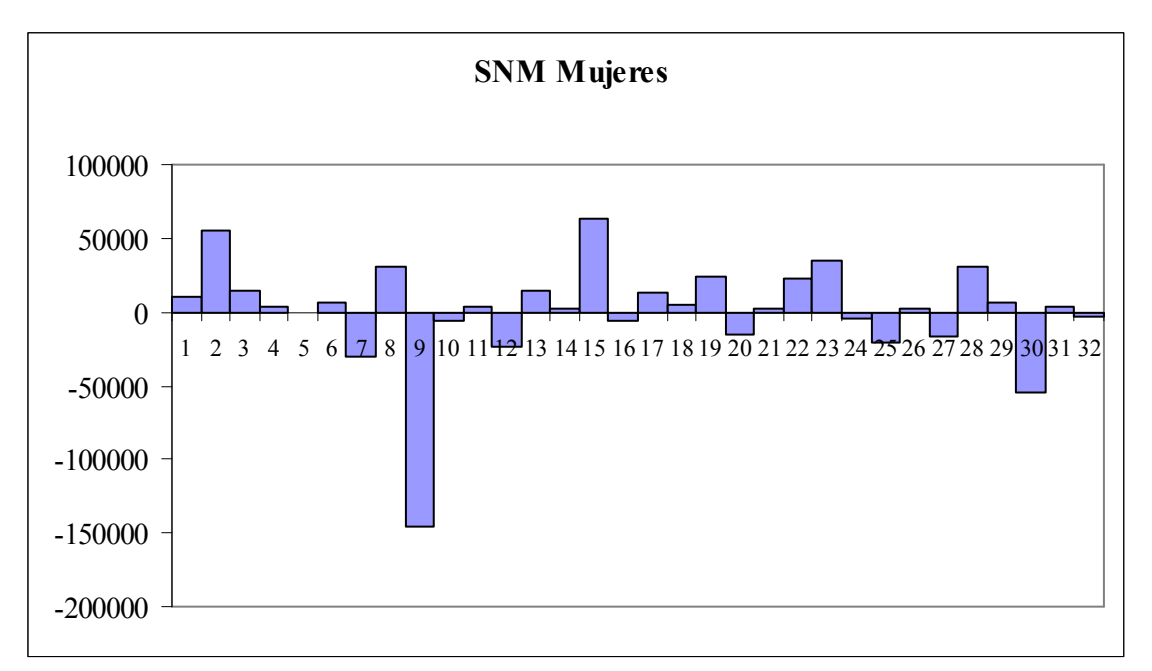

Fuente: Elaboración propia.

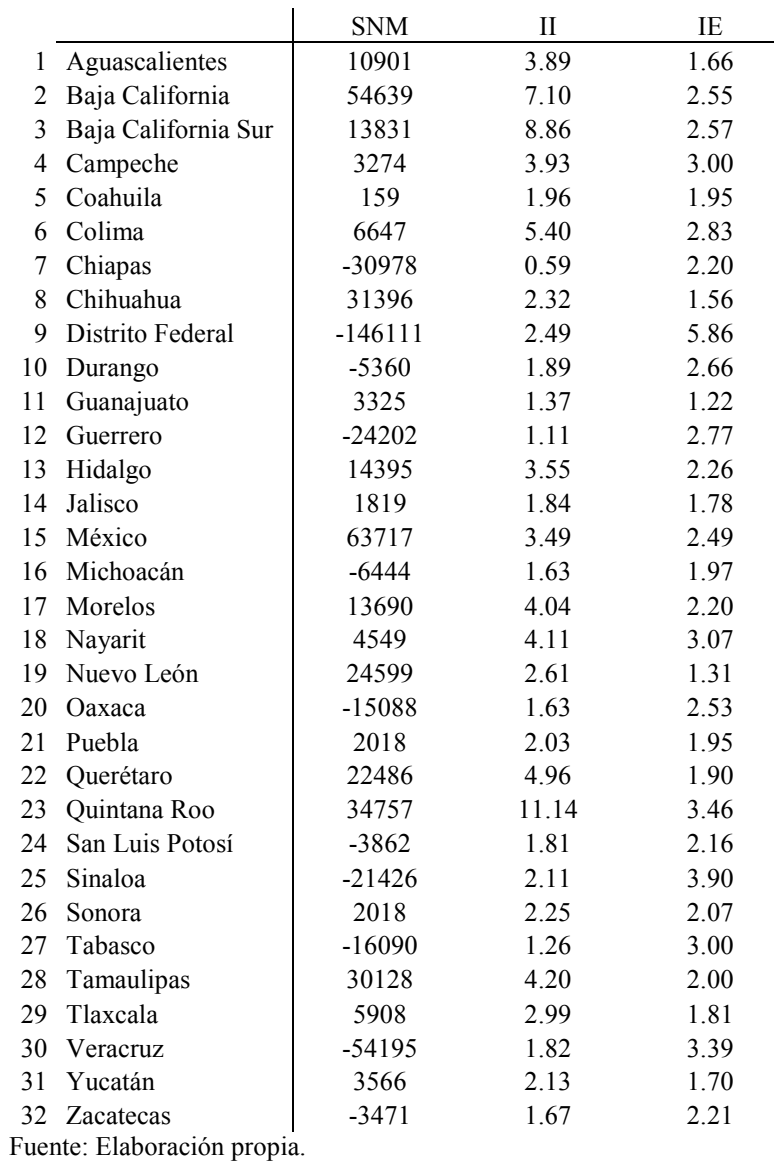

# Análisis de resultados.

Para los tres casos que fueron calculados los índices de inmigración y emigración se tienen resultados similares. En general, los hombres tienen mayor dinámica migratoria aunque no de manera considerable.

En el caso de la inmigración los estados que encabezan la lista son Quintana Roo, Baja California Sur y Baja California. En el caso contrario, la emigración, los estados con los índices más altos son Distrito Federal, Sinaloa y Veracruz.

Quintana Roo se ha convertido en un estado con mucha oferta de mano de obra, si observamos la matriz original podemos conocer los estados de los es originaria la población inmigrante, en este caso mayoritariamente de los estados de Yucatán, Veracruz, Tabasco, Distrito Federal y Chiapas.

En el caso de Baja California Sur la población que llegó a la entidad es originaria de los estados de Sinaloa, Guerrero, Veracruz, Baja California y Distrito Federal.

Se puede pensar que en su intento de llegar a los Estados Unidos de América grandes cantidades de personas se quedan a residir en los estados fronterizos, este sería el caso del estado de Baja California, el cual ha recibido población originaria en su mayoría de Chiapas, Jalisco, Sinaloa, Sonora y Veracruz.

Si observamos los estados que encabezan la lista con la mayor emigración también podemos conocer el destino de la población que abandona le entidad.

Del Distrito Federal, la población que lo abandona se dirige principalmente, dada su proximidad, al Estado de México, seguido de los estados de Querétaro, Hidalgo, Morelos y Veracruz.

En el caso de Sinaloa, la población se dirige a los estados cercanos como lo son Baja California, Sonora, Baja California Sur, Jalisco y Nayarit.

El estado de Veracruz expulsa población con destino a los estados de Tamaulipas, México, Puebla, Distrito Federal y Chihuahua.

En general, se observa que las poblaciones que abandonan su lugar de origen lo hacen hacia los estados vecinos o cercanos, al igual que las poblaciones de inmigrantes salvo el caso de la notoria migración de habitantes del Distrito Federal hacia Quintana Roo y Baja California Sur, así como de Chiapas hacia Baja California.

# Estimación para el Distrito Federal.

Las tasas de supervivencia representan la probabilidad de que un individuo que se encuentra en un grupo de edad llegue con vida al siguiente grupo, se calcula de la siguiente manera:

$$
S\left(\frac{x, x+n}{x+n, x+2n}\right) = \frac{{_n}L_{x+n}^{t+n}}{{_n}L_x^t}
$$

Entonces antes necesitamos conocer  ${}_{n}L_{x}^{t}$ , que son los años persona vividos de la población para la tabla de mortalidad elaborada para el año t, dicha información se obtiene de la tabla de mortalidad para una población, por lo tanto, debemos construir la tabla para el Distrito Federal.

# Tabla de mortalidad.

Una tabla de mortalidad es un cuadro que resume el impacto de la mortalidad en una población en términos de probabilidades. Este cuadro es un modelo de población que cubre el caso de una cohorte, o grupo cerrado de personas que comparten el mismo momento de origen (nacimiento), seguido de edades sucesivas, hasta que desaparecen, es decir, mueren.

Las series que conforman una tabla de mortalidad son las siguientes:

 $l_x$ : = Número de personas vivas a edad exacta x,  $l_0$  recibe el nombre de rádix y es el valor con el que inicia la tabla.

 $_n d_x :=$  Número de muertes entre las edades x y x+n.

De esta manera:

$$
l_{x+n} = l_x -_n d_x
$$

 $_n q_x :=$  Probabilidad de que una persona de edad x muera antes de llegar a la edad  $x+n$ .

$$
_{n}q_{x}=\frac{_{n}d_{x}}{l_{x}}
$$

 $_{n}L_{x}$ : = Años persona vividos entre las edades x y  $x+n$ , es decir, la cantidad de años de vida que las personas aportan a la población durante un periodo de n años.

$$
{}_{n}L_{x}=nl_{x}-\frac{n}{2}{}_{n}d_{x}
$$

 $T_x$  = Años persona vividos entre las edades x y  $\omega$ , donde  $\omega$  es la edad a la que se extingue la población.

$$
T_x = \sum_{i=x}^{\omega} {}_n L_x
$$

Por último tenemos la esperanza de vida, que es el número promedio de años que una persona aporta a la población a lo largo de su vida, es decir, el número de años que en promedio vive una persona de la población en estudio.

$$
e_x = \frac{T_x}{l_x}
$$

Las series anteriores parten de que se cuenta con una población cerrada que es observada desde su origen hasta su extinción, conociendo de esta manera  $l_x$  para toda edad x y calculando las demás series. Sin embargo, en nuestro caso la población no es cerrada dándose entradas y salidas a lo largo del tiempo, por lo tanto, no se extingue.

Para la realización de nuestra tabla usaremos datos obtenidos de las estadísticas vitales sobre defunciones y de información censal sobre la población, procediendo al cálculo de la tasa de mortalidad y construir la tabla partiendo del siguiente supuesto:

$$
{}_{n}m_{x} = \frac{D^{r,t}(x, x+n)}{P^{30-06,t}(x, x+n)} = \frac{d_{x}}{nL_{x}} = \frac{d_{x}}{nL_{x}} = \frac{\frac{nL_{x}}{l_{x}}}{n - \frac{n_{n}d_{x}}{2}} = \frac{nL_{x}}{n - \frac{n_{n}d_{x}}{2l_{x}}} = \frac{nL_{x}}{n - \frac{n}{2}} = \frac{n}{n}.
$$

Despejando  $_{n}q_{x}$  obtenemos:

$$
_nq_x=\frac{2n_n m_x}{2+n_n m_x}
$$

Donde:

 $D^{r,t}(x, x+n)$ : Son las defunciones registradas en el año t entre las edades x y x+n.  $P^{30-06,t}(x, x+n)$ : Población a mitad de año que tiene entre x y x+n años cumplidos.

Población a mitad del año:

a) Calculamos la tasa de crecimiento intercensal para cada grupo:

$$
{}_{n}r_{x}^{00-05} = \left(\frac{{}_{n}P_{x}^{05}}{_{n}P_{x}^{00}}\right)^{\frac{1}{h}} - 1
$$

Donde *h* es el tiempo ocurrido entre los levantamientos censales: h= (17/Oct/2005)-(14/Feb/2000)=5.67 años

Ahora con esta tasa llevamos la población a la mitad del año en que se hizo el censo o conteo:

 $\left(1+\frac{r^{00-05}}{r}\right)^k$  $n'$  x t  $n^{\perp}$  x  $_{n}P_{x}^{30-06,t} = {_{n}P_{x}}^{t}\left(1+ {_{n}P_{x}}^{00-05}\right)$ 

> En este caso k es la diferencia, en años, entre la fecha censal y el 30 de junio del año de interés, en nuestro caso: k= (17/Oct/2005)-(30/Jun/2005)=0.2986

Recordemos que los primeros grupos no siguen la hipótesis de distribución uniforme por lo que la población a mitad de año para éstos será calculada más adelante.

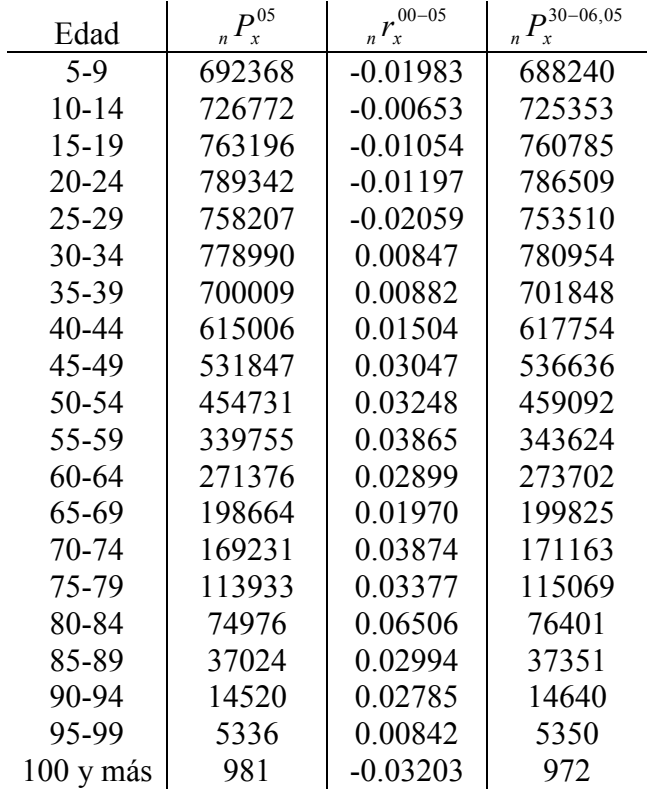

Ahora podemos llevar a la población a la mitad del año:

Fuente: Elaboración propia.

Factor de separación:

Al trabajar con la mortalidad se está suponiendo que las muertes ocurren a lo largo de un año de manera uniforme; sin embargo, durante los primeros años de vida esta hipótesis no se cumple, es decir, la probabilidad que una persona tiene de morir es mayor mientras más cercana al nacimiento esté. Los factores de separación nos ayudan a separar las defunciones registradas en un año por generación o cohorte.

Se tiene como hipótesis la distribución uniforme de las muertes en los intervalos en que sean desagregadas las defunciones, por ejemplo, si una persona falleció teniendo cero

días cumplidos diremos que vivió medio día, es decir, 365 1 2  $\frac{1}{2}$   $\frac{1}{265}$  de un año.

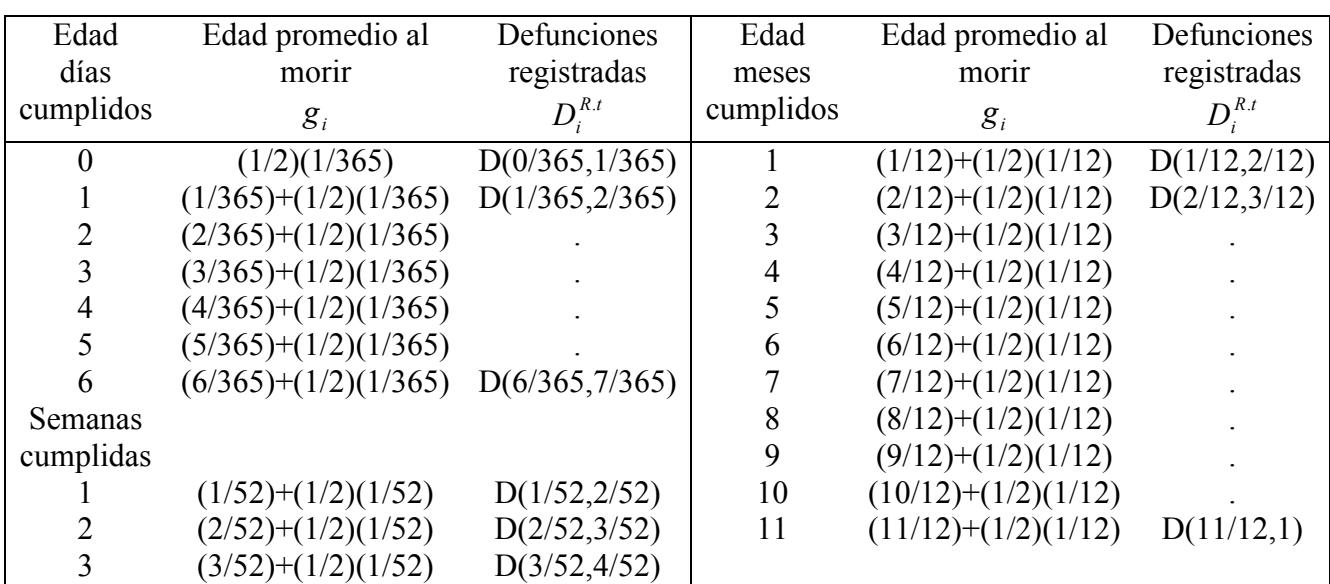

El cálculo del factor de separación para las defunciones registradas para menores de un año se hace de acuerdo con la siguiente tabla:

Ya que se tiene el arreglo anterior el factor de separación para el año t es calculado de la siguiente manera:

$$
k^{t} = \frac{\sum_{i=1}^{21} g_{i} D_{i}^{R,t}}{\sum_{i=1}^{21} D_{i}^{R,t}}
$$

Para el caso de las defunciones registradas en el intervalo 1-4 las defunciones tampoco se distribuyen de manera uniforme por lo que también es necesario el uso de factores de separación, en este caso se tienen los siguientes factores:

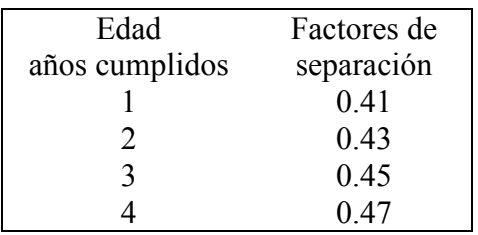

Para el cálculo de la población a mitad de año de los primeros dos grupo se deben calcular las poblaciones al principio y al final de cada uno de los años que queremos estudiar pero mediante el uso del factor de separación, la población a mitad de año será el promedio de las anteriores, ejemplificando con 2005:

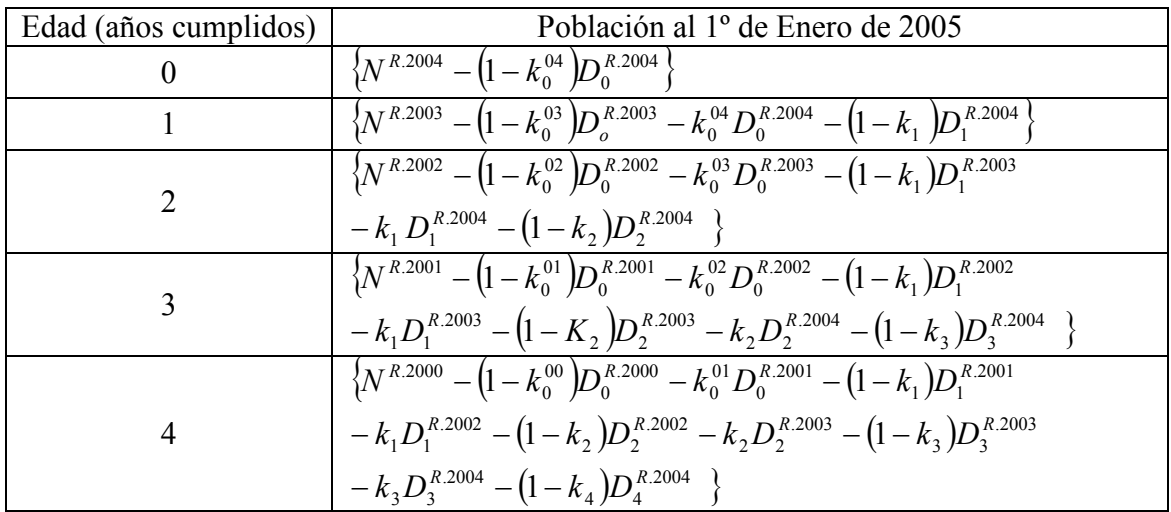

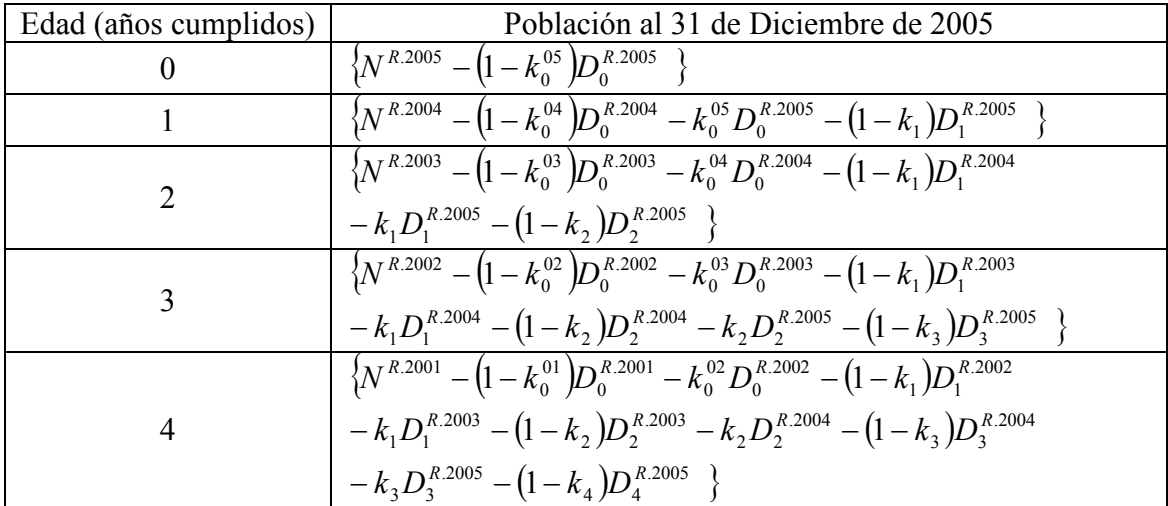

Ya que se tienen las poblaciones a inicio y fin de año podemos obtenerlas a mitad de año:

$$
P_0^{30.06.05} = \frac{P_0^{1.01.05} + P_0^{31.12.05}}{2}
$$
  

$$
P_{1-4}^{30.06.05} = \frac{\left\{P_1^{1.01.05} + P_2^{1.01.05} + P_3^{1.01.05} + P_4^{1.01.05}\right\} + \left\{P_1^{31.12.05} + P_2^{31.12.05} + P_3^{31.12.05} + P_4^{31.12.05}\right\}}{2}
$$

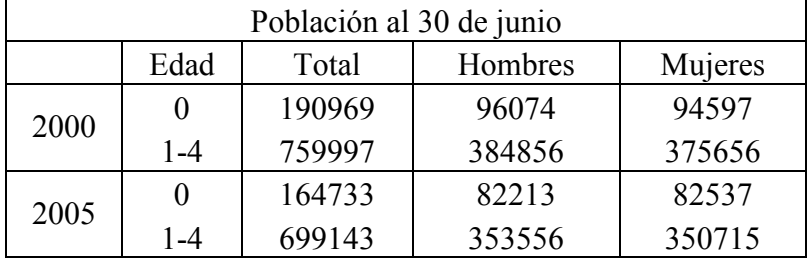

Las poblaciones a mitad de año para este caso son:

Para calcular los valores de  $_1 q_0$  y  $_4 q_1$  utilizamos los factores de separación, teniendo así fórmulas distintas a las de los demás grupos. Para el grupo de edad exacta  $\theta$  se obtiene de la siguiente manera:

$$
_1q_0=\frac{2_1m_0}{2+[1-k^t)_1m_0}
$$

Para el grupo 1-4 debemos desagregar las tasas de mortalidad para valores de  $x=1, 2, 3$ y 4, entonces:

$$
{}_{1}q_{1} = \frac{{}_{1}m_{1}}{1 + 0.59_{1}m_{1}}
$$
  

$$
{}_{1}q_{2} = \frac{{}_{1}m_{2}}{1 + 0.57_{1}m_{2}}
$$
  

$$
{}_{1}q_{3} = \frac{{}_{1}m_{3}}{1 + 0.55_{1}m_{3}}
$$
  

$$
{}_{1}q_{4} = \frac{{}_{1}m_{4}}{1 + 0.53_{1}m_{4}}
$$

Ya obtenidos los valores  $_{1}q_{x}$  podemos obtener el valor  $_{4}q_{1}$  dado que:

$$
_4q_1 = \frac{d_1 + d_2 + d_3 + d_4}{l_1}
$$

Donde los valores de  $d_x$  se obtienen de la relación x x  $x - l$  $_1 q_x = \frac{d_x}{1}$  despejando.

Ahora podemos elaborar las tablas de mortalidad para el Distrito Federal para el total de la población y por sexo.

Tablas de Mortalidad:

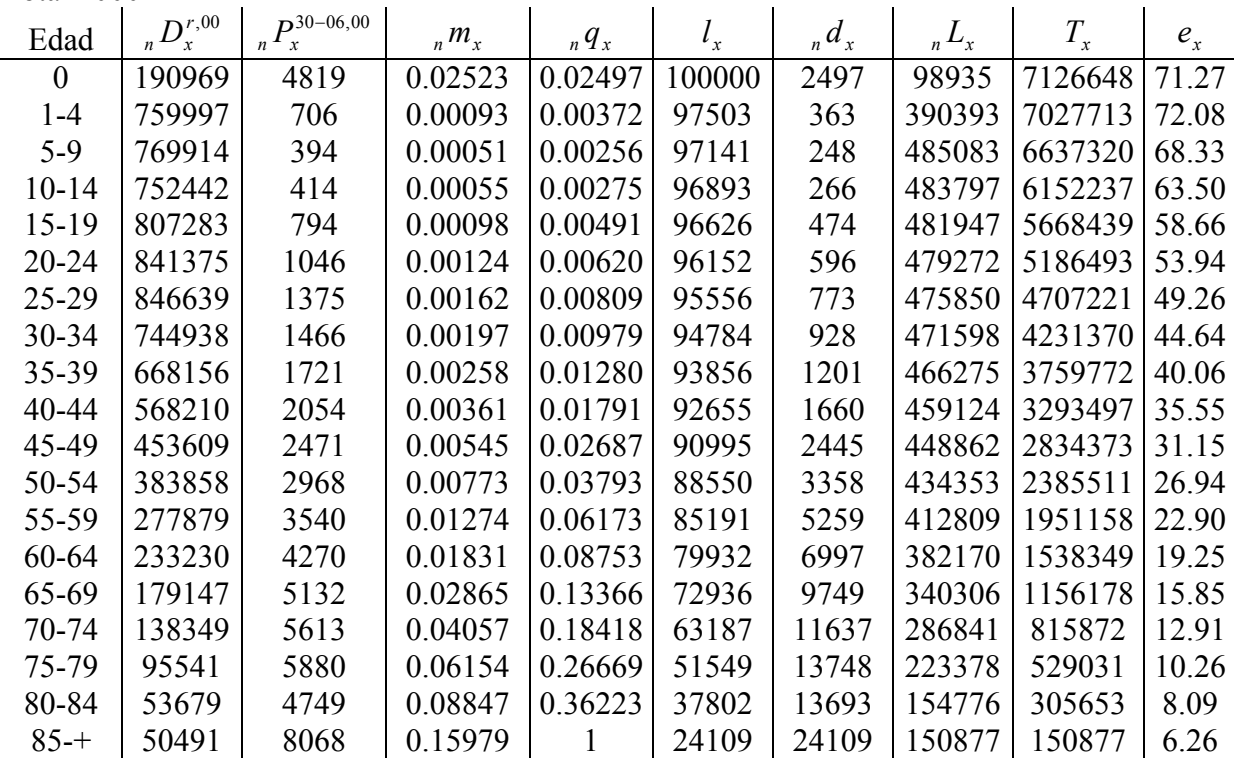

Total 2000

Fuente: Elaboración propia con datos de: Sitio del INEGI en Internet: www.inegi.gob.mx, XII Censo de Población y Vivienda 2000; INEGI Estadísticas de mortalidad.

Hombres 2000

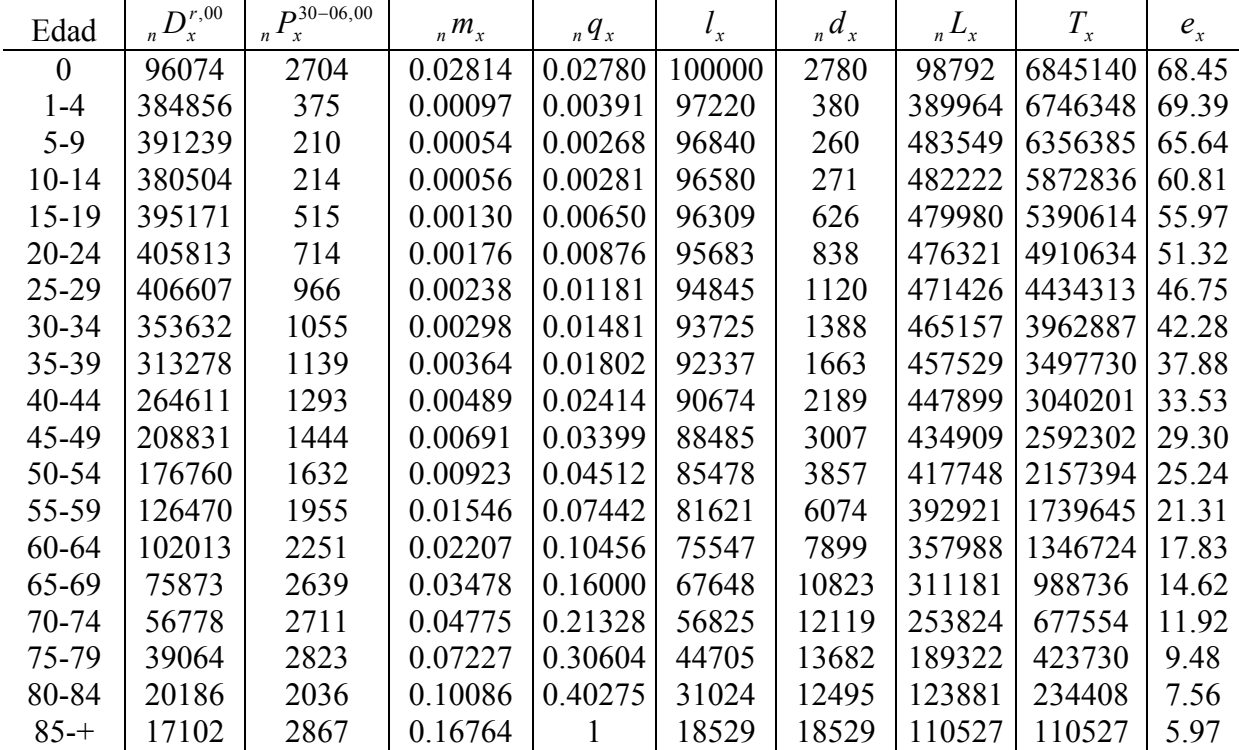

Fuente: Elaboración propia con datos de: Sitio del INEGI en Internet: www.inegi.gob.mx, XII Censo de Población y Vivienda 2000; INEGI Estadísticas de mortalidad.

| Mujeres 2000 |            |                                                      |             |                   |         |                          |             |         |         |
|--------------|------------|------------------------------------------------------|-------------|-------------------|---------|--------------------------|-------------|---------|---------|
| Edad         | $D^{r,00}$ | $P^{30-06,00}$<br>n <sup>1</sup><br>$\boldsymbol{x}$ | $_{n}m_{x}$ | $\int_{\eta} q_x$ | $l_{x}$ | $\int_{\mathcal{R}} d_x$ | $_{n}L_{x}$ | $T_{x}$ | $e_{x}$ |
| $\theta$     | 94597      | 2102                                                 | 0.02222     | 0.02201           | 100000  | 2201                     | 99061       | 7385163 | 73.85   |
| $1-4$        | 375656     | 330                                                  | 0.00088     | 0.00351           | 97799   | 344                      | 391194      | 7286103 | 74.50   |
| $5-9$        | 378709     | 184                                                  | 0.00049     | 0.00243           | 97455   | 236                      | 486685      | 6894908 | 70.75   |
| $10 - 14$    | 371968     | 200                                                  | 0.00054     | 0.00268           | 97219   | 261                      | 485441      | 6408224 | 65.92   |
| $15 - 19$    | 412118     | 279                                                  | 0.00068     | 0.00338           | 96958   | 328                      | 483969      | 5922783 | 61.09   |
| $20 - 24$    | 435565     | 332                                                  | 0.00076     | 0.00380           | 96630   | 368                      | 482231      | 5438813 | 56.28   |
| $25 - 29$    | 440036     | 409                                                  | 0.00093     | 0.00464           | 96262   | 446                      | 480197      | 4956582 | 51.49   |
| 30-34        | 391302     | 411                                                  | 0.00105     | 0.00524           | 95816   | 502                      | 477826      | 4476385 | 46.72   |
| 35-39        | 354869     | 582                                                  | 0.00164     | 0.00817           | 95314   | 778                      | 474625      | 3998559 | 41.95   |
| 40-44        | 303589     | 761                                                  | 0.00251     | 0.01246           | 94536   | 1177                     | 469736      | 3523934 | 37.28   |
| 45-49        | 244767     | 1027                                                 | 0.00420     | 0.02076           | 93358   | 1938                     | 461946      | 3054198 | 32.71   |
| 50-54        | 207088     | 1336                                                 | 0.00645     | 0.03174           | 91420   | 2902                     | 449845      | 2592252 | 28.36   |
| 55-59        | 151399     | 1585                                                 | 0.01047     | 0.05101           | 88518   | 4515                     | 431302      | 2142407 | 24.20   |
| 60-64        | 131200     | 2019                                                 | 0.01539     | 0.07409           | 84003   | 6224                     | 404454      | 1711105 | 20.37   |
| 65-69        | 103256     | 2493                                                 | 0.02414     | 0.11385           | 77779   | 8855                     | 366756      | 1306651 | 16.80   |
| 70-74        | 81557      | 2902                                                 | 0.03558     | 0.16338           | 68924   | 11261                    | 316467      | 939895  | 13.64   |
| 75-79        | 56467      | 3057                                                 | 0.05414     | 0.23842           | 57663   | 13748                    | 253945      | 623428  | 10.81   |
| 80-84        | 33484      | 2713                                                 | 0.08102     | 0.33688           | 43915   | 14794                    | 182590      | 369483  | 8.41    |
| $85 - +$     | 33379      | 5201                                                 | 0.15582     |                   | 29121   | 29121                    | 186893      | 186893  | 6.42    |

Fuente: Elaboración propia con datos de: Sitio del INEGI en Internet: www.inegi.gob.mx, XII Censo de Población y Vivienda 2000; INEGI Estadísticas de mortalidad.

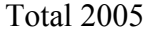

| Edad      | $D^{r,05}$ | $P^{30-06,05}$<br>$n^{I}$<br>$\mathbf{x}$ | $_{n}m_{x}$ | $\int_{R} q_x$ | $l_{x}$ | $\int_{n} d_{x}$ | $_{n}L_{x}$ | $T_{x}$ | $e_{x}$ |
|-----------|------------|-------------------------------------------|-------------|----------------|---------|------------------|-------------|---------|---------|
| $\Omega$  | 164733     | 4165                                      | 0.02528     | 0.02501        | 100000  | 2501             | 98922       | 7193312 | 71.93   |
| $1-4$     | 699143     | 603                                       | 0.00086     | 0.00351        | 97499   | 342              | 396863      | 7094390 | 72.76   |
| $5-9$     | 696521     | 341                                       | 0.00049     | 0.00244        | 97157   | 238              | 485189      | 6697527 | 68.94   |
| $10 - 14$ | 728195     | 412                                       | 0.00057     | 0.00282        | 96919   | 274              | 483911      | 6212338 | 64.10   |
| $15-19$   | 765614     | 751                                       | 0.00098     | 0.00489        | 96645   | 473              | 482044      | 5728427 | 59.27   |
| $20 - 24$ | 792186     | 1017                                      | 0.00128     | 0.00640        | 96172   | 615              | 479324      | 5246382 | 54.55   |
| $25-29$   | 762934     | 1146                                      | 0.00150     | 0.00748        | 95557   | 715              | 475998      | 4767058 | 49.89   |
| $30 - 34$ | 777031     | 1471                                      | 0.00189     | 0.00942        | 94842   | 894              | 471977      | 4291060 | 45.24   |
| 35-39     | 698175     | 1678                                      | 0.00240     | 0.01195        | 93949   | 1122             | 466938      | 3819083 | 40.65   |
| $40 - 44$ | 612271     | 2117                                      | 0.00346     | 0.01714        | 92826   | 1591             | 460154      | 3352146 | 36.11   |
| 45-49     | 527102     | 2700                                      | 0.00512     | 0.02529        | 91235   | 2307             | 450409      | 2891991 | 31.70   |
| 50-54     | 450411     | 3305                                      | 0.00734     | 0.03603        | 88928   | 3204             | 436631      | 2441583 | 27.46   |
| 55-59     | 335929     | 4066                                      | 0.01210     | 0.05874        | 85724   | 5036             | 416033      | 2004951 | 23.39   |
| 60-64     | 269071     | 4653                                      | 0.01729     | 0.08288        | 80689   | 6688             | 386725      | 1588919 | 19.69   |
| 65-69     | 197510     | 5273                                      | 0.02670     | 0.12513        | 74001   | 9260             | 346856      | 1202194 | 16.25   |
| 70-74     | 167321     | 6247                                      | 0.03734     | 0.17074        | 64741   | 11054            | 296071      | 855338  | 13.21   |
| 75-79     | 112809     | 6582                                      | 0.05835     | 0.25460        | 53687   | 13669            | 234264      | 559268  | 10.42   |
| 80-84     | 73578      | 6403                                      | 0.08702     | 0.35737        | 40019   | 14301            | 164340      | 325003  | 8.12    |
| $85 - +$  | 57419      | 9191                                      | 0.16007     |                | 25717   | 25717            | 160664      | 160664  | 6.25    |

Fuente: Elaboración propia con datos de: Sitio del INEGI en Internet: www.inegi.gob.mx, II Conteo de Población y Vivienda 2005; INEGI Estadísticas de mortalidad.

| Hombres 2005   |              |                                  |             |             |         |                         |             |         |         |
|----------------|--------------|----------------------------------|-------------|-------------|---------|-------------------------|-------------|---------|---------|
| Edad           | $D_x^{r,05}$ | $P^{30-06,05}$<br>$n^{\prime}$ x | $_{n}m_{x}$ | $_{n}q_{x}$ | $l_{x}$ | $\int_{\mathbb{R}} d_x$ | $_{n}L_{x}$ | $T_{x}$ | $e_{x}$ |
| $\overline{0}$ | 82213        | 2323                             | 0.02826     | 0.02792     | 100000  | 2792                    | 98795       | 6911687 | 69.12   |
| $1 - 4$        | 353556       | 323                              | 0.00091     | 0.00372     | 97208   | 362                     | 395865      | 6812892 | 70.09   |
| $5-9$          | 354737       | 162                              | 0.00046     | 0.00228     | 96847   | 221                     | 483682      | 6417026 | 66.26   |
| $10 - 14$      | 369316       | 213                              | 0.00058     | 0.00288     | 96626   | 278                     | 482434      | 5933345 | 61.41   |
| 15-19          | 380790       | 491                              | 0.00129     | 0.00643     | 96348   | 619                     | 480191      | 5450911 | 56.58   |
| $20 - 24$      | 386250       | 701                              | 0.00181     | 0.00903     | 95729   | 865                     | 476481      | 4970720 | 51.93   |
| $25-29$        | 367006       | 819                              | 0.00223     | 0.01110     | 94864   | 1053                    | 471687      | 4494239 | 47.38   |
| $30 - 34$      | 370561       | 1012                             | 0.00273     | 0.01356     | 93811   | 1272                    | 465875      | 4022552 | 42.88   |
| $35 - 39$      | 328899       | 1158                             | 0.00352     | 0.01745     | 92539   | 1615                    | 458657      | 3556677 | 38.43   |
| 40-44          | 286320       | 1333                             | 0.00466     | 0.02301     | 90924   | 2092                    | 449390      | 3098020 | 34.07   |
| 45-49          | 243225       | 1585                             | 0.00652     | 0.03206     | 88832   | 2848                    | 437039      | 2648630 | 29.82   |
| 50-54          | 206946       | 1930                             | 0.00933     | 0.04557     | 85984   | 3918                    | 420124      | 2211591 | 25.72   |
| 55-59          | 153972       | 2235                             | 0.01452     | 0.07004     | 82066   | 5748                    | 395959      | 1791468 | 21.83   |
| 60-64          | 120025       | 2480                             | 0.02066     | 0.09824     | 76318   | 7497                    | 362847      | 1395508 | 18.29   |
| 65-69          | 86001        | 2712                             | 0.03153     | 0.14615     | 68821   | 10058                   | 318958      | 1032661 | 15.01   |
| 70-74          | 69300        | 3065                             | 0.04423     | 0.19912     | 58763   | 11701                   | 264560      | 713703  | 12.15   |
| 75-79          | 45310        | 3085                             | 0.06809     | 0.29092     | 47062   | 13691                   | 201081      | 449142  | 9.54    |
| 80-84          | 28090        | 2959                             | 0.10534     | 0.41690     | 33371   | 13912                   | 132072      | 248062  | 7.43    |
| $85 - +$       | 19617        | 3291                             | 0.16776     | 1           | 19458   | 19458                   | 115990      | 115990  | 5.96    |

Fuente: Elaboración propia con datos de: Sitio del INEGI en Internet: www.inegi.gob.mx, II Conteo de Población y Vivienda 2005; INEGI Estadísticas de mortalidad.

Mujeres 2005

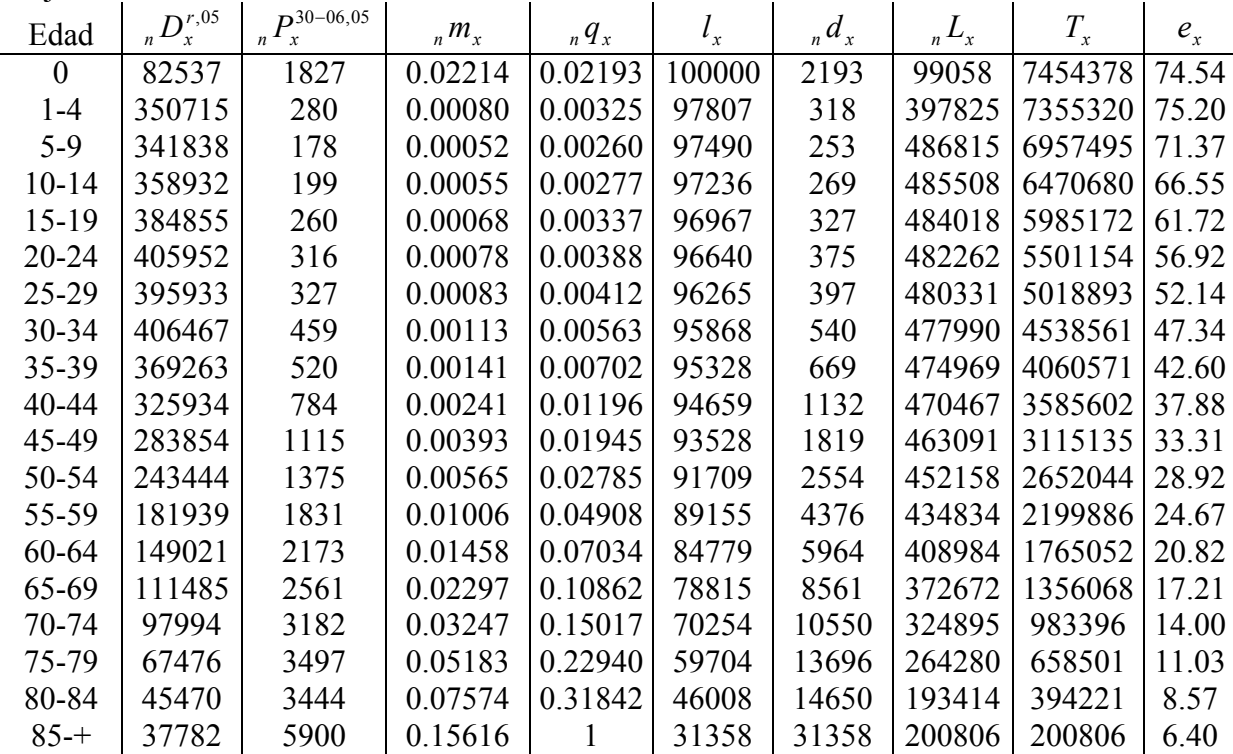

Fuente: Elaboración propia con datos de: Sitio del INEGI en Internet: www.inegi.gob.mx, II Conteo de Población y Vivienda 2005; INEGI Estadísticas de mortalidad.

En general podemos observar que la esperanza de vida ha tenido un pequeño incremento entre los años 2000 y 2005; si comparamos entre la población masculina y femenina se tiene que la segunda tiene mayor esperanza de vida, lo que es congruente con cualquier población.

Tasas de supervivencia.

Ahora que tenemos elaboradas las tablas de mortalidad para los dos años censales la probabilidad de que las personas  ${}_{n}P_{x}^{30-06,t}$ sobrevivan para convertirse en  ${}_{n}P_{x+n}^{30-06,t+n}$ +  $30-06, t+n$  se calcula en base a los años persona vividos:

$$
S\left(\frac{x, x+n}{x+n, x+2n}\right) = \frac{{_n}L_{x+n}^{t+n}}{{_n}L_x^t}
$$

Si deseamos conocer las personas de las cuales viene la población  ${}_{n}P_{x+n}^{30-06,t+n}$ +  $30-06, t+n$ , es decir queremos conocer  ${}_{n}P_{x}^{30-06,t}$  utilizamos el inverso:

$$
S^{-1}\left(\frac{x, x + n}{x + n, x + 2n}\right) = \frac{{}_{n}L_{x}^{t}}{_{n}L_{x+n}^{t+n}}
$$

Cabe señalar que para el primer grupo se debe tener en cuenta que se tiene dividido en dos porciones, edad 0 y de 1 a 4, por lo que tenemos lo que produce la siguiente modificación al cálculo de la tasa de supervivencia:

$$
S\left(\begin{matrix}0-4\\5-9\end{matrix}\right) = \frac{5 L_5^{t+n}}{1 L_0^t + 4 L_1^t}
$$

De igual manera para el último grupo, es de 85 años y más, se debe usar una adecuación pues la población de ese grupo seguirá teniendo más de 85 años, es decir, no se cuenta con un grupo "siguiente" al que esta población llegue con vida, sino que se mantiene dentro del mismo

$$
S\left(\frac{80-+}{85-+}\right) = \frac{T_{80}}{T_{85}}
$$

Las tasas de supervivencia quedan de la siguiente forma:

Total

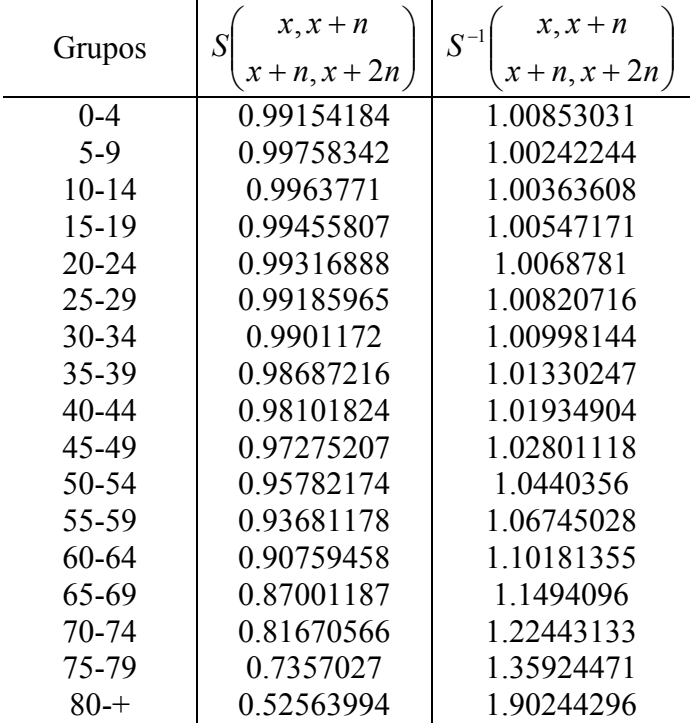

Fuente: Elaboración propia.

### Hombres

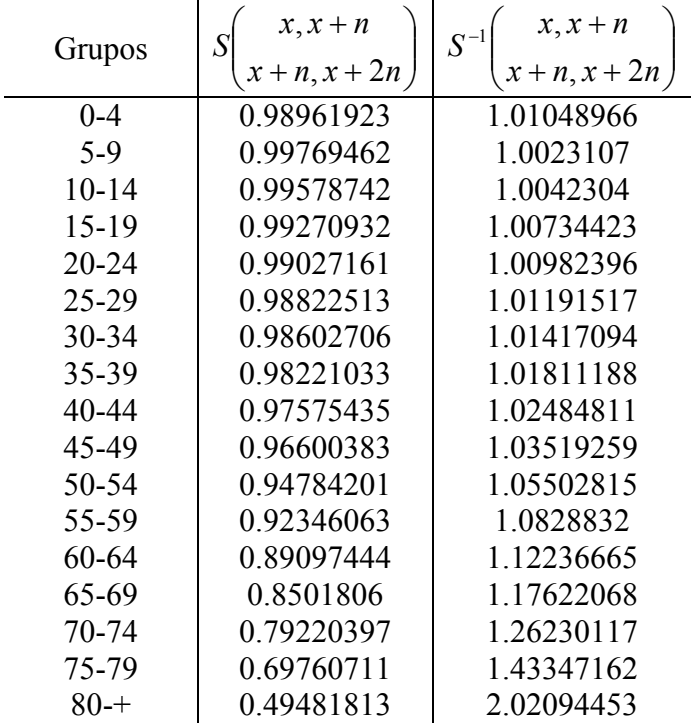

Mujeres

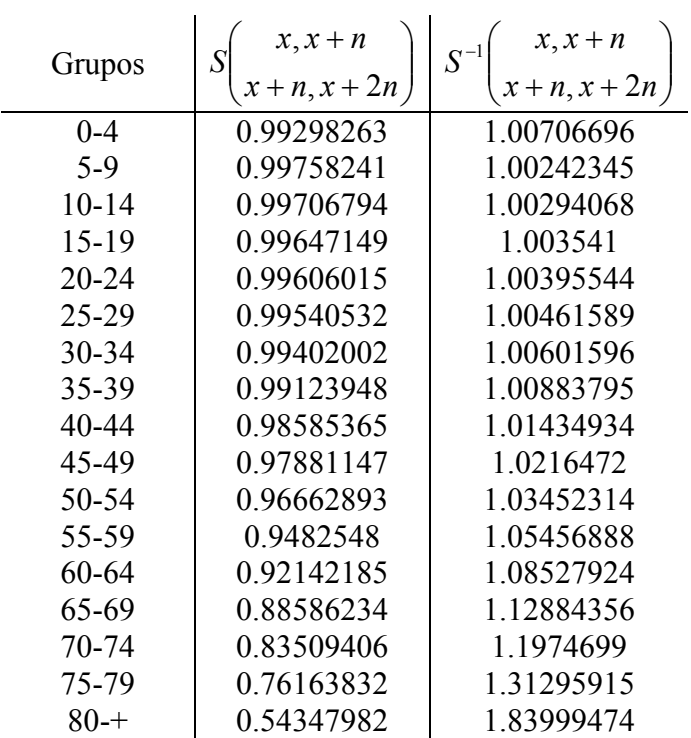

Fuente: Elaboración propia.

Los saldos netos migratorios surgen de la comparación que se hace entre las poblaciones estimadas usando las tasas de supervivencia con las poblaciones observadas en cada año, es este caso los años son 2000 y 2005. Considerando los años utilizados las formulas se adecuan.

Para el caso prospectivo:

$$
SNM^P\left(\begin{matrix}x, x+5\\x+5, x+10\end{matrix}\right)^{2000, 2005} = P_{x+5, x+10}^{2005} - P_{x, x+5}^{2000} \cdot S\left(\begin{matrix}x, x+5\\x+5, x+10\end{matrix}\right) = P_{x+5, x+10}^{2005} - P_{x+5, x+10}^{Est.2005}
$$

En el caso retrospectivo:

$$
SNM^{R} \left( \begin{array}{c} x, x+5 \\ x+5, x+10 \end{array} \right)^{2000, 2005} = P_{x+5, x+10}^{2005} \cdot S^{-1} \left( \begin{array}{c} x, x+5 \\ x+5, x+10 \end{array} \right) - P_{x, x+5}^{2000} = P_{x, x+5}^{Est, 2000} - P_{x, x+5}^{2000}
$$

Ya que se tiene ambos casos, prospectivo y retrospectivo, el saldo neto migratorio final se obtiene como el promedio simple:

$$
SNM^1 = \frac{SNM^P + SNM^R}{2}
$$

El caso anterior supone que los flujos migratorios se dieron a mitad del periodo, en este caso a la mitad de los cinco años que se contemplan. Sin embargo, podemos suponer

que la migración se presentó con mayor intensidad al inicio o al final del periodo, en estos casos la manera en que estimaríamos el saldo neto migratorio sufriría algunas modificaciones:

$$
SNM^2 = \frac{2}{3}SNM^P + \frac{1}{3}SNM^R
$$
si suponemos mayor migración al inicio  

$$
SNM^3 = \frac{1}{3}SNM^P + \frac{2}{3}SNM^R
$$
suponiendo mayor flujo al final

Para verlo de manera más clara usaremos un diagrama de Lexis

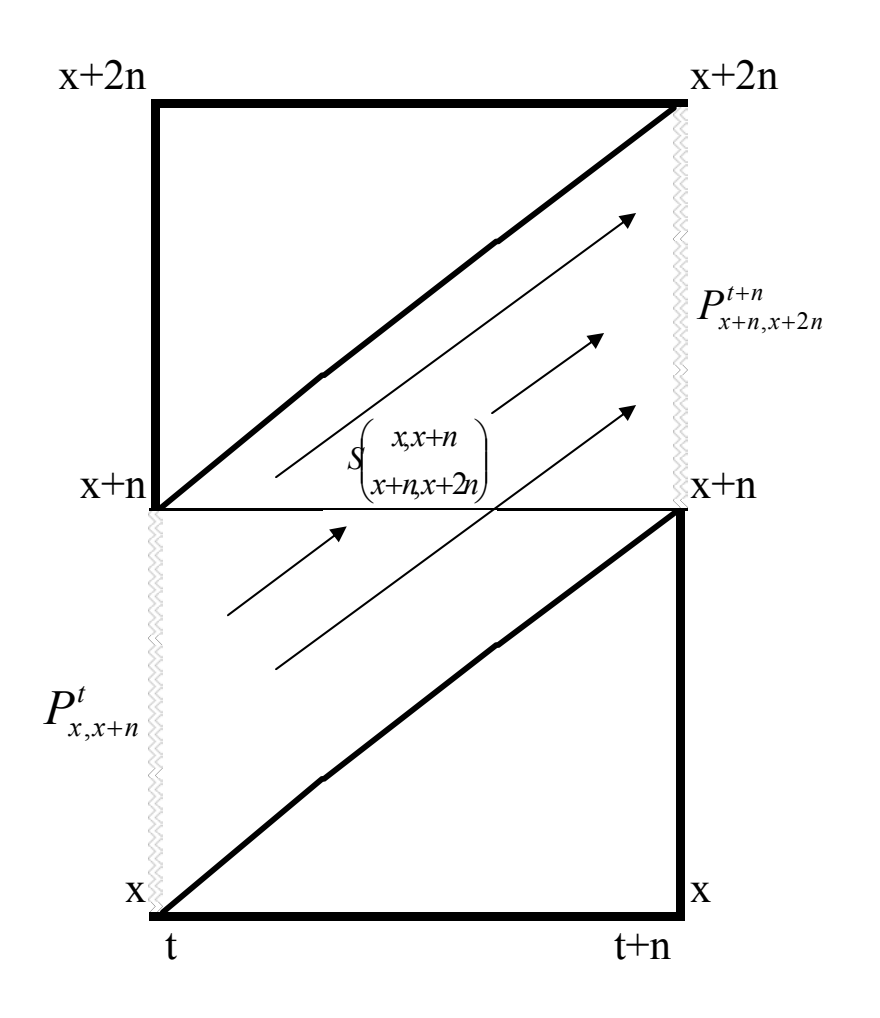

Fuente: Elaboración propia.

Ahora podemos obtener las poblaciones estimadas tanto de manera prospectiva como retrospectiva y compararlas con las poblaciones reales:

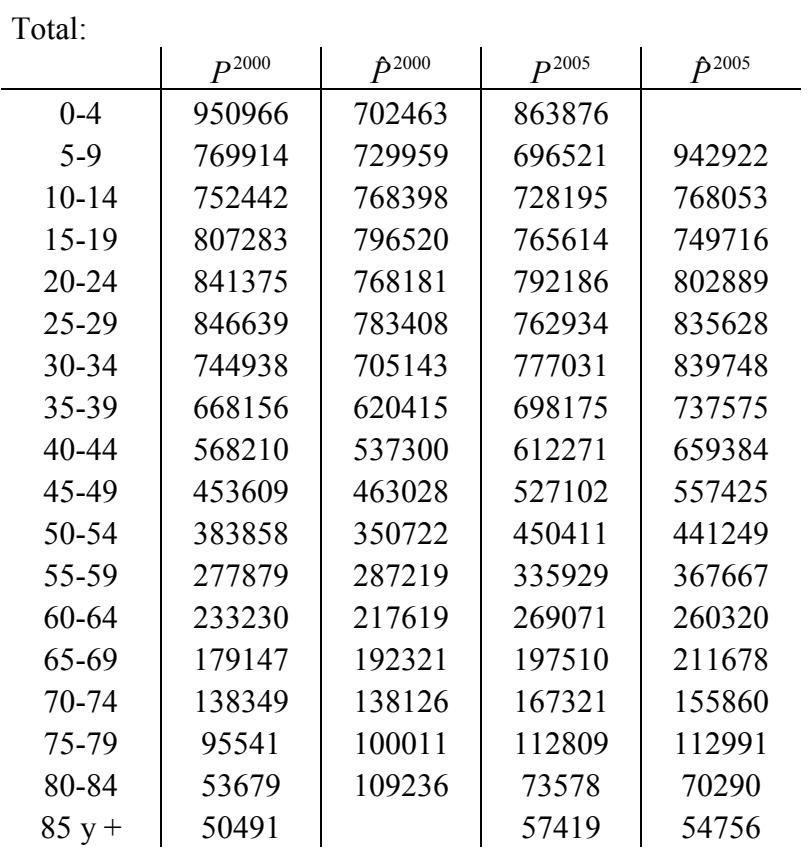

Fuente: Elaboración propia.

Hombres:

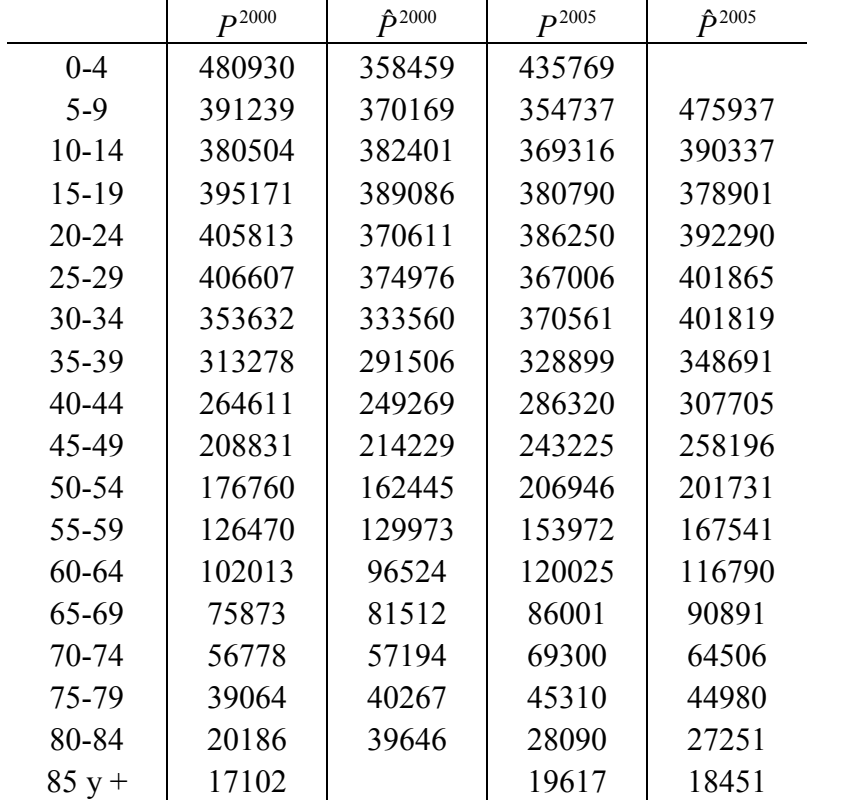

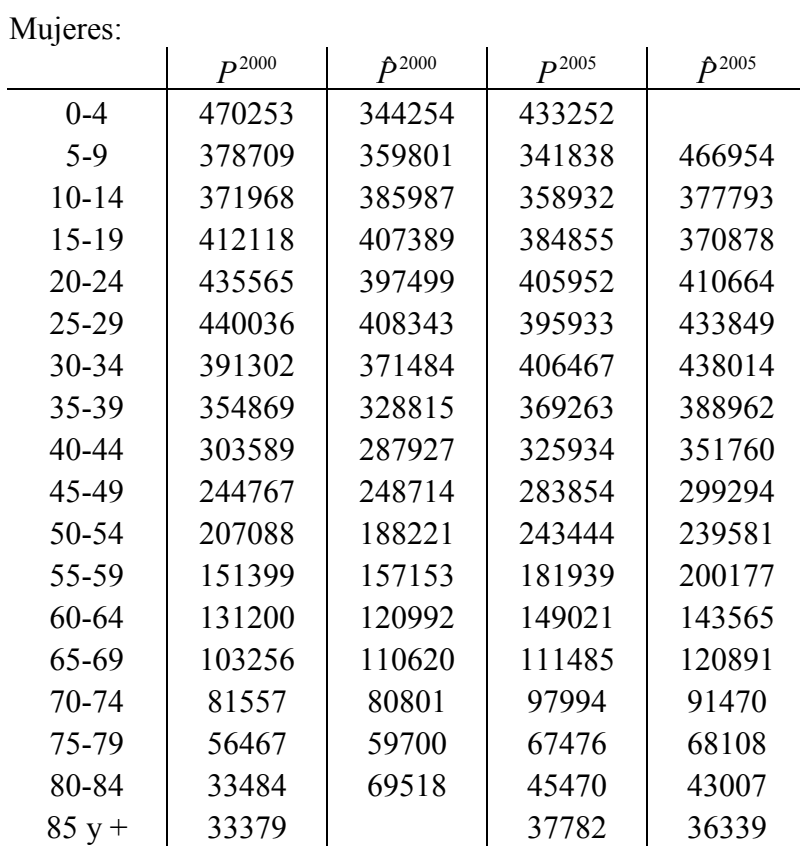

# Saldos Netos Migratorios.

Total:

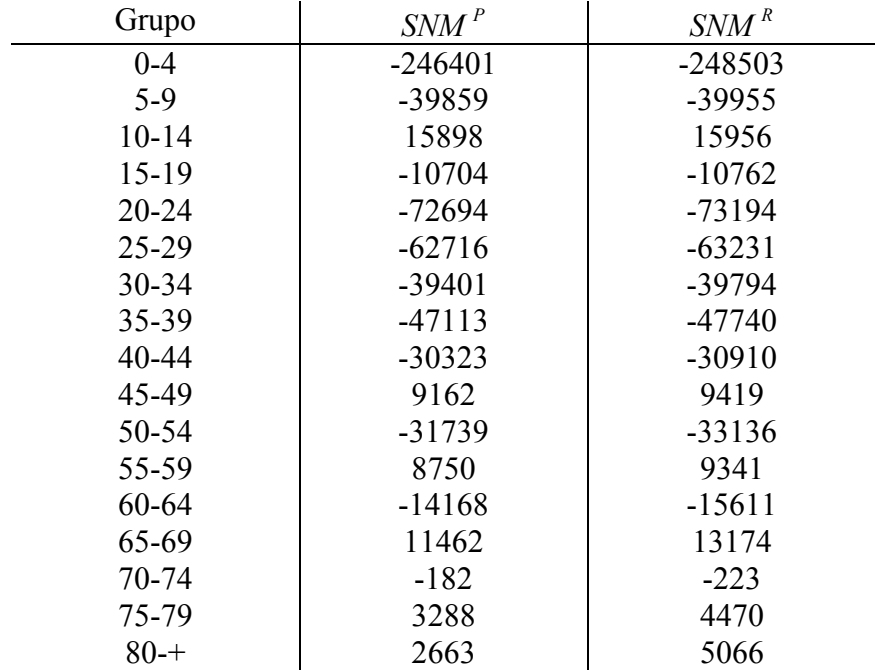

Fuente: Elaboración propia.

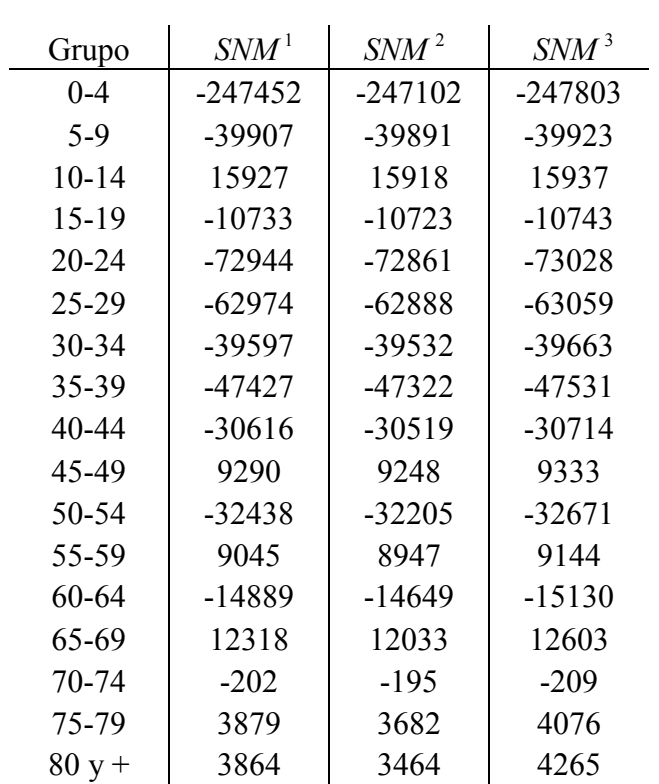

Hombres:

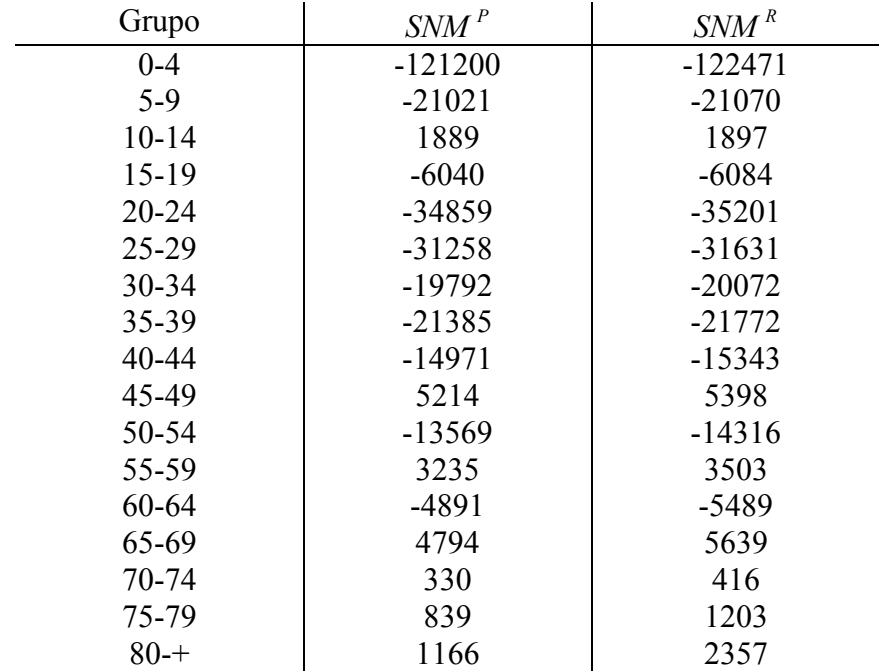

Fuente: Elaboración propia.

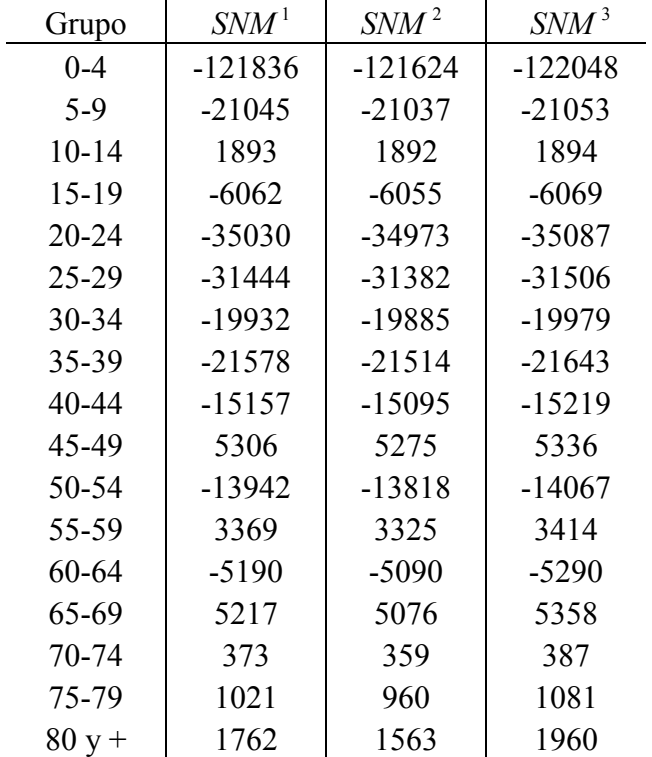

Mujeres:

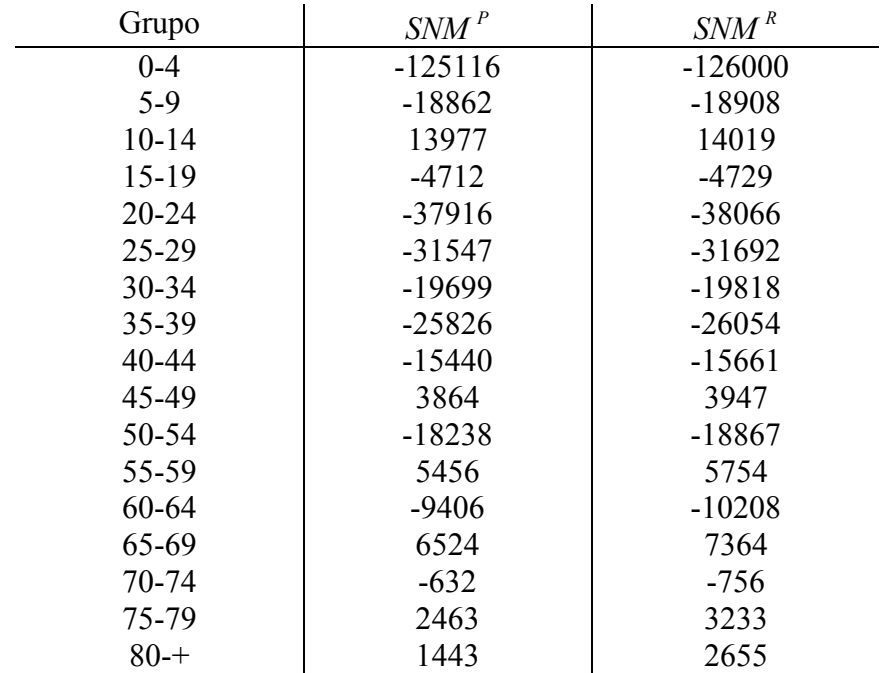

Fuente: Elaboración propia.

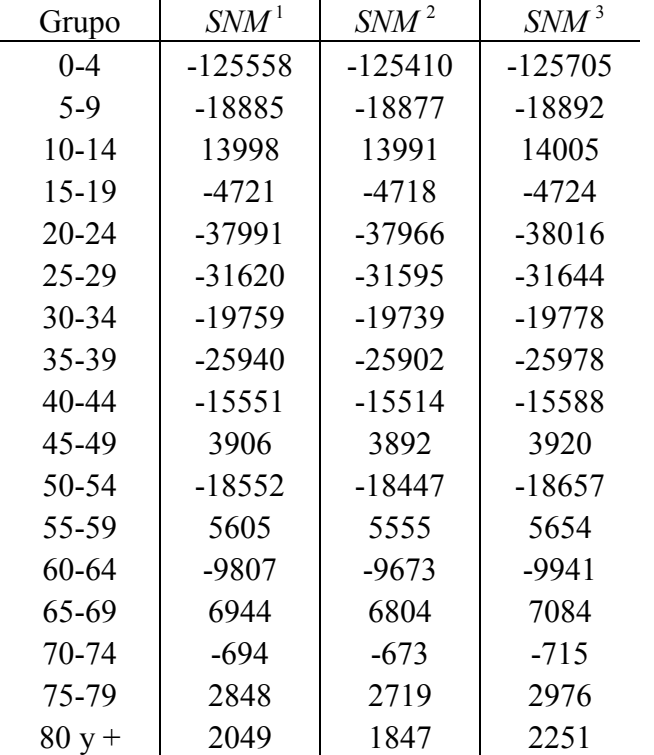

Podemos notar que para los tres casos por sexo tenemos más grupos con saldo migratorio negativo que grupos con saldo positivo, esto nos dice que en general, la población del Distrito Federal está abandonando la entidad en mayor número que los habitantes de otros estados arriban a ella originando una diferencia negativa.

En general, entre las tres distintas maneras de calcular el saldo, es decir, suponiendo mayor intensidad en los distintos momentos, no se presentan diferencias considerables.

Al observar la migración que se presenta del grupo 0-4 a 5-9, notamos que es el que tiene el saldo más negativo pero no solamente esto, sino que por mucho supera a los demás grupos. Si nos limitamos al significado que tendría esta cifra, diríamos que la población de estas edades está abandonando la entidad, sin embargo, al observar que los demás grupos presentan un valor muy por debajo, se deduce que este valor se ve incrementado debido a errores en la estimación de la mortalidad para estos grupos.

### CAPITULO 5- Análisis comparativo de resultados para el Distrito Federal

Ordenando los saldos del menor al mayor se conocerá el comportamiento de cada rango de edad, así los grupos que aparecen en los primeros lugares serán los que presentan el SNM "más negativo" y los enlistados al final el SNM "más positivo".

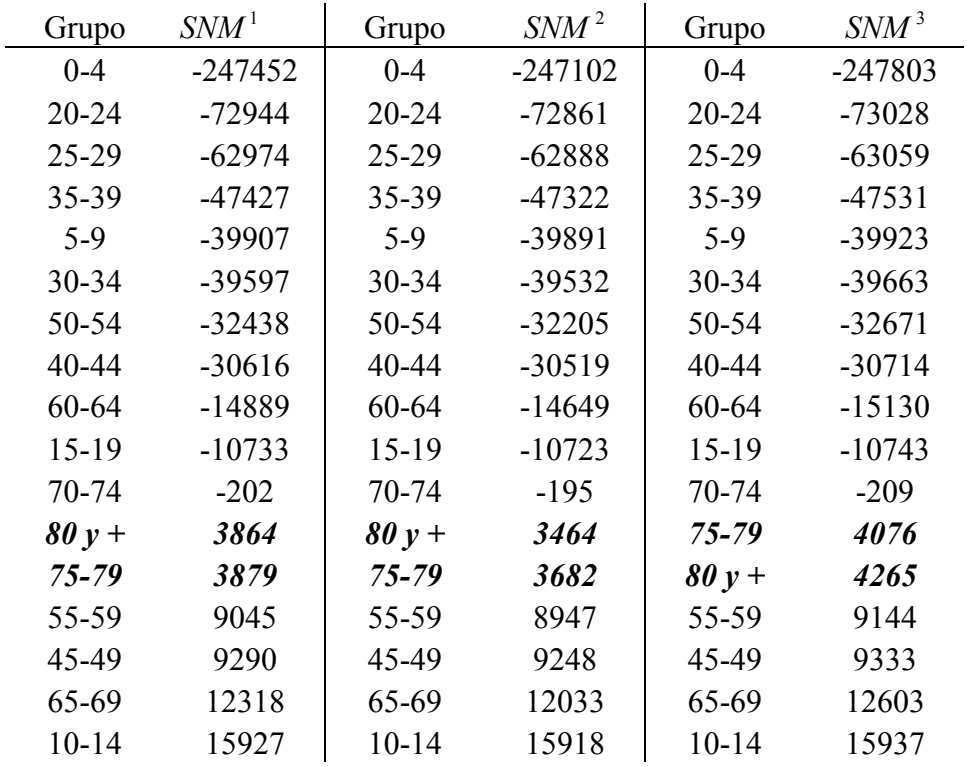

Total

Fuente: Elaboración propia.

En este caso podemos ver que el único cambio que se obtiene al realizar el cálculo del SNM de las tres maneras se presenta entre los grupos de 75-79 y 80 y + que para el tercer método cambian de posición, es decir, si suponemos que la migración se da con mayor intensidad a final del período 2000-2005 tendríamos un saldo positivo mayor para el último grupo que para el penúltimo, en los otros dos casos se tiene mayor saldo en el penúltimo grupo.

Hombres:

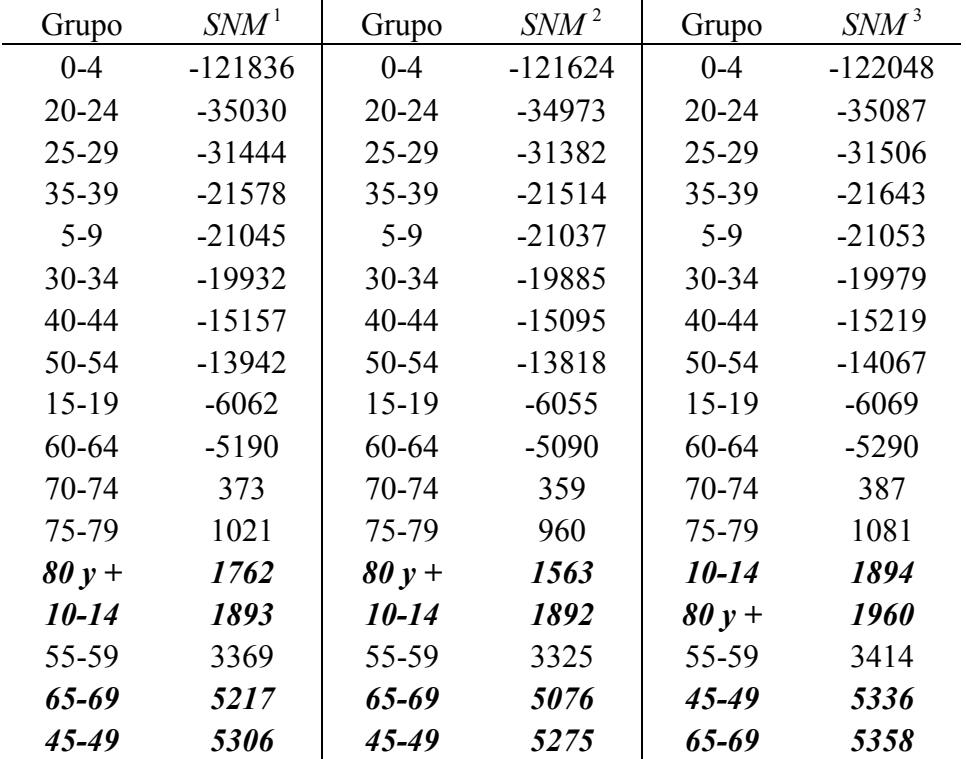

Fuente: Elaboración propia.

En este caso también notamos cambio en el listado de los saldos por grupo, en este caso presentándose en dos ocasiones; primero para los grupos  $10-14 y 80 y +$ , y también para  $65-69$  y 45-49. Debemos notar que al igual que para el caso en que se analiza el total de la población el cambio ocurre al suponer mayor intensidad en la migración al final del periodo.

Mujeres:

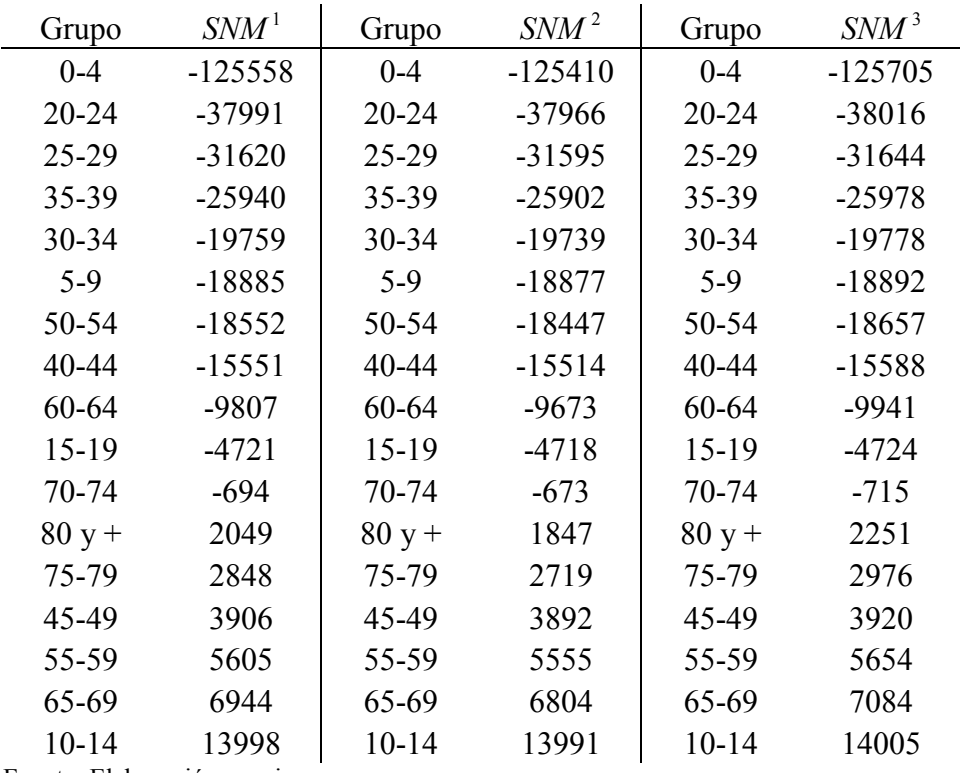

Fuente: Elaboración propia.

En el caso de las mujeres, sin importar en qué momento del periodo comprendido entre los años 2000 y 2005 se suponga mayor flujo migratorio se tienen los mismos resultados, es decir, no hay cambios en las posiciones que ocupan los grupos de edad por condición de su SNM.

Por manera de calcular el SNM. Ahora tomaremos las tres formas en que procedimos para calcular los saldos y ordenaremos los grupos pero por sexo y saldo de manera análoga al caso anterior, de "más negativo" a "más positivo". Graficando los saldos podremos también observar el comportamiento de la migración en los distintos grupos de edad.

 $SNM^1$ 

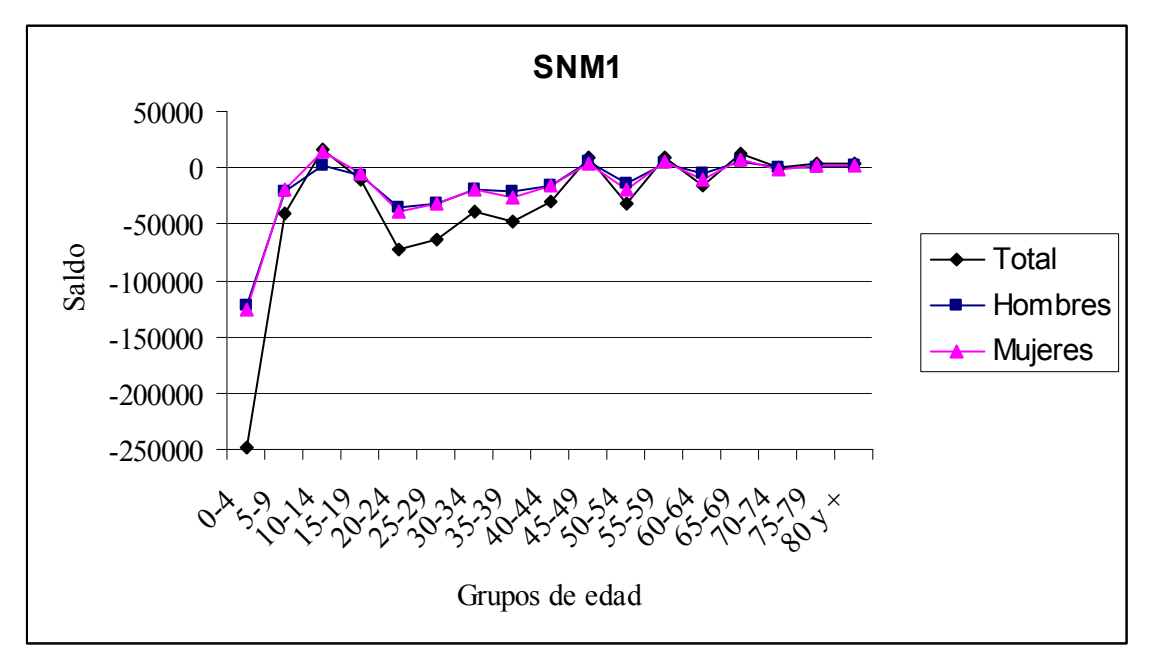

Fuente: Elaboración propia.

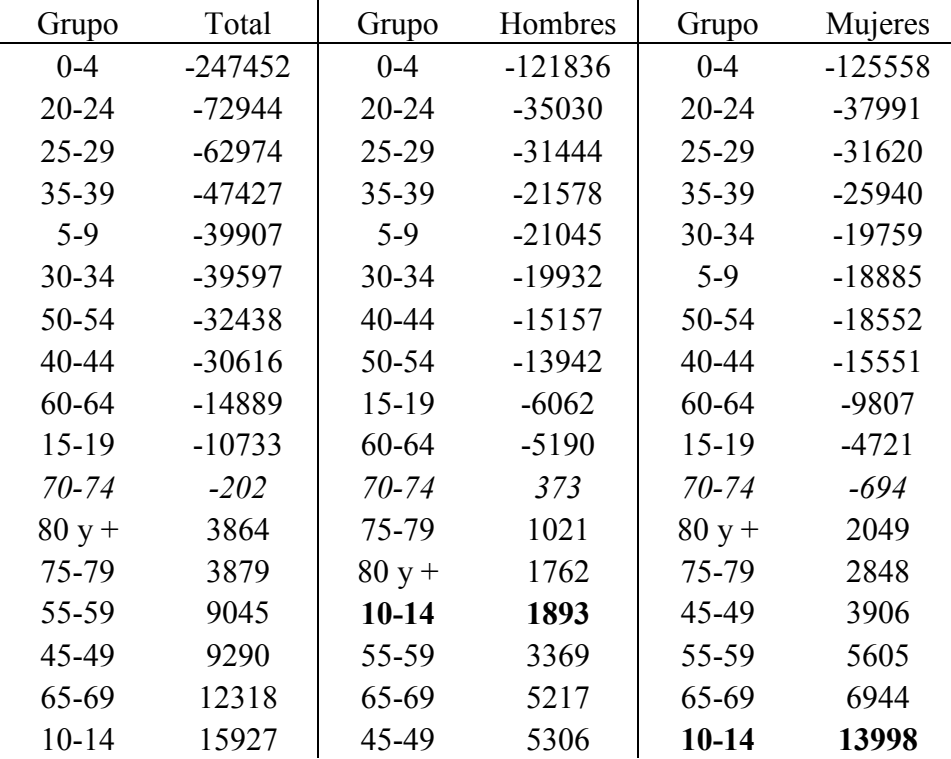

En este caso podemos ver que para cada sexo se tienen muchos cambios en cuanto a la condición migratoria por grupos, llegando incluso a cambiar su saldo de positivo a negativo por sexo en el caso del grupo 70-74. También se observa que para los primeros cuatro grupos (ordenados por SNM) no se tienen cambios de posición al analizarlos por sexo mientras que en los demás casos sí se presentan estas variaciones.

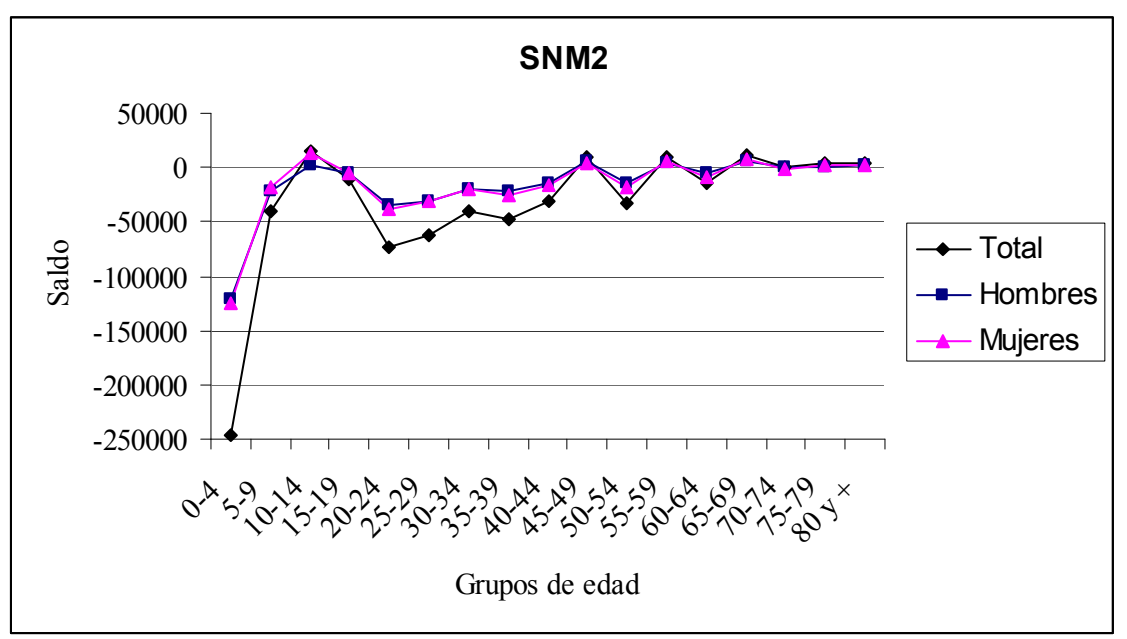

 $SNM^2$ 

Fuente: Elaboración propia.

| Grupo     | Total     | Grupo     | Hombres   | Grupo     | Mujeres   |
|-----------|-----------|-----------|-----------|-----------|-----------|
| $0 - 4$   | $-247102$ | $0 - 4$   | $-121624$ | $0 - 4$   | $-125410$ |
| $20 - 24$ | $-72861$  | $20 - 24$ | $-34973$  | $20 - 24$ | -37966    |
| $25 - 29$ | $-62888$  | $25-29$   | $-31382$  | $25-29$   | $-31595$  |
| 35-39     | $-47322$  | 35-39     | $-21514$  | 35-39     | $-25902$  |
| $5-9$     | -39891    | $5-9$     | $-21037$  | $30 - 34$ | $-19739$  |
| 30-34     | $-39532$  | 30-34     | $-19885$  | $5-9$     | $-18877$  |
| 50-54     | $-32205$  | 40-44     | $-15095$  | 50-54     | $-18447$  |
| 40-44     | $-30519$  | 50-54     | $-13818$  | 40-44     | $-15514$  |
| 60-64     | $-14649$  | $15-19$   | $-6055$   | 60-64     | $-9673$   |
| $15-19$   | $-10723$  | 60-64     | $-5090$   | $15-19$   | $-4718$   |
| $70 - 74$ | $-195$    | $70 - 74$ | 359       | $70 - 74$ | $-673$    |
| $80y +$   | 3464      | 75-79     | 960       | $80y +$   | 1847      |
| 75-79     | 3682      | $80y +$   | 1563      | 75-79     | 2719      |
| 55-59     | 8947      | $10 - 14$ | 1892      | 45-49     | 3892      |
| 45-49     | 9248      | 55-59     | 3325      | 55-59     | 5555      |
| 65-69     | 12033     | 65-69     | 5076      | 65-69     | 6804      |
| $10 - 14$ | 15918     | 45-49     | 5275      | $10-14$   | 13991     |

De nuevo encontramos que el grupo de 70-74 presenta variaciones en cuanto al signo de su saldo migratorio, en el caso de los hombres siendo positivo, mientras que para las mujeres y el total se presenta de manera negativo. En cuanto al cambio en el lugar que ocupan los grupos dependiendo de su saldo, también se nota una marcada diferencia entre hombres y mujeres.

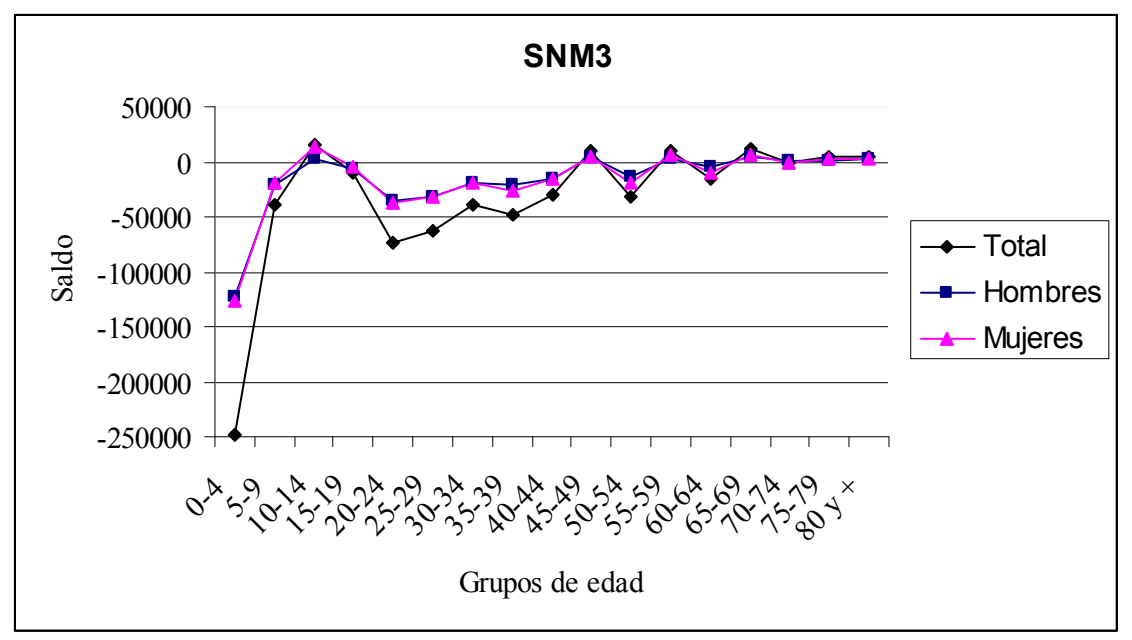

 $SNM^3$ 

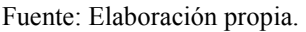

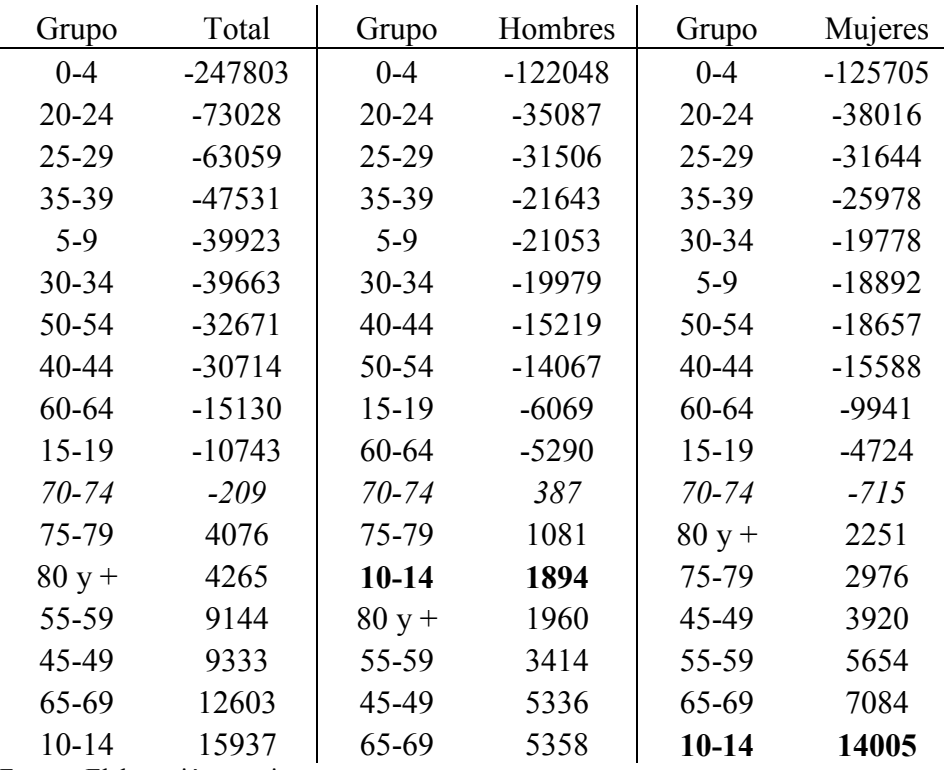

De manera similar a los dos casos anteriores, se presenta el cambio en el grupo 70-74. En cuanto a la posición que ocupan los grupos se nota el mismo cambio en el orden al suponer el máximo flujo migratorio en los tres distintos escenarios.

Se debe tomar en cuenta que las mujeres representan un mayor porcentaje de la población, por lo que cuando se analiza el total de la población, las diferencias que se presentan entre mujeres y el total son menores que entre el total y los hombres.

Podemos notar que para el caso del grupo de 10-14 se tiene una marcada diferencia entre hombres y mujeres superando éstas a los hombres por mucho, es importante señalar esta diferencia dado que en estas edades no se esperaría tan marcada dicha diferencia.

# CAPITULO 6- Splines

Los resultados que fueron obtenidos muestran los saldos migratorios por grupos de edad. Supongamos que deseamos conocer el saldo para cada edad individual, en este caso deberíamos construir las tablas de mortalidad y realizar el análisis para cada una de las edades. Otra forma es encontrar una función que nos represente los valores obtenidos y permita interpolar los resultados entre los grupos y así obtener el saldo para cualquier edad deseada.

Se conocen muchos métodos de interpolación, desde la interpolación lineal hasta funciones complejas que en ocasiones son complicadas de obtener y la ganancia resultante no es muy significativa. En esta ocasión utilizaremos las funciones conocidas como splines cúbicos.

"Un Spline es una función definida por una familia de polinomios"<sup>12</sup> que conforman cada una de sus partes. Los splines son muy utilizados dada su simplicidad para ajustar curvas basados en polinomios sencillos así como para suavizar e interpolar datos.

Supongamos que se tienen cuatro puntos  $(x_i, y_i)$ ,  $i = 1,2,3,4$  pertenecientes a un polinomio cúbico en el intervalo  $[a,b]$  y queremos aproximarlos mediante polinomios cuadráticos. En general, la gráfica de un polinomio cúbico es de la siguiente forma:

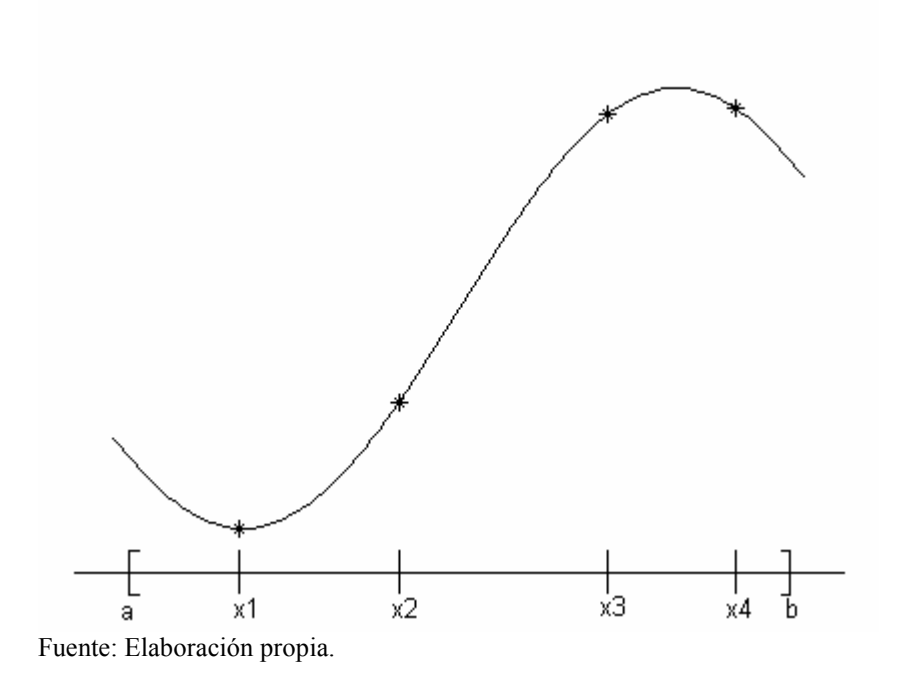

y las gráficas de polinomios cuadráticos son de la forma:

 $\overline{a}$ 

<sup>&</sup>lt;sup>12</sup> Barrera, P., Hernández, V., Durán, C., El ABC de los Splines, Aportaciones Matemáticas, Sociedad Matemática Mexicana, México 1996, pág. 3.

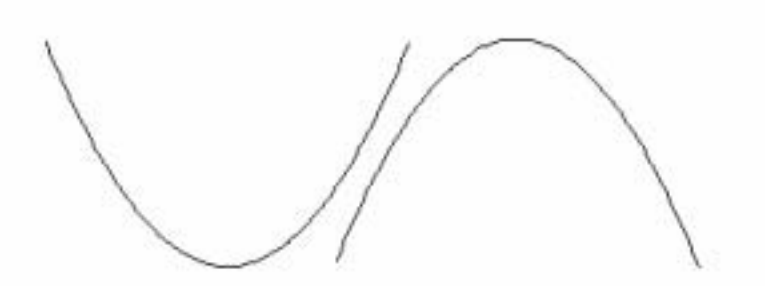

Fuente: Elaboración propia.

Podemos construir una función  $S(x)$  de la siguiente forma:

$$
S(x) = \begin{cases} P_1(x), x \in [a, m] \\ P_2(x), x \in [m, b] \end{cases}
$$

Donde *m* es un punto localizado entre  $x_2$  y  $x_3$ ,  $P_1$  y  $P_2$  son dos polinomios cuadráticos.

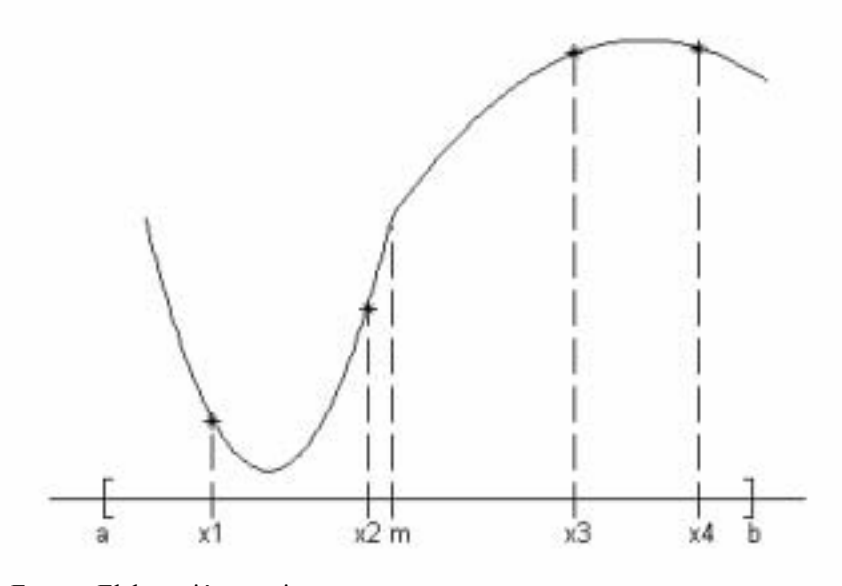

Fuente: Elaboración propia.

Para que el polinomio  $S(x)$  pase por los puntos  $(x_i, y_i)$  se debe exigir la siguiente condición:

 $P_2(x_4) = y_4$  $P_2(x_3) = y_3$  $P_1(x_2) = y_2$  $P_1(x_1) = y_1$  $P_1(x_1) = y$ <br>  $P_1(x_2) = y$ <br>  $P_2(x_3) = y$ <br>  $P_2(x_4) = y$ 

Pero si además deseamos que  $S(x)$  se aproxime al polinomio original  $P_1$  y  $P_2$  deben estar vinculados y coincidir en al menos el punto m, se debe cumplir entonces que:
$P_1(m) = \widetilde{y} = P_2(m)$ 

Entonces si el valor de m se toma de manera arbitraria se tendrán picos en el punto  $(m, \tilde{\gamma})$ . Para que la unión de los dos polinomios sea de manera suave se puede pedir que se cumpla la condición siguiente:

$$
P'_{1}(m) = P'_{2}(m)
$$

Existen distintos tipos de splines, aunque los más frecuentemente usados son los splines cúbicos, construidos a partir de polinomios cúbicos dado que son fáciles de calcular, evaluar y modelan la tendencia de un conjunto de datos con suavidad.

#### Spline Cúbico:

Un spline cúbico es una función formada por secciones de polinomios cúbicos los cuales se unen con la mayor suavidad posible.

Interpolación cúbica de Hermite.<sup>13</sup>

Supongamos que tenemos una tabla de valores de una función g y su derivada en un conjunto de puntos  $\{x_i\}$  i=1,2,...,n.

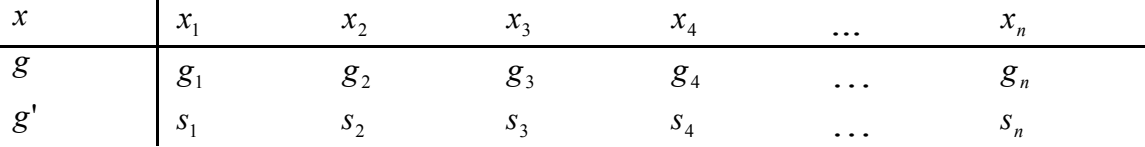

Se quiere construir una función formada por un polinomio cúbico en cada subintervalo  $[x_i, x_{i+1}]$ , de manera que en cada punto se coincida con g y su derivada. Tomemos el caso especial en el que se quiere determinar un polinomio cúbico  $P(v)$  tal que:

 $P'(1) = P'_1$  $P'(0) = P'_0$  $P(1) = P_1$  $P(0) = P_0$ 

 $\overline{a}$ 

Sea  $P(y) = P_0 q_1(y) + P_1 q_2(y) + P'_0 q_3(y) + P'_1 q_4(y)$ 

Donde  $q_i(y)$  i=1,2,3,4 son polinomios cúbicos. Si  $P_0 = 1$  y  $P_1 = P'_0 = P'_1 = 0$  tenemos que  $P(y) = q_1(y)$  y por lo tanto se debe satisfacer la siguiente condición:

<sup>&</sup>lt;sup>13</sup> El desarrollo de la interpolación cúbica de Hermite de: Barrera, P., Hernández, V., Durán, C., El ABC de los Splines, Aportaciones Matemáticas, Sociedad Matemática Mexicana, 1996, pp. 75-78.

$$
q_1(0) = 1
$$
  
\n
$$
q_1(1) = 0
$$
  
\n
$$
q'_1(0) = 0
$$
  
\n
$$
q'_1(1) = 0
$$

Dado que y=1 es una raíz doble:

$$
q_1(y) = (a + by)(y - 1)^2
$$

donde *a* y *b* son coeficientes determinados por las condiciones  $q_1(0) = 1$  y  $q'_1(0) = 0$ obteniendo  $a=1$  y  $b=2$ . Entonces:

$$
q_1(y) = (1+2y)(y-1)^2
$$

De manera similar se pueden calcular  $q_2, q_3, q_4$ :

$$
q_2(y) = y^2(3-2y)
$$
  
\n
$$
q_3(y) = (y-1)^2 y
$$
  
\n
$$
q_4(y) = y^2(y-1)
$$

Finalmente obtenemos el polinomio  $P(y)$ :

$$
P(y) = P_0(y-1)^2(1+2y) + P_1y^2(3-2y) + P_{0}(y-1)^2y + P_{1}y^2(y-1)
$$
 .........(a)

A partir del polinomio (a) podemos obtener al polinomio  $P_i(x)$  tal que:

$$
P_i(x_i) = g_i
$$
  
\n
$$
P_i(x_{i+1}) = g_{i+1} \dots \dots (b)
$$
  
\n
$$
P'_{i}(x_i) = s_i \dots \dots (b)
$$
  
\n
$$
P'_{i}(x_{i+1}) = s_{i+1}
$$

Dado que en ejemplo previo trabajamos el intervalo  $[0,1]$  lo convertimos en  $[x_i, x_{i+1}]$ mediante el siguiente cambio de variable

$$
y = \frac{x - x_i}{\Delta x_i}, \Delta x_i = x_{i+1} - x_i
$$

Por lo tanto resolver el problema para  $P_i(x)$  es equivalente a resolverlo para  $P(y)$ tomando:

$$
P_0 = g_i
$$
  
\n
$$
P'_0 = s_i \Delta x_i
$$
  
\n
$$
P_1 = g_{i+1}
$$
  
\n
$$
P'_1 = s_{i+1} \Delta x_i
$$

Entonces resulta:

$$
P_i(y) = g_i q_1(y) + g_{i+1} q_2(y) + s_i \Delta x_i q_3(y) + s_{i+1} \Delta x_i q_4(y)
$$

Finalmente sustituyendo y por x y las expresiones correspondientes para cada  $q_i$ obtenemos nuestro polinomio deseado:

$$
P_i(x) = g_i \frac{(x - x_{i+1})^2 [2(x - x_i) + \Delta x_i]}{\Delta x_i^3} + g_{i+1} \frac{(x - x_i)^2 [2(x_{i+1} - x) + \Delta x_i]}{\Delta x_i^3} + s_i \frac{(x_{i+1} - x)^2 (x - x_i)}{\Delta x_i^2}
$$

$$
-s_{i+1} \frac{(x - x_i)^2 (x_{i+1} - x)}{\Delta x_i^2}, x_i \le x \le x_{i+1}, i = 1, 2, ..., n-1; .........c
$$

De esta manera se tiene una familia de polinomios cúbicos  $\{P_i(x)\}\)$  cada uno definido en el intervalo  $[x_i, x_{i+1}]$ .

Dado que  $P_i(x)$  satisface las condiciones (b) con i=1,2,... n-1, entonces la función

$$
f(x) = P_i(x)
$$
 para  $\begin{cases} x_i \leq x \leq x_{i+1} \\ i = 1, 2, ..., n-1 \end{cases}$ 

Es una función continuamente diferenciable constituida por secciones de polinomios cúbicos. Esta función aproxima muy bien a la función  $g$  y lo hace mejor mientras las longitudes de los intervalos  $[x_i, x_{i+1}]$  son más pequeñas.

Spline Cúbico de Interpolación $14$ .

 $\overline{a}$ 

En el caso de la interpolación cúbica de Hermite conocíamos los valores de g' en los puntos de interpolación. Si no conocemos los valores podemos escoger las pendientes  $s_i$  i=1,2,...,n-1 de manera que la función  $f$  interpolante tenga hasta segunda derivada continua. En este caso se dice que  $f$  *es un spline cúbico de interpolación*.

Exigiendo que cada polinomio  $P_i(x)$  del spline cúbico satisfaga las condiciones (b), independientemente del valor de  $s_i$ , la función f definida por  $P_i(x)$  en cada intervalo  $[x_i, x_{i+1}]$ , es continuamente diferenciable. Por lo tanto, si queremos que f sea un spline bastará con tomar los valores de  $s_i$  de tal manera que  $f'$ ' sea continua.

<sup>&</sup>lt;sup>14</sup> Spline Cúbico de Interpolación desarrollo en: Barrera, P., Hernández, V., Durán, C., El ABC de los Splines, Aportaciones Matemáticas, Sociedad Matemática Mexicana, 1996, pp. 83-89.

Derivamos dos veces la expresión para  $P_i(x)$  obteniendo:

$$
P_{i}^{*} = 6\frac{g_{i+1} - g_{i}}{\Delta x_{i}^{3}}(x_{i+1} + x_{i} - x) - 2s_{i}\frac{2x_{i+1} + x_{i} - 3x}{\Delta x_{i}^{2}} - 2s_{i+1}\frac{2x_{i} + x_{i+1} - 3x}{\Delta x_{i}^{2}}; x_{i} \leq x \leq x_{i+1}
$$

Dado que f está formada por un conjunto de polinomios cúbicos sólo podrían presentarse discontinuidades en los puntos de unión de los polinomios; para exigir la continuidad de  $f'$  para cada punto  $x_i$  tenemos:

 $\mathbf{w}_{i-1}$ 

i

 $-1$   $\Delta \lambda_{i-1}$ 

i

$$
f''(x_i^-) = f''(x_i^+); i = 2, \dots, n-1
$$

Entonces sustituyendo en  $P_{i}$  tendríamos:

$$
f''(x_i^+) = P''_i(x_i) = 6 \frac{g_{i+1} - g_i}{\Delta x_i^2} - 4 \frac{s_i}{\Delta x_i} - 2 \frac{s_{i+1}}{\Delta x_i}
$$
  

$$
y
$$
  

$$
f''(x_i^-) = P''_{i-1}(x_i) = -6 \frac{g_i - g_{i-1}}{\Delta x_{i-1}^2} + 2 \frac{s_{i-1}}{\Delta x_{i-1}} + 4 \frac{s_i}{\Delta x_i}
$$

Igualando las ecuaciones obtenemos:

$$
6\frac{g_{i+1} - g_i}{\Delta x_i^2} - 4\frac{s_i}{\Delta x_i} - 2\frac{s_{i+1}}{\Delta x_i} = -6\frac{g_i - g_{i-1}}{\Delta x_{i-1}^2} + 2\frac{s_{i-1}}{\Delta x_{i-1}} + 4\frac{s_i}{\Delta x_{i-1}}
$$
  

$$
3\left[\frac{g_i - g_{i-1}}{\Delta x_{i-1}^2} + \frac{g_{i+1} - g_i}{\Delta x_i^2}\right] = 2s_i\left[\frac{1}{\Delta x_i} + \frac{1}{\Delta x_{i-1}}\right] + s_{i+1}\frac{1}{\Delta x_i} + s_{i-1}\frac{1}{\Delta x_{i-1}}
$$

1

−

i

Multiplicando ambos lados de la ecuación por el término  $\Delta x_{i-1} \Delta x_i$ 

$$
\Delta x_i s_{i-1} + 2s_i(\Delta x_{i-1} + \Delta x_i) + \Delta x_{i-1} s_{i+1} = 3\left[\Delta x_i \frac{g_i - g_{i-1}}{\Delta x_{i-1}} + \Delta x_{i-1} \frac{g_{i+1} - g_i}{\Delta x_i}\right]
$$

Dividiendo la ecuación por  $\Delta x_{i-1} + \Delta x_i$ :

$$
\frac{\Delta x_i}{\Delta x_{i-1} + \Delta x_i} s_{i-1} + 2s_i + \frac{\Delta x_{i-1}}{\Delta x_{i-1} + \Delta x_i} s_{i+1} = 3 \left[ \frac{\Delta x_i}{\Delta x_{i-1} + \Delta x_i} \frac{g_i - g_{i-1}}{\Delta x_{i-1}} + \frac{\Delta x_{i-1}}{\Delta x_{i-1} - \Delta x_i} \frac{g_{i+1} - g_i}{\Delta x_i} \right]
$$

Sean:

$$
d_i = 2
$$

$$
a_i = \frac{\Delta x_i}{\Delta x_{i-1} + \Delta x_i}
$$

$$
b_{i} = 3\left[\frac{\Delta x_{i}}{\Delta x_{i-1} + \Delta x_{i}} \frac{g_{i} - g_{i-1}}{\Delta x_{i-1}} + \frac{\Delta x_{i-1}}{\Delta x_{i-1} - \Delta x_{i}} \frac{g_{i+1} - g_{i}}{\Delta x_{i}}\right]
$$

Entonces los  $s_i$  deben satisfacer las ecuaciones:

$$
a_i s_{i-1} + d_i s_i + (1 - a_i) s_{i+1} = b_i
$$
  

$$
i = 2, ..., n - 1
$$

Suponiendo que  $s_1$  y  $s_n$  se escogen de alguna forma tendremos un sistema de n-2 ecuaciones lineales para calcular las *n*-2 incógnitas  $s_2, s_3, ..., s_{n-1}$ . La solución a esta matriz la podemos encontrar mediante el método de eliminación de Gauss donde los valores de  $s_1$  y  $s_n$  dependen de las condiciones que demos en la frontera. Podemos tener tres posibilidades:

i) Conocemos el valor de  $g'$  en los puntos  $x_1 \, y \, x_n$ . En este caso tomamos  $s_1 = g'(x_1) \, y$  $s_n = g'(x_n)$  donde el spline cúbico interpola tanto a la función g en los puntos  $x_1, x_2, ..., x_n$  como a g' en  $x_1$  y  $x_n$ . Calculamos los valores  $s_1, ..., s_n$  como la solución del siguiente sistema de ecuaciones lineales:

$$
\begin{bmatrix} 1 & & & & & 0 \ a_2 & d_2 & 1 - a_2 & & & \ & \ddots & \ddots & \ddots & \ & & a_{n-1} & d_{n-1} & 1 - a_{n-1} & & \ & & & 1 \end{bmatrix} \begin{bmatrix} s_1 \\ s_2 \\ s_{n-1} \\ s_{n-1} \\ s_n \end{bmatrix} = \begin{bmatrix} b_1 \\ b_2 \\ b_{n-1} \\ b_{n-1} \\ b_n \end{bmatrix}
$$

ii) Exigimos que la segunda derivada del spline en los extremos sea 0, es decir,  $f''(x_1) = f''(x_n) = 0$ . De la ecuación para  $P''(x_i)$  obtenemos las ecuaciones:

$$
2s_1 + s_2 = 3 \frac{g_2 - g_1}{\Delta x_1}
$$

$$
s_{n-1} + 2s_n = 3 \frac{g_n - g_{n-1}}{\Delta x_{n-1}}
$$

En este caso el error aumentaría cerca de los puntos extremos  $x_1$  y  $x_n$ . Ahora, las pendientes  $s_1, \ldots, s_n$  se calculan como la solución al sistema lineal:

 = − − − − − − − n n n n n n n b b b b s s s s a d a a d a 1 2 1 1 2 1 1 1 1 2 2 2 0 1 2 . . 1 . . . . . 1 2 1 0

$$
\text{Donde } b_1 = 3 \frac{g_2 - g_1}{\Delta x_1}, b_n = 3 \frac{g_n - g_{n-1}}{\Delta x_{n-1}}
$$

iii) Si no tenemos información de las derivadas de g en los puntos extremos, la posibilidad que nos queda es escoger  $s_1$  y  $s_n$  de tal manera que  $P_1$  coincida con  $P_2$  y  $P_{n-1}$  con  $P_{n-2}$ . Dado que f es un spline cúbico sabemos que:

$$
P_1^{(j)}(x_2) = P_2^{(j)}(x_2)
$$
  
\n
$$
P_{n-1}^{(j)}(x_{n-1}) = P_n^{(j)}(x_{n-1})
$$
  
\n $j = 0,1,2$   
\n $P_1 \ y \ P_2$  son polinomios cúbicos que se pueden escribir como:

$$
P_1(x) = P_1(x_2) + P_1'(x_2)(x - x_2) + P_1'(x_2)\frac{(x - x_2)^2}{2} + P_1''(x_2)\frac{(x - x_2)^3}{6}
$$
  

$$
P_2(x) = P_2(x_2) + P_2'(x_2)(x - x_2) + P_2'(x_2)\frac{(x - x_2)^2}{2} + P_2''(x_2)\frac{(x - x_2)^3}{6}
$$

Por lo que la condición en la frontera que dimos equivale a exigir que  $P''''_{1}(x_2) = P'''_{2}(x_2)$  o sea que f''' sea continua en  $x_2$  y en  $x_{n-1}$ .

Si derivamos  $P''_i(x)$  obtenemos que:

$$
P'''_{i}(x) = -12 \frac{g_{i+1} - g_{i}}{\Delta x_{i}^{3}} + 6 \frac{s_{i} + s_{i+1}}{\Delta x_{i}^{2}} \text{ para } x_{i} \le x \le x_{i+1}
$$

Luego, la condición  $P'''_1(x_2) = P'''_2(x_2)$  queda expresada como:

$$
-12\frac{g_2 - g_1}{\Delta x_1^3} + 6\frac{s_1 + s_2}{\Delta x_1^2} = -12\frac{g_3 - g_2}{\Delta x_2^3} + 6\frac{s_2 + s_3}{\Delta x_2^2}
$$

Si tomamos  $i=2$ , obtenemos:

$$
s_3 = \frac{b_2 - a_2 s_1 - d_2 s_2}{1 - a_2}
$$

Sustituyendo  $s_3$  en la ecuación anterior y simplificando y agrupando términos obtenemos la siguiente ecuación:

$$
\Delta x_2 s_1 + (x_3 - x_1) s_2 = \frac{(\Delta x_1 + 2(x_3 - x_1)) \Delta x_2 g[x_1, x_2] + \Delta x_1^2 g[x_2, x_3]}{x_3 - x_1}
$$
  
Donde  $g[x, y] = \frac{g(y) - g(x)}{y - x}$ 

Si procedemos de la misma forma en el extremo final, se obtiene que la condición  $P''''_{n-1}(x_{n-1}) = P'''_{n}(x_{n-1})$  es equivalente a la ecuación:

$$
(x_n - x_{n-2})s_{n-1} + \Delta x_{n-2} s_n = \frac{\Delta x_{n-1}^2 g[x_{n-1}, x_{n-2}] + (\Delta x_{n-1} + 2(x_n - x_{n-2}))\Delta x_{n-2} g[x_{n-1}, x_n]}{x_n - x_{n-2}}
$$

En resumen, si escogemos esta condición en la frontera, las pendientes  $s_1, \ldots, s_n$  del spline serán calculadas como la solución del sistema de ecuaciones lineales:

$$
\begin{bmatrix} d_1 & a_1 & & & & 0 \ a_2 & d_2 & 1 - a_2 & & & \ & a_{n-1} & d_{n-1} & 1 - a_{n-1} & & \ & a_n & d_n & & \end{bmatrix} \begin{bmatrix} s_1 \\ s_2 \\ s_3 \\ s_{n-1} \\ s_{n-1} \\ s_n \end{bmatrix} = \begin{bmatrix} b_1 \\ b_2 \\ b_3 \\ b_{n-1} \\ b_n \end{bmatrix}
$$

Con 
$$
d_1 = \Delta x_2
$$
,  $a_1 = x_3 - x_1$ ,  $a_n = x_n - x_{n-2}$ ,  $d_n = \Delta x_{n-2}$ 

Sin importar por cuál de las tres opciones para las condiciones en la frontera usemos, se debe siempre tener en cuenta que existirá un error resultante de la interpolación de los valores de nuestra función mediante un spline, dicho error depende también de las condiciones en la frontera que se hayan escogido.

# CAPITULO 7- Desagregación de valores mediante la función Spline

En los capítulos anteriores se obtuvo el saldo neto migratorio para grupos de edad. En ocasiones, se quiere conocer el saldo para edades individuales; por ejemplo, si se desea conocer el valor del saldo neto migratorio para la edad exacta 22, sólo tenemos el valor para el grupo 20-24, por lo que necesitamos interpolar para conocer el valor deseado.

En este trabajo se utilizarán las funciones conocidas como splines, cuyo desarrollo se trató en el capítulo anterior, para ello recurriremos al programa de computación llamado Matlab<sup>15</sup> para poder realizar los cálculos correspondientes.

Matlab es un programa de análisis numérico creado en 1984 por The Math Works basado en cálculos numéricos orientado a matrices y vectores. Matlab simplifica la manipulación matricial, la elaboración de gráficas de funciones y el manejo de datos.

De esta manera procedemos a interpolar los valores para los saldos netos migratorios en cada uno de los casos obtenidos con anterioridad.

Para poder aplicar el método de los splines necesitamos asignar el valor de los saldos migratorios por grupos a una edad, dicha edad será la marca de clase de cada intervalo, es decir, el punto medio, entonces para el grupo 0-4 se tiene 2.5, de 5-9 será 7.5 y así sucesivamente hasta 75-79 con 77.5.

En el caso del grupo 80 y más, dado es un grupo para el cual no conocemos el valor máximo se procede de la siguiente forma:

$$
80 \, \text{ymás} = 80 + \frac{L_{80}}{l_{80}}
$$

Calculando para cada sexo obtenemos:

 $\overline{a}$ 

<sup>&</sup>lt;sup>15</sup> 1994-2007 The MathWorks, Inc.

Total=88.4 Hombres=87.6 Mujeres=88.9

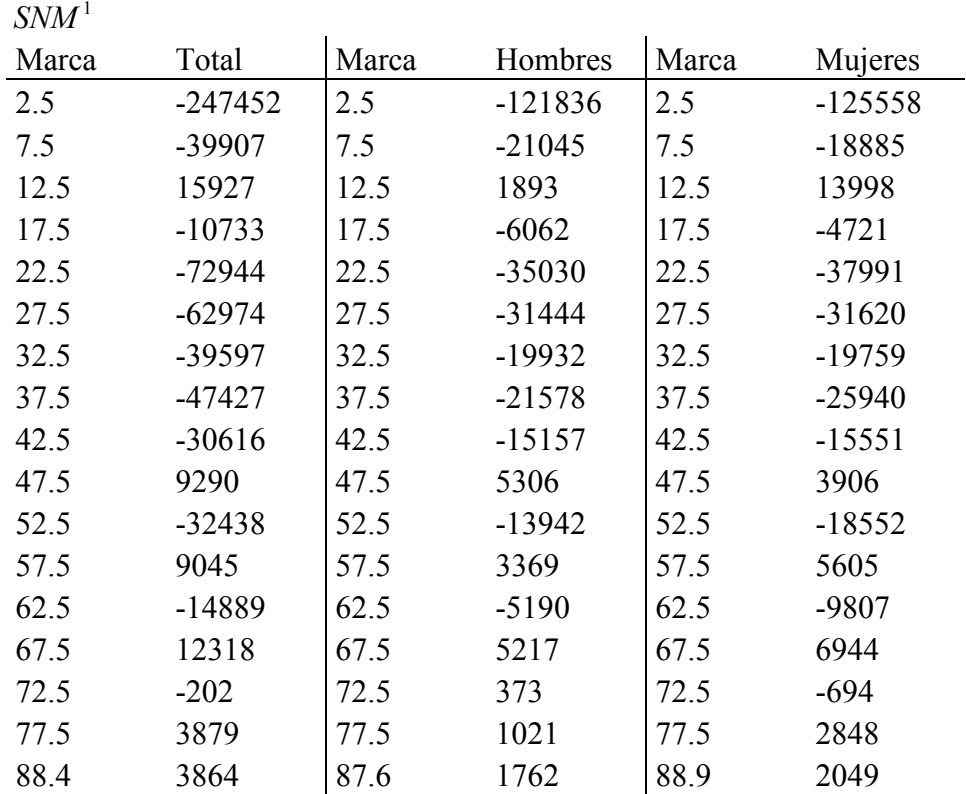

Fuente: Elaboración propia.

Aplicando el spline:

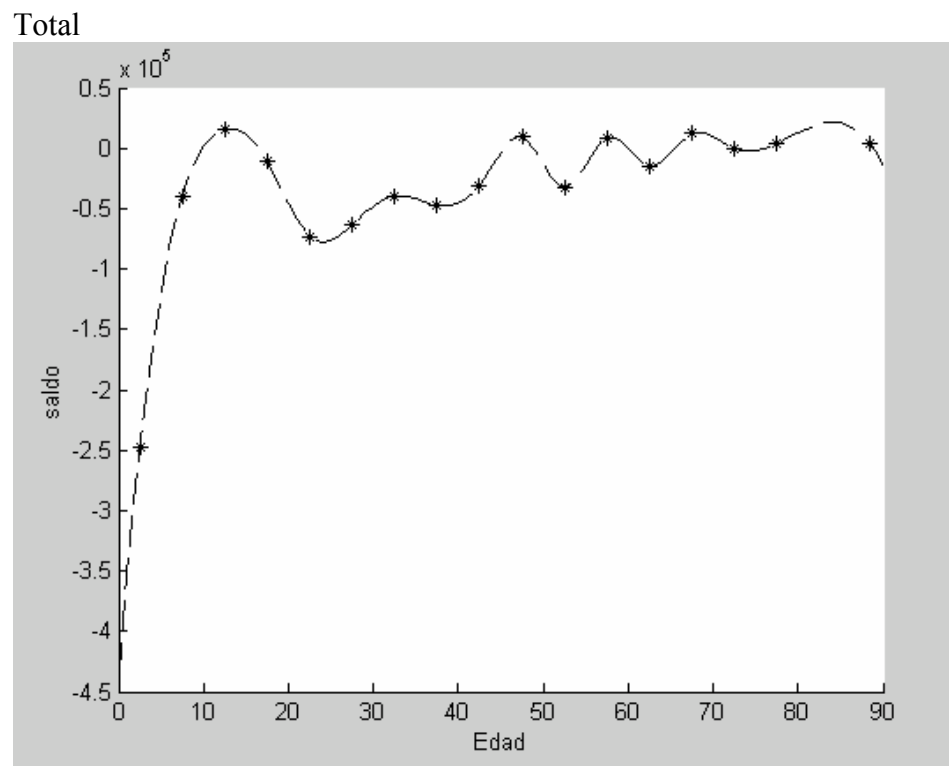

Fuente: Elaboración propia.

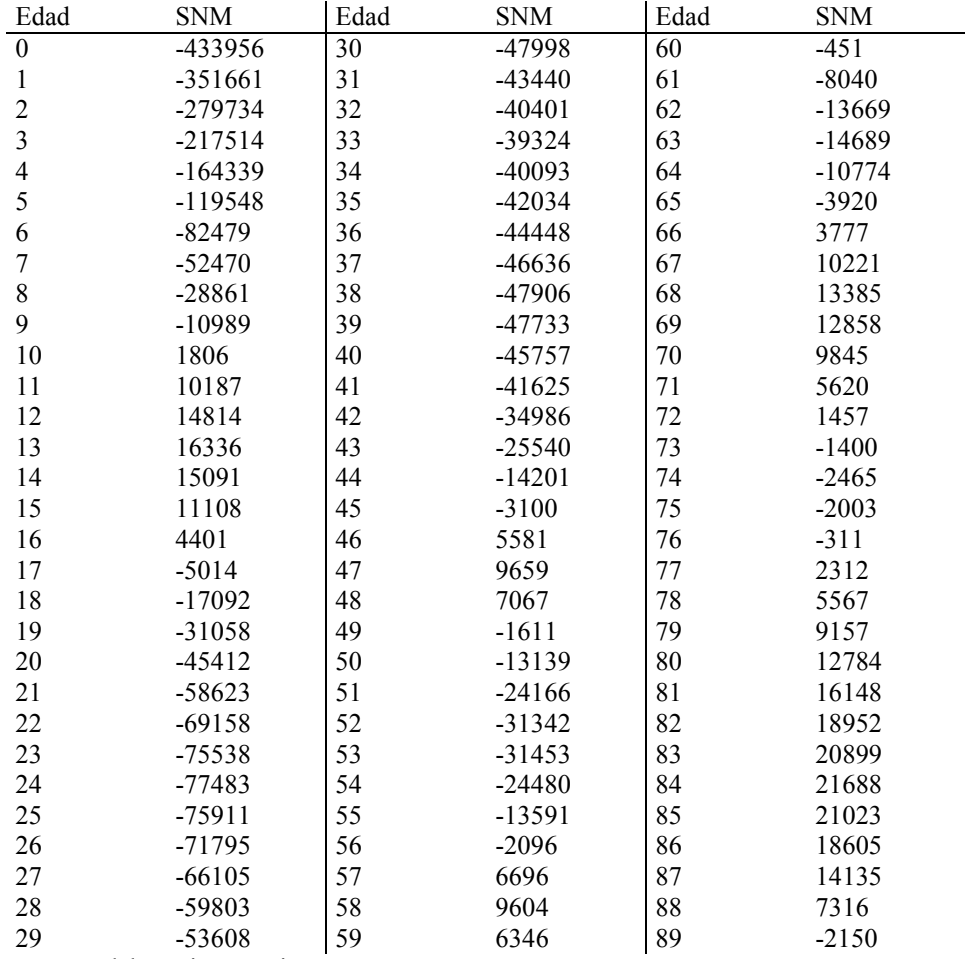

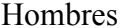

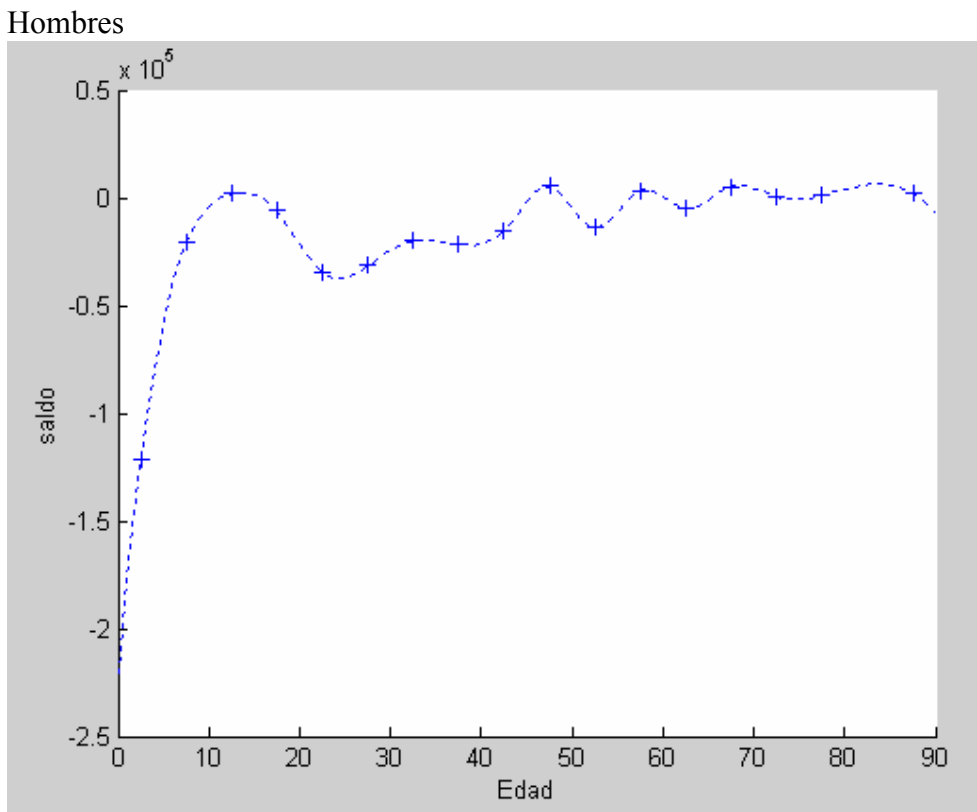

Fuente: Elaboración propia.

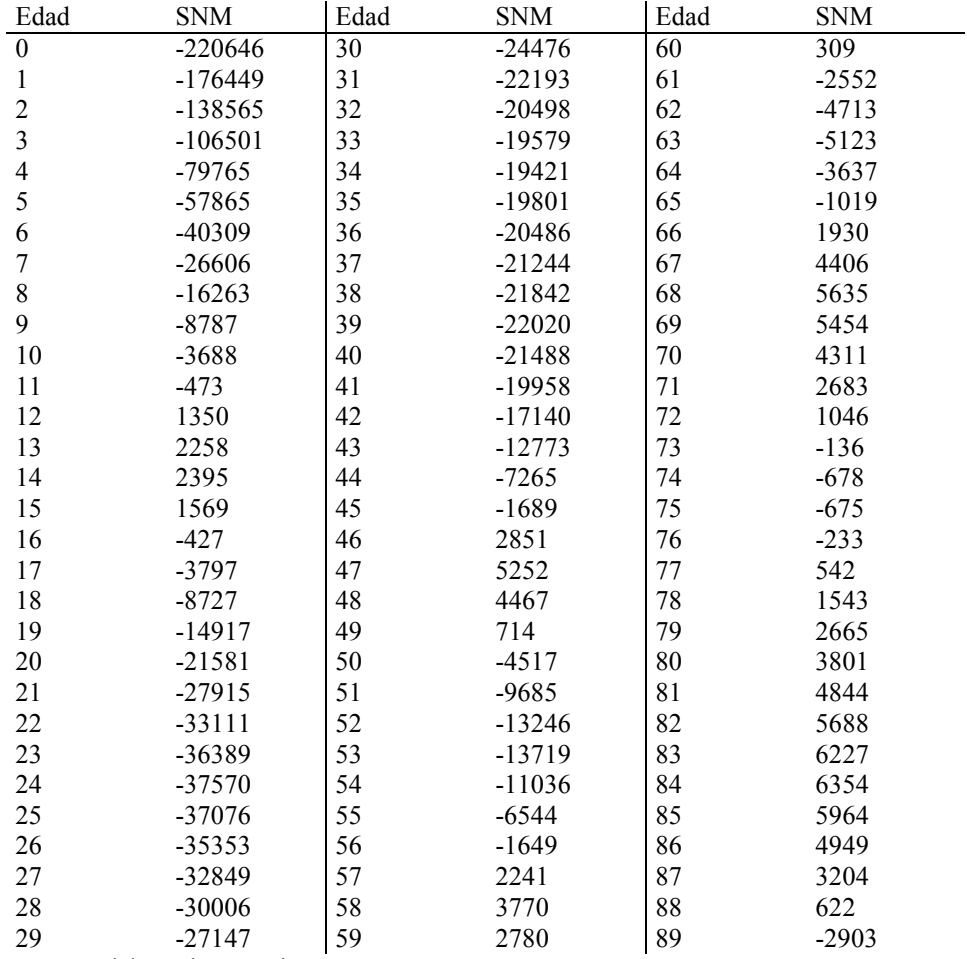

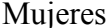

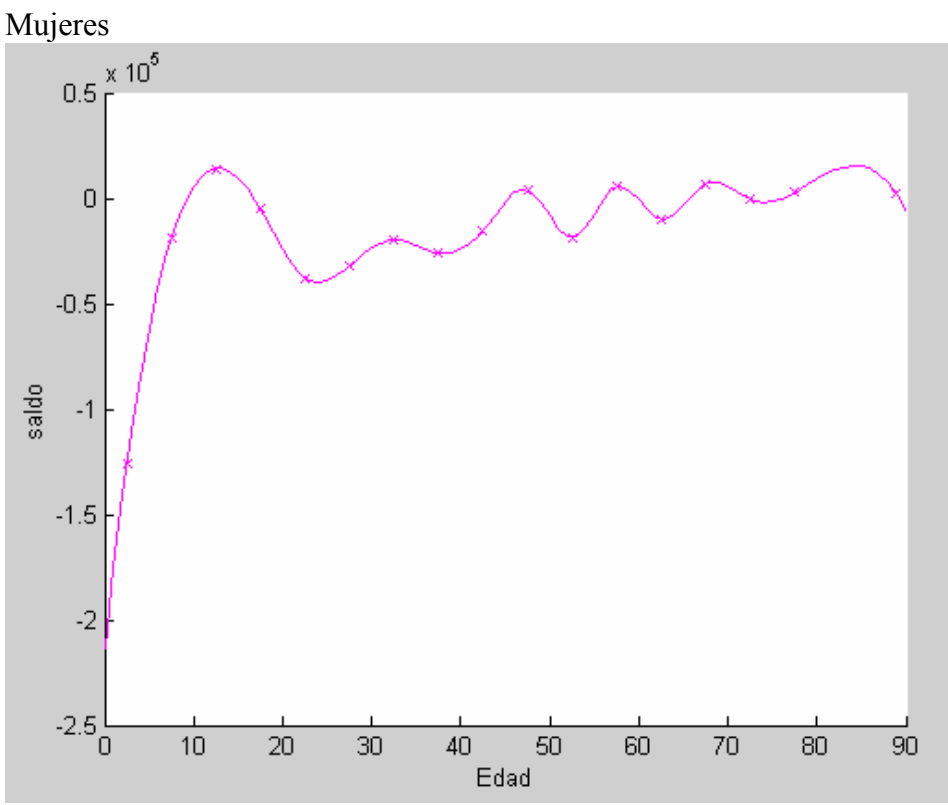

Fuente: Elaboración propia.

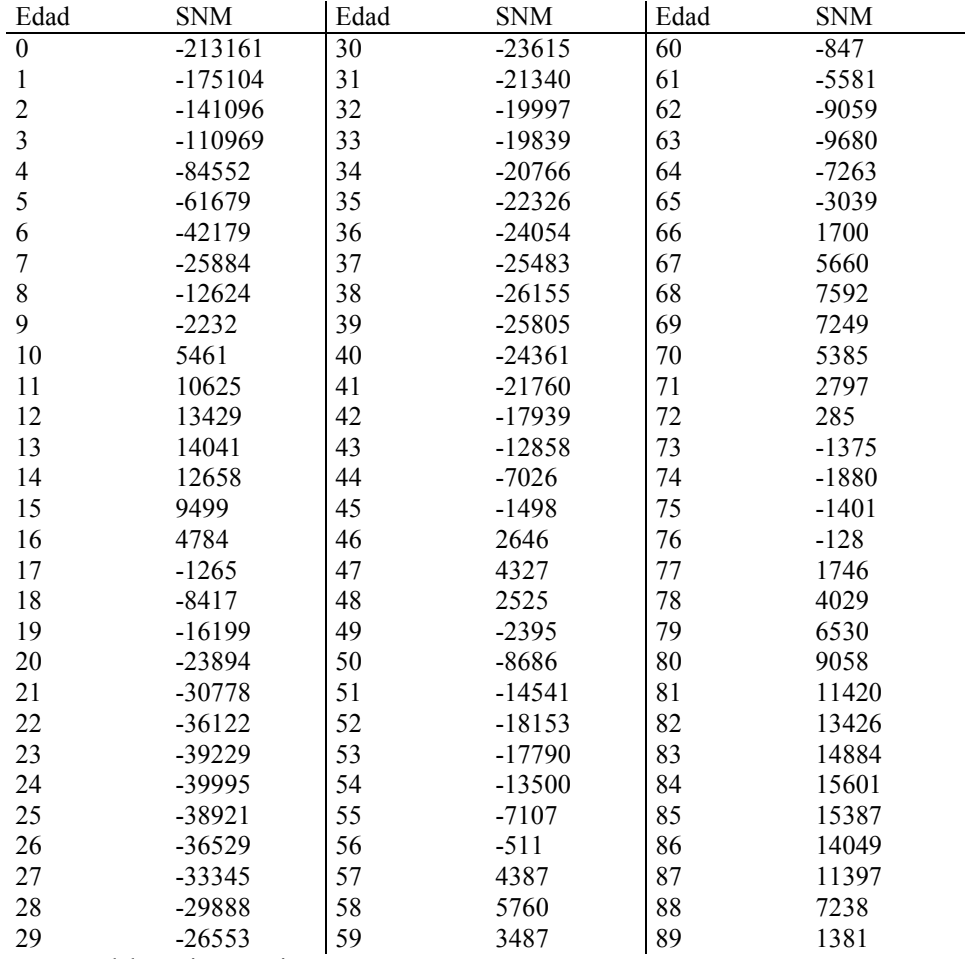

 $SNM^2$ 

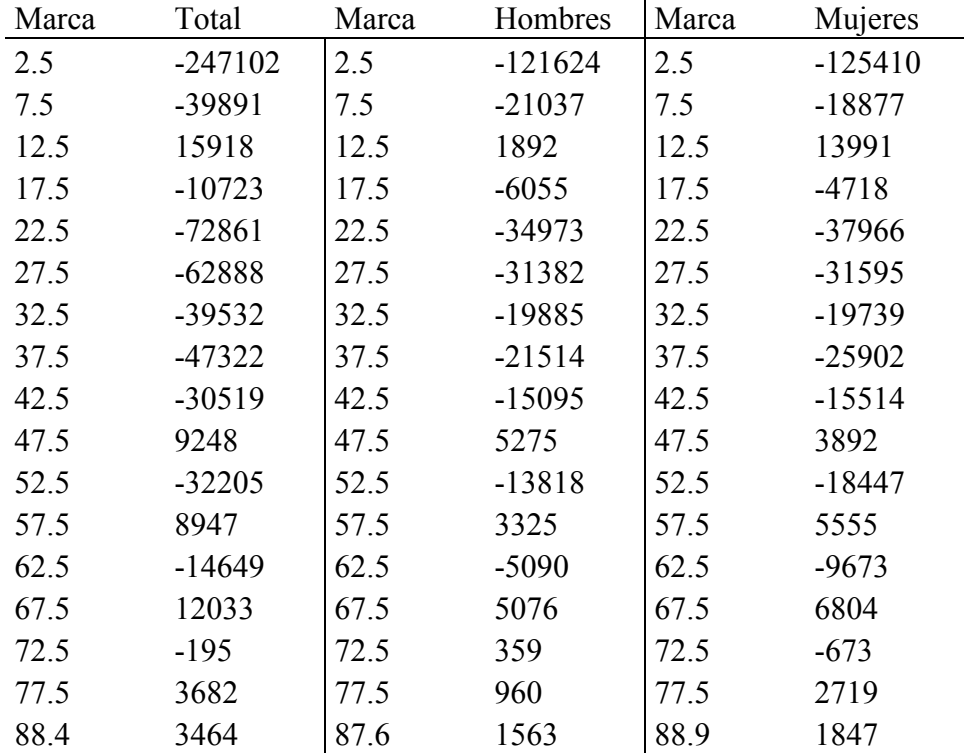

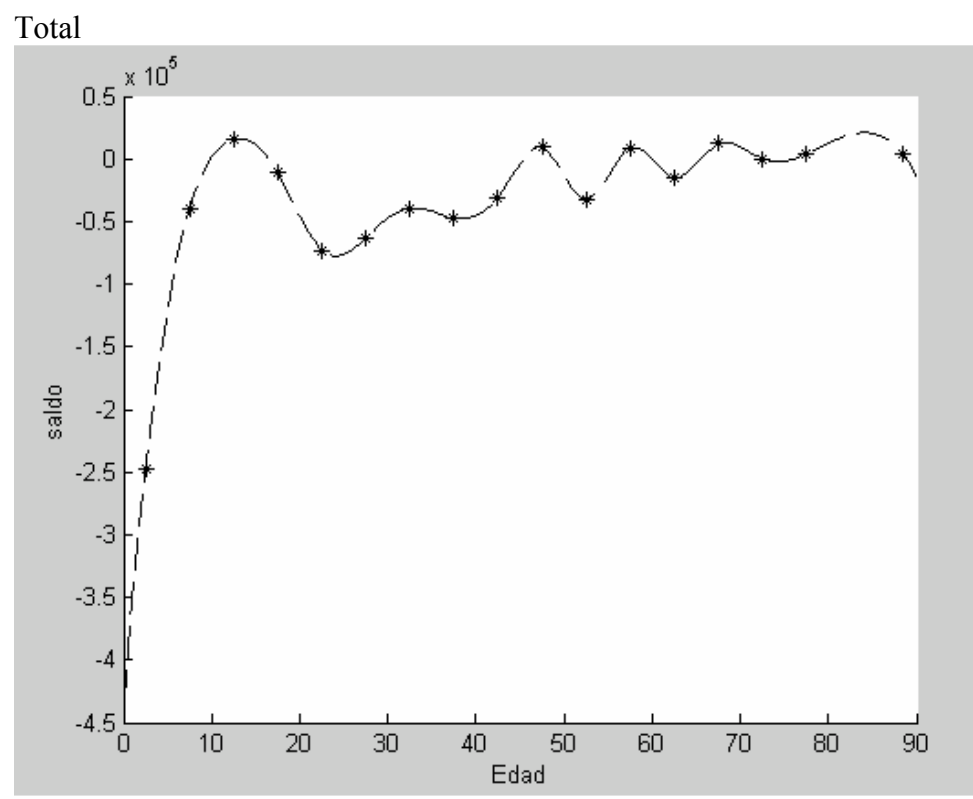

Fuente: Elaboración propia.

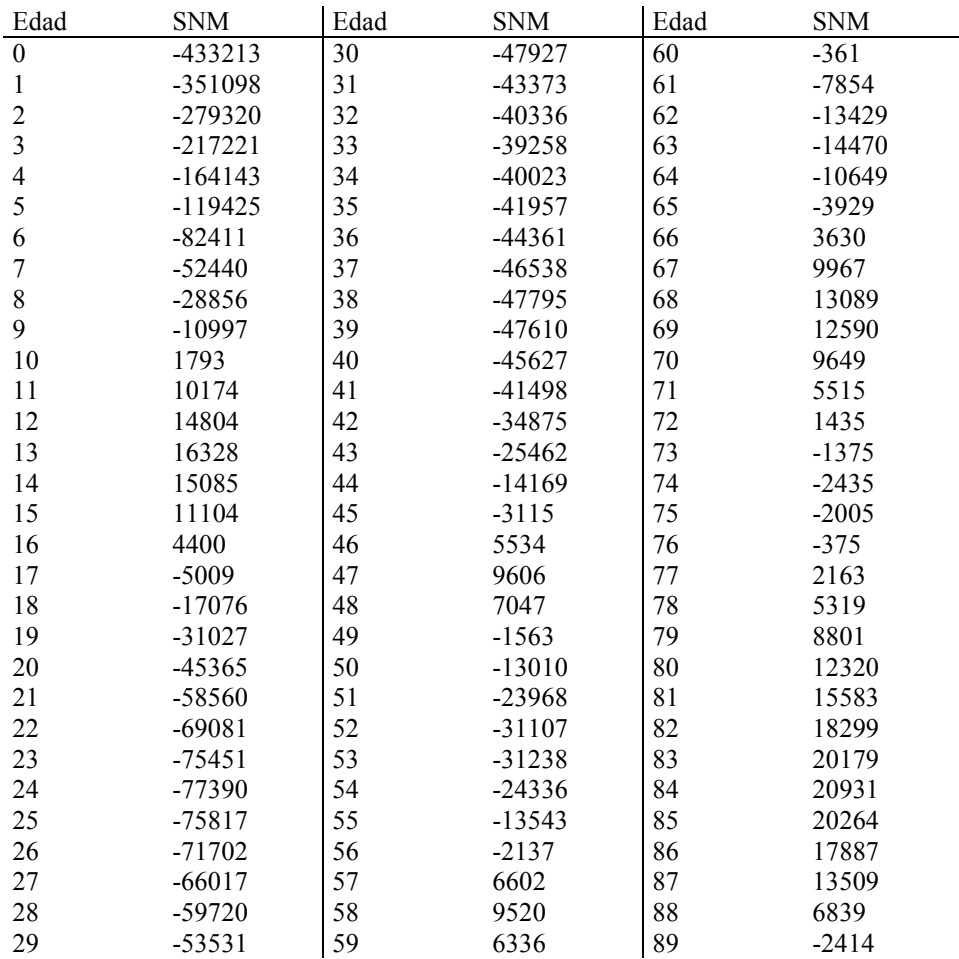

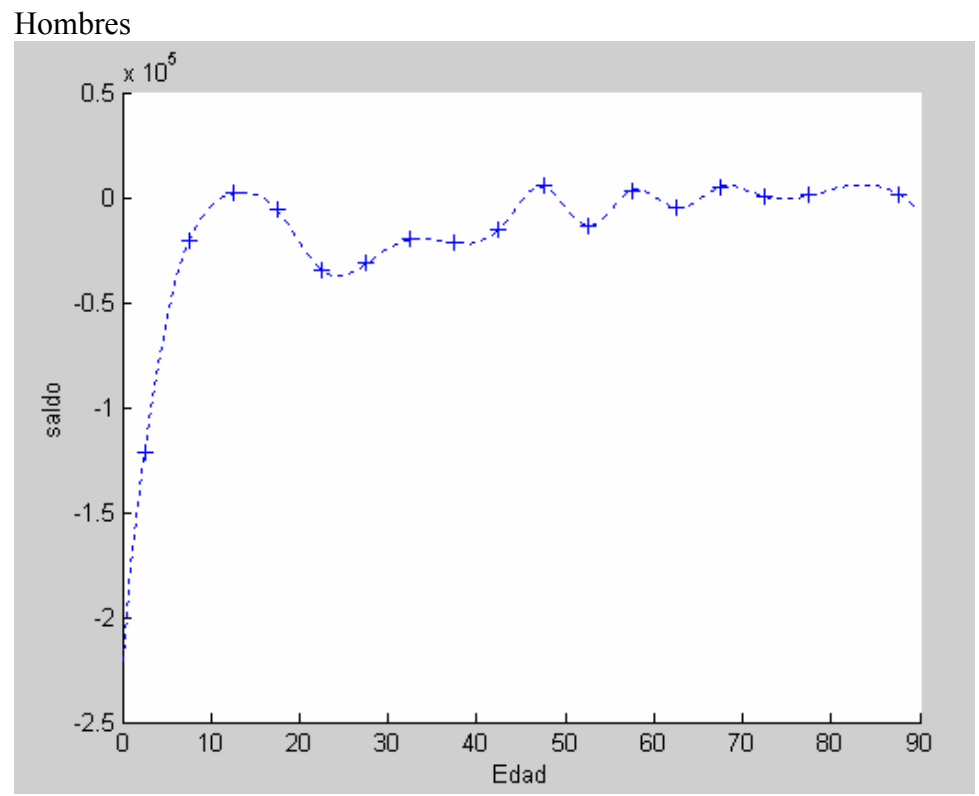

Fuente: Elaboración propia.

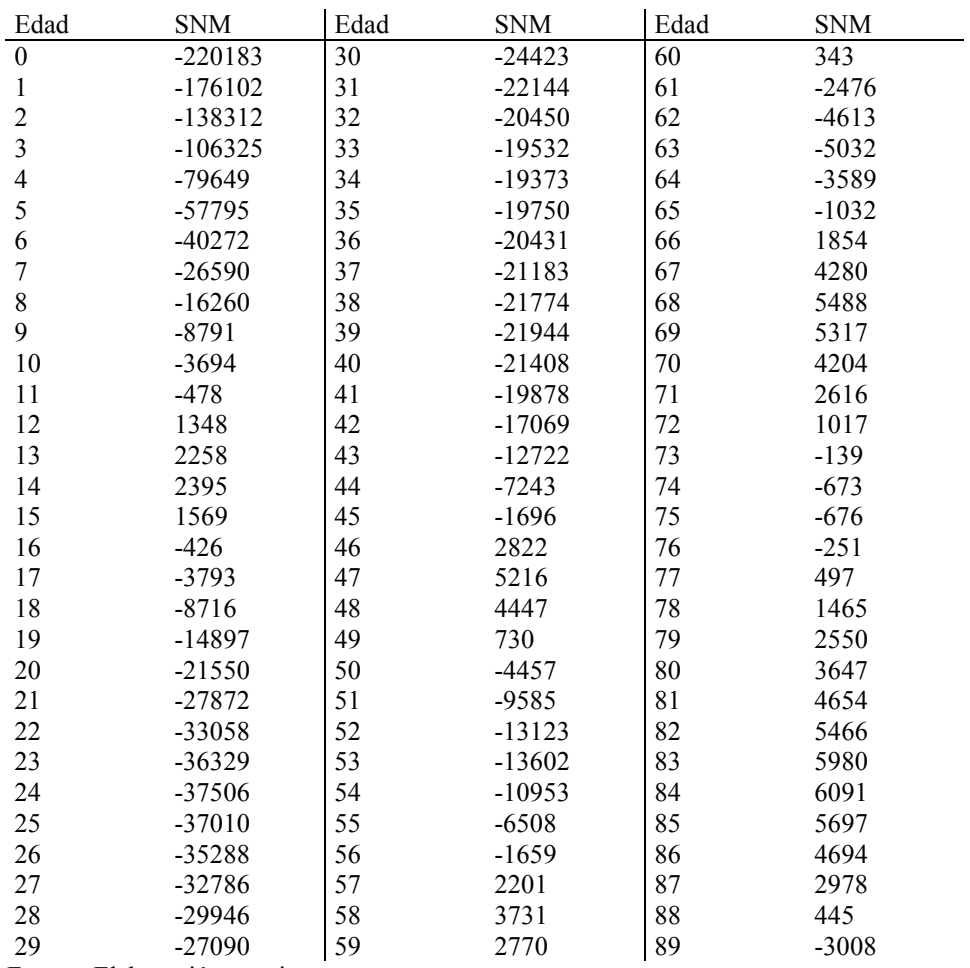

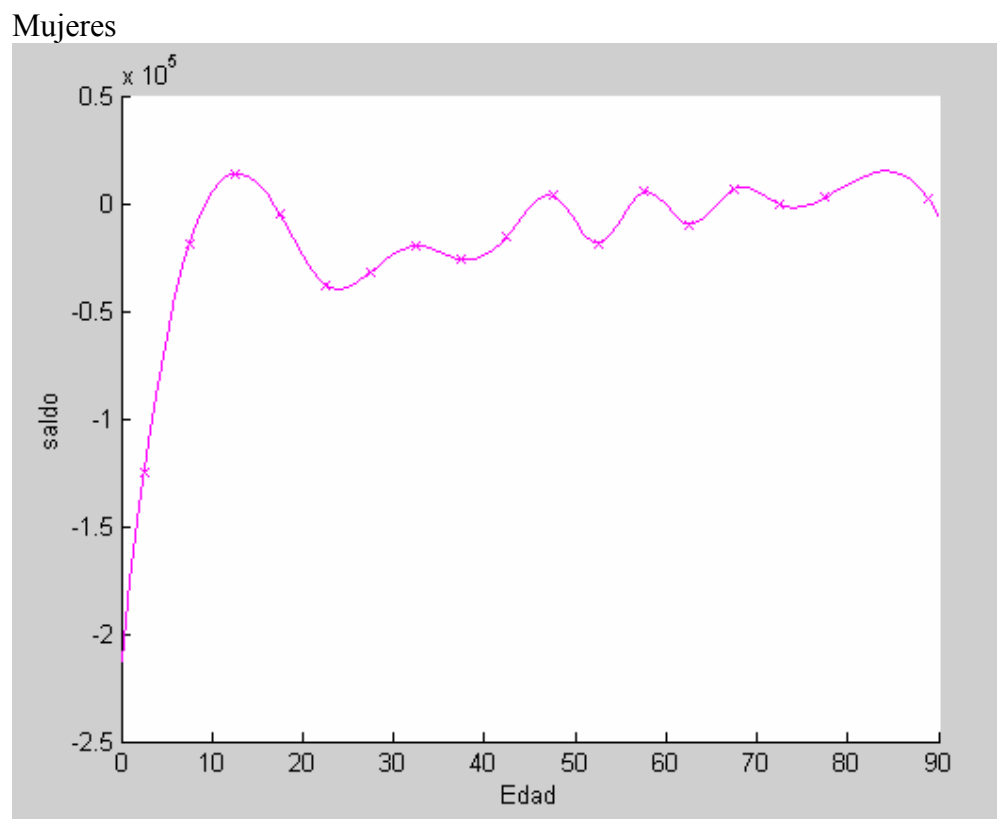

Fuente: Elaboración propia.

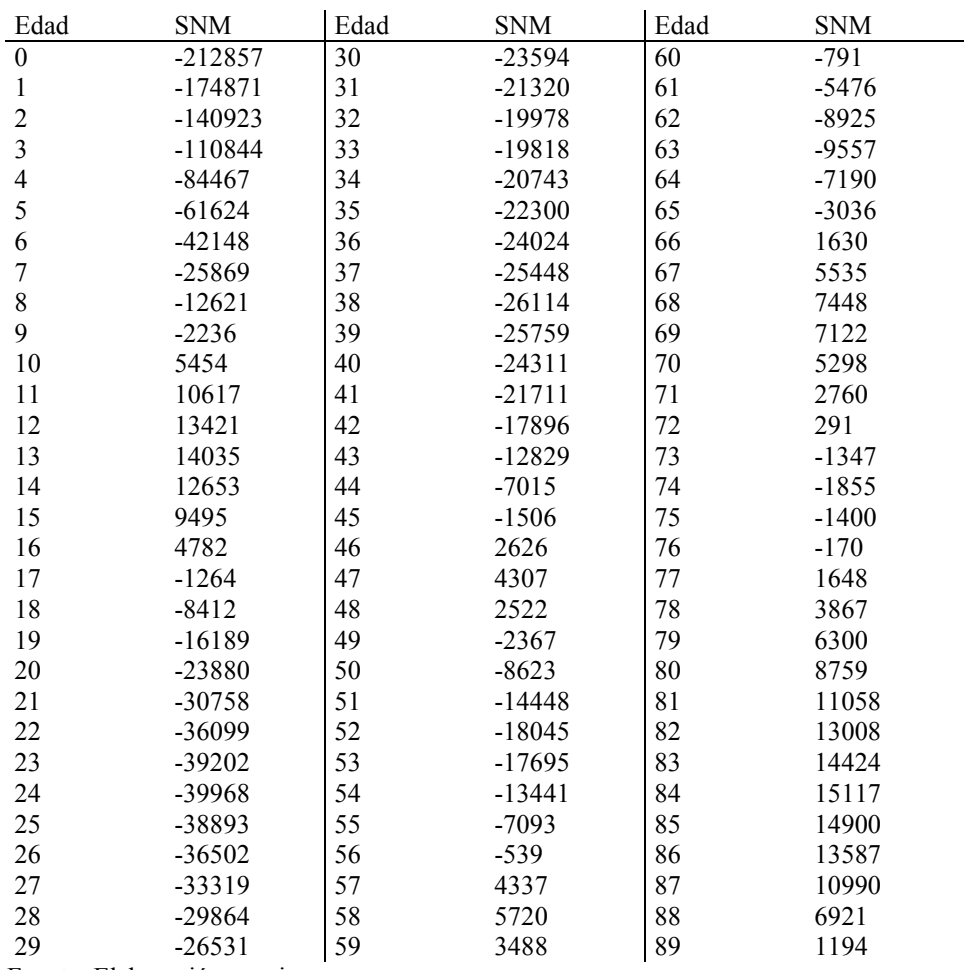

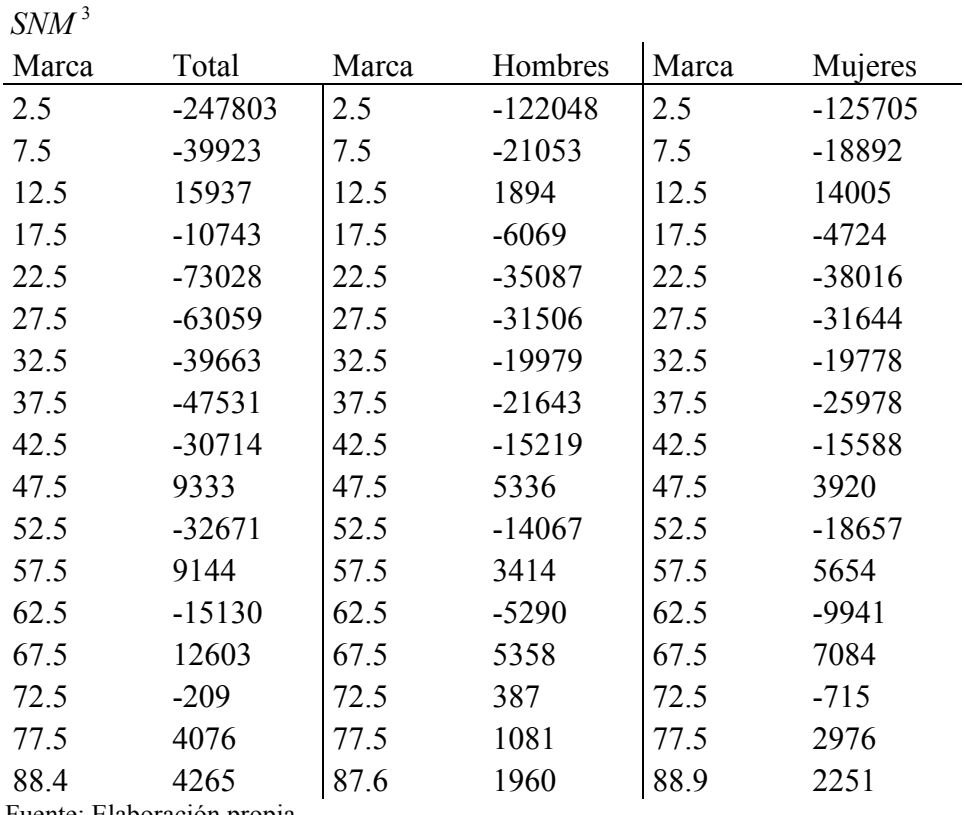

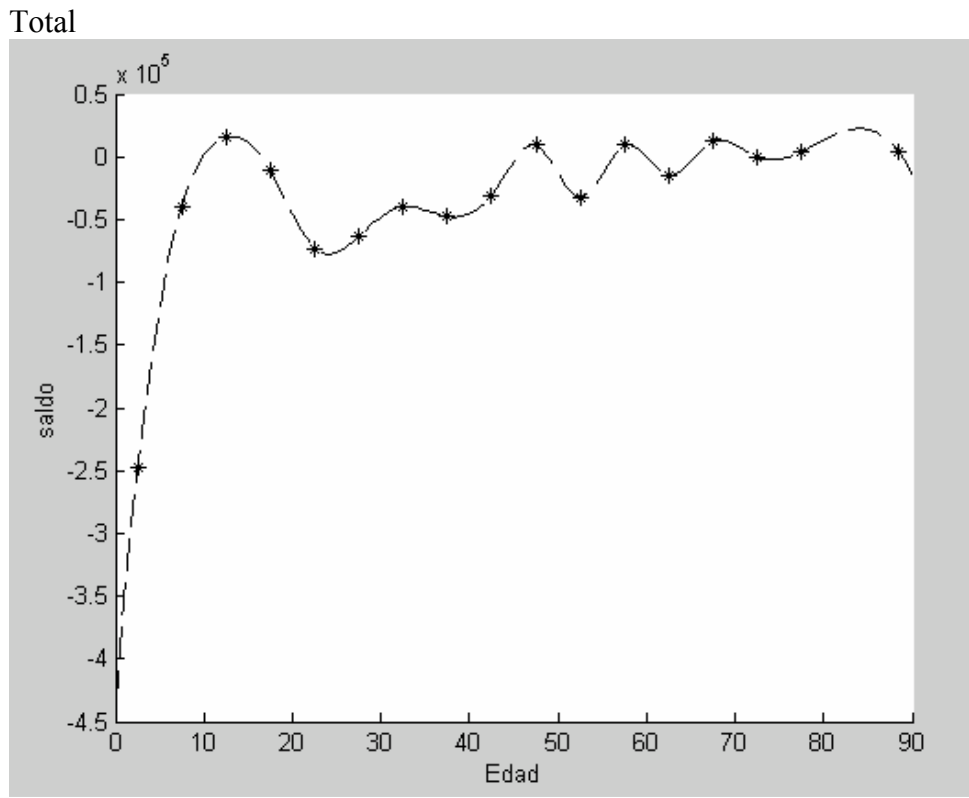

Fuente: Elaboración propia.

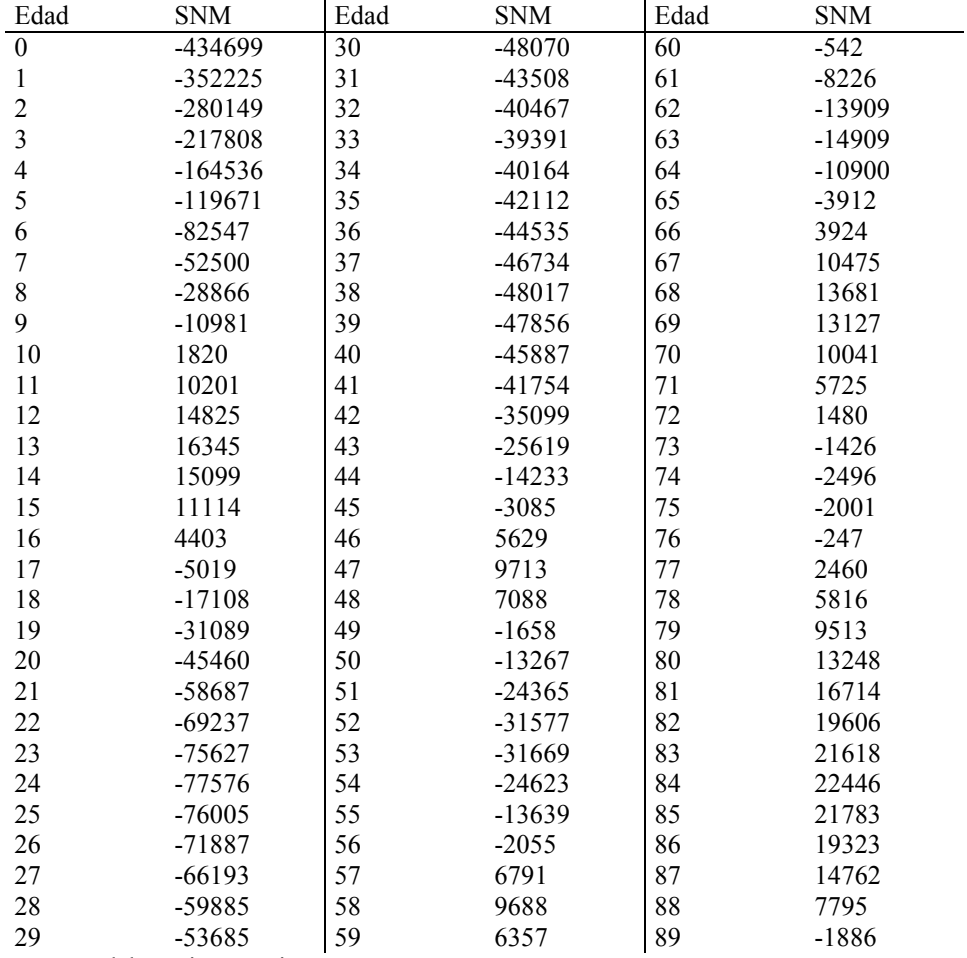

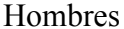

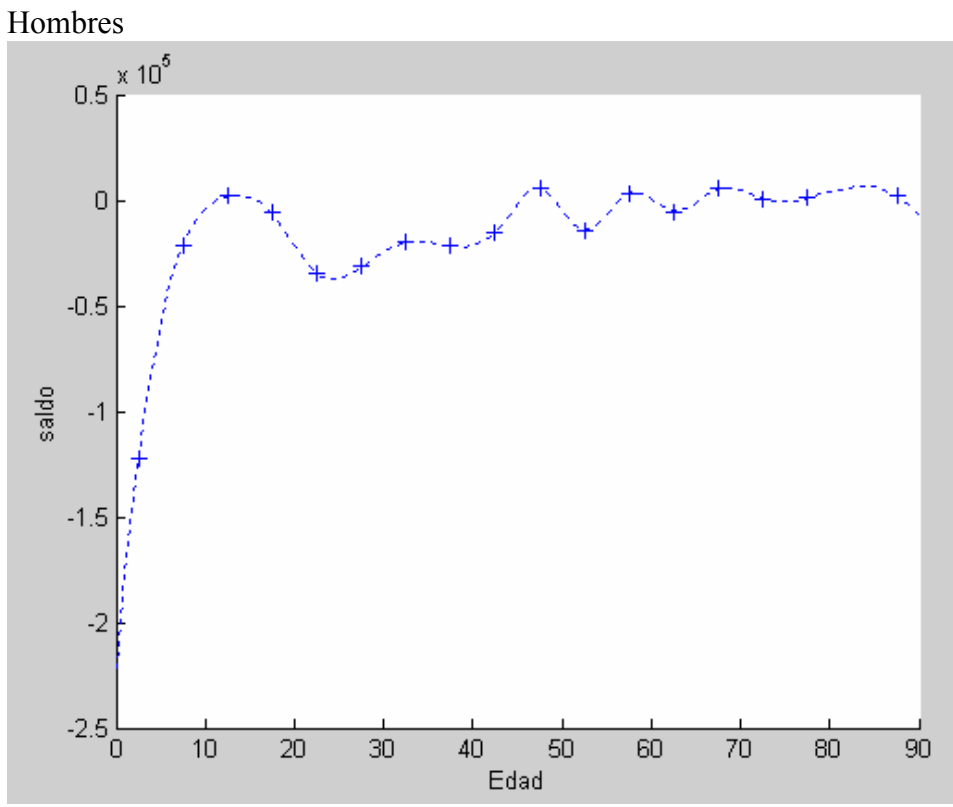

Fuente: Elaboración propia.

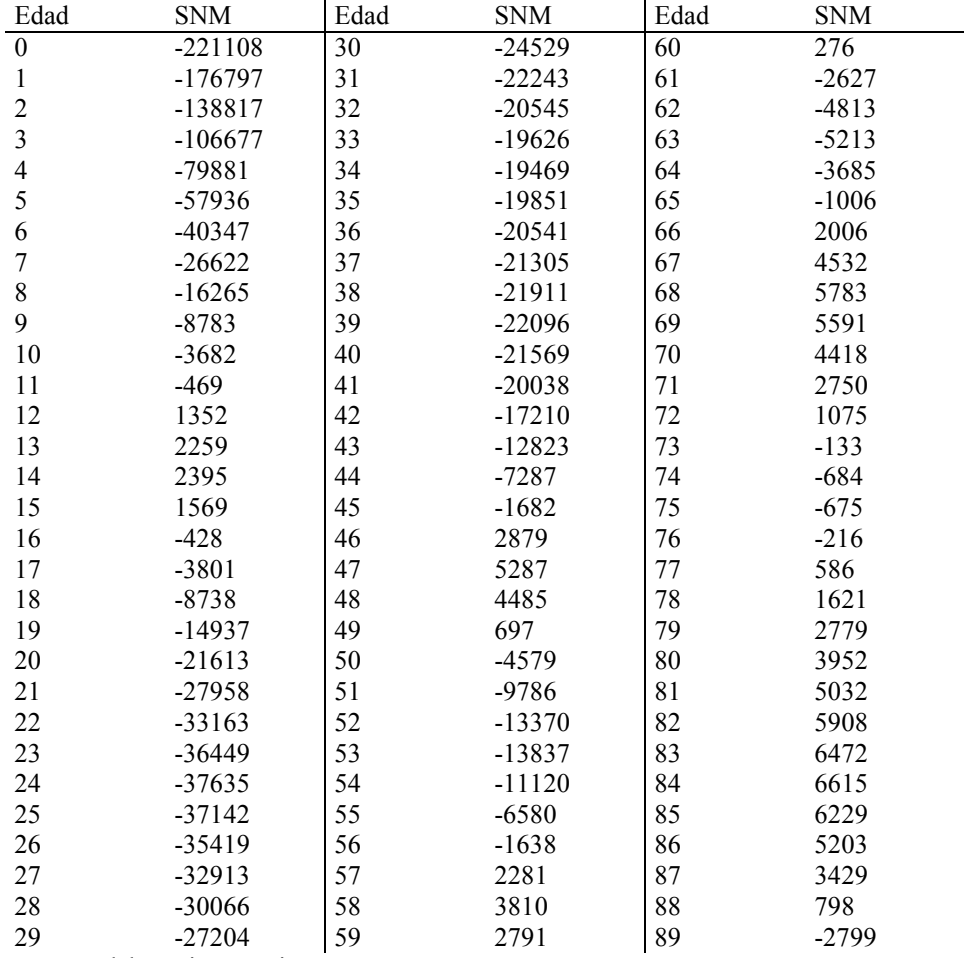

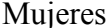

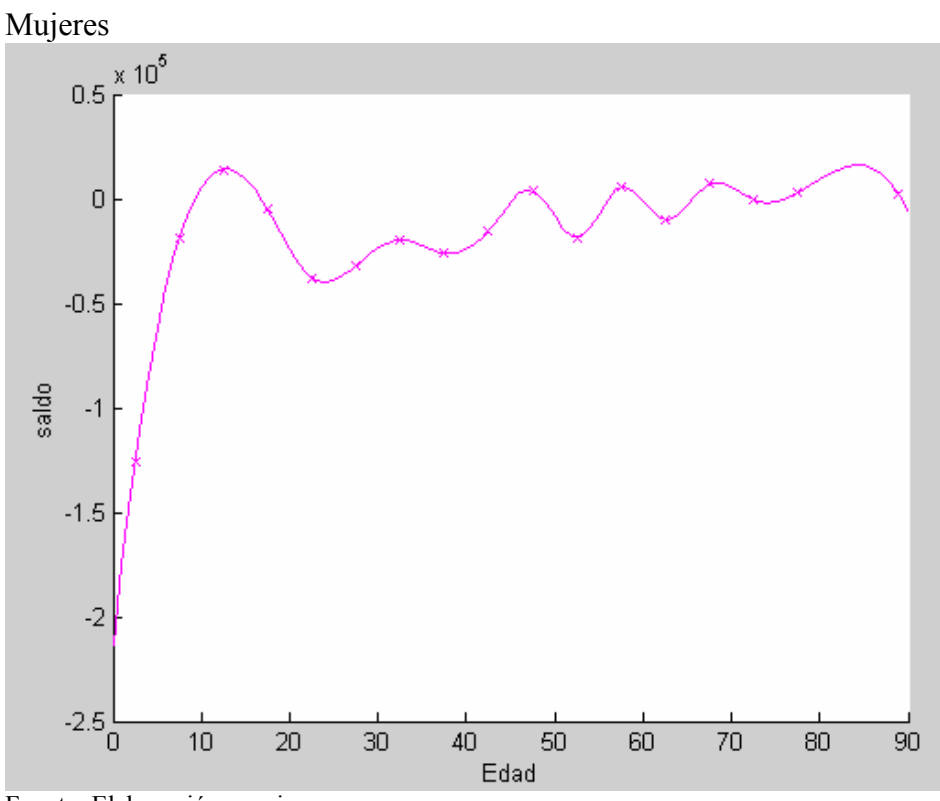

Fuente: Elaboración propia.

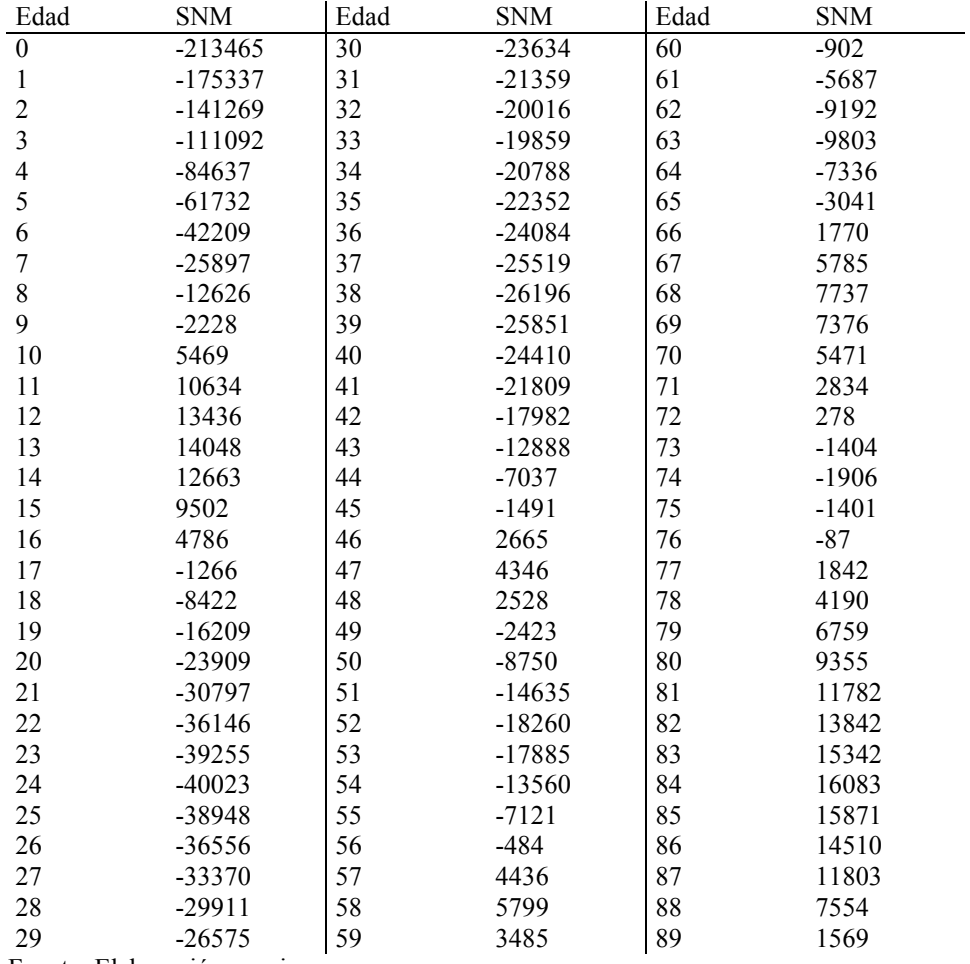

En un mismo gráfico ponemos los casos: total, hombres y mujeres; para cada tipo de cálculo de saldo migratorio podremos observar las diferencias del comportamiento del fenómeno migratorio entre los sexos.

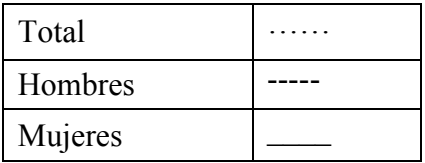

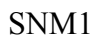

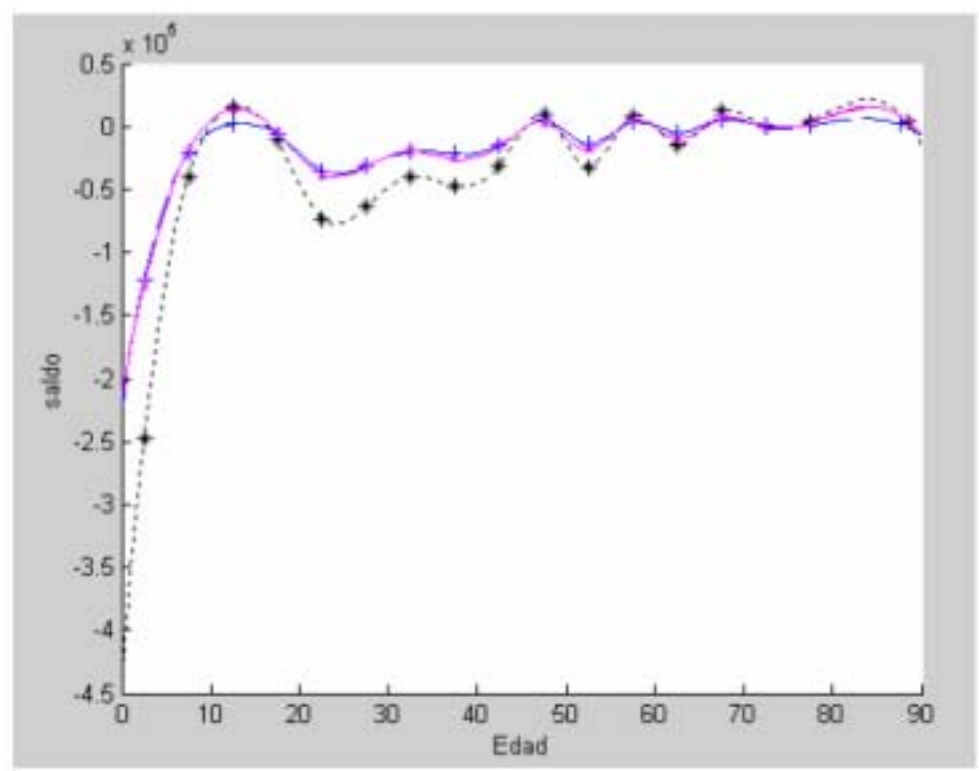

Fuente: Elaboración propia.

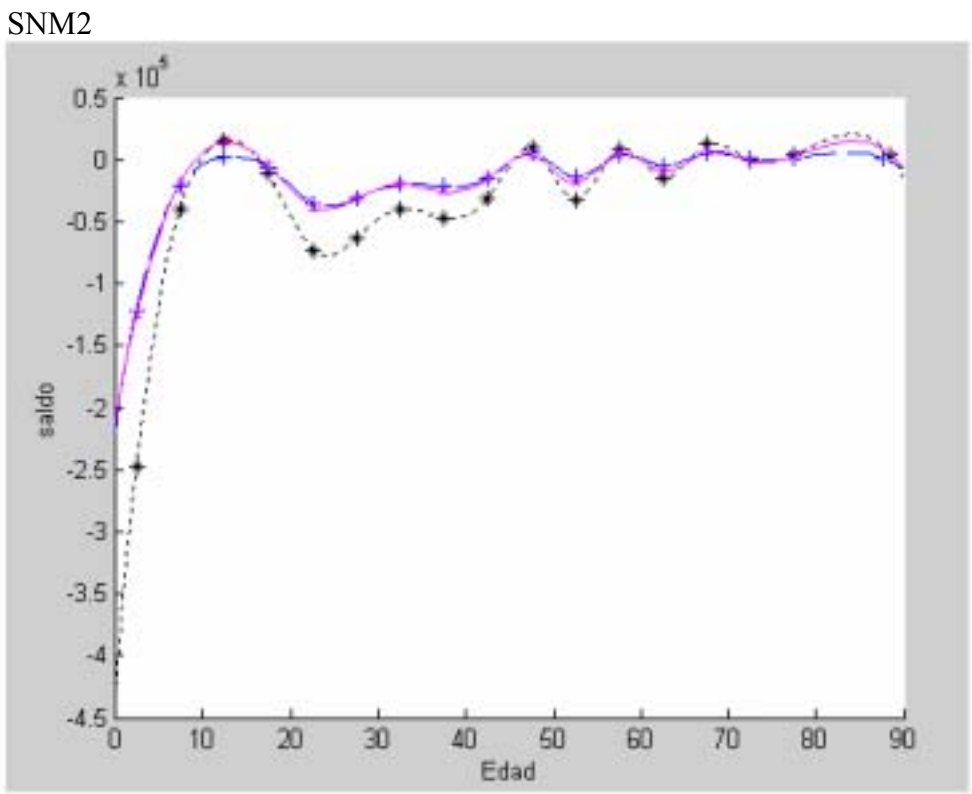

Fuente: Elaboración propia.

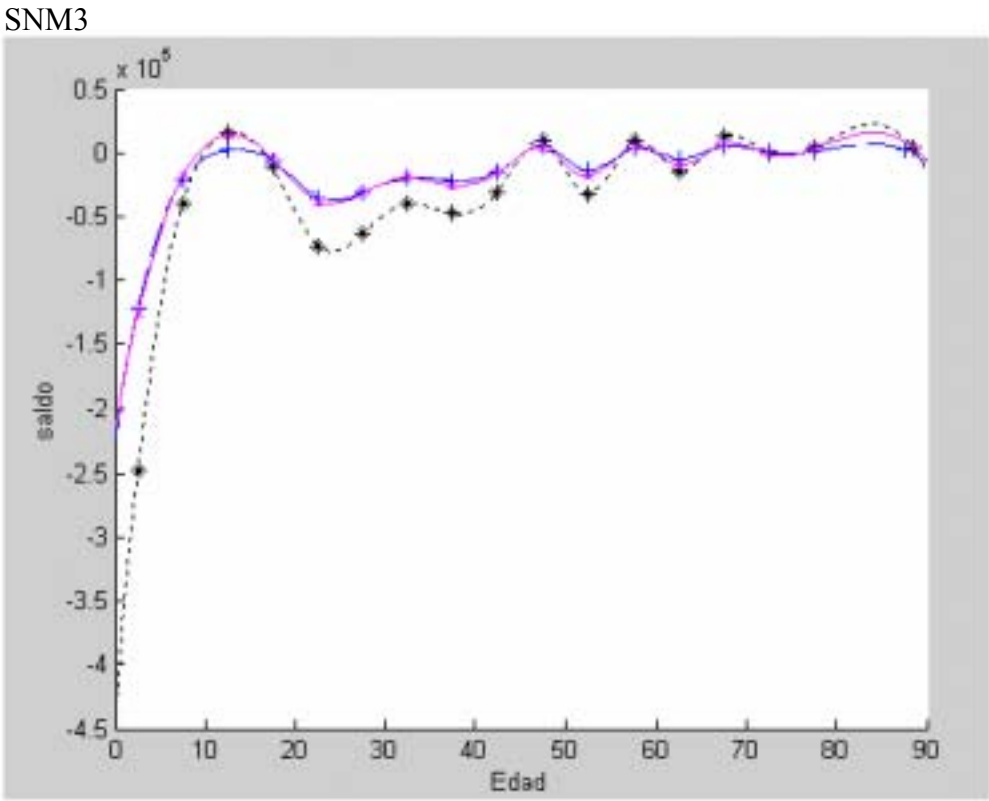

Fuente: Elaboración propia.

En general podemos observar que no existe una marcad diferencia en el comportamiento de la migración entre los sexos, es decir, se comportan de manera muy similar. Las curvas presentan una notable variación en los primeros años de vida, dicha variación disminuye a edades intermedias manifestándose alternadamente saldos positivos y negativos hasta las últimas edades, en las que las curvas se suavizan de manera considerable.

Tampoco existe una diferencia notable entre los tres diferentes escenarios que se tomaron para evaluar la migración con distintas intensidades a lo largo del período.

### CONCLUSIONES

La migración en México en las últimas décadas ha presentado cambios significativos en la dirección de los movimientos; en las últimas décadas se había caracterizado por ser principalmente hacia las entidades en las que se encontraban las grandes ciudades, sin embargo, los resultados obtenidos muestran que la población ha cambiado la dirección de las migraciones.

Esta situación se vio reflejada en los resultados de la matriz de migración para los estados, en la cual el Distrito Federal se presentó como la entidad que mayor número de habitantes expulsó en el período 2000- 2005 muy por encima de las demás entidades del país, seguido por los estados de Sinaloa y Veracruz.

En el lado opuesto se encuentra el estado de Baja California que es el que posee el mayor índice de inmigración causado principalmente por habitantes de otras entidades que en su intento por llegar a los Estados Unidos se quedan a radicar en esta entidad. El estado de Quintana Roo por su parte presenta también un alto índice de inmigración causado por las fuentes empleo que ofrece.

Cabe señalar que el Distrito Federal en valores absolutos también representa la entidad con mayor expulsión de población, sin embargo en este caso es el Estado de México el que mayor flujo migratorio recibe dada su cercanía con el Distrito Federal ya que entre estos dos estados se presenta un importante intercambio de poblaciones.

Es importante señalar que aunque en valores absolutos el estado de Chiapas presenta también una importante expulsión de migrantes también resulta un estado que retiene una parte importante de su población pues su índice de emigración no se encuentra entre los más elevados. Caso distinto al de Veracruz, que expulsa un porcentaje importante de su población y su índice de emigración si es elevado.

Al analizar el caso particular del Distrito Federal observamos que presenta en años recientes un saldo neto migratorio negativo en la mayoría de los grupos de edad, esto se pudo observar a lo largo de los cálculos realizados es este trabajo, esta característica es observada para los tres casos de análisis, es decir, se cumple en el análisis para ambos sexos al igual que para hombres y mujeres por separado.

Las razones que la población tiene para abandonar la entidad así como las que la población de otras entidades ha tenido para arribar cada vez en menor cantidad a la entidad deben ser objeto de estudio a fondo en otro proyecto de investigación, sin embargo, es importante realizar algunas observaciones con respecto a los resultados obtenidos.

Las edades en que las salidas de la entidad representan un número mayor que las entradas, aquellas en la que el saldo neto migratorio es negativo, coinciden principalmente con las edades en que se presenta una mayor actividad económica lo que podría ser consecuencia de una disminución de la concentración de fuentes de empleo en el Distrito Federal y el incremento de oportunidades de trabajo y facilidades para adquirir vivienda en el interior de la República.

El saldo migratorio positivo se presenta con mayor frecuencia en grupos de edades avanzadas ocasionado probablemente por el acceso a servicios de salud que las personas en estas edades necesitan y que normalmente se localizan en el Distrito Federal. El arribo en grandes cantidades estas poblaciones repercute directamente en las características de la mortalidad en la entidad.

Se deben tomar medidas para hacer frente a las futuras necesidades acarreadas por las características que la población con su nueva estructura y dinámica traerán al Distrito Federal pues, la migración, aunada a los otros fenómenos demográficos tales como la mortalidad y la fecundidad modelarán la imagen de la población que habite este estado.

# ANEXOS

Algoritmos utilizados para el cálculo de la desagregación por splines y gráficas.

```
%SNM1Total 
clear,clc,clf 
s=[-247452 -39907 15927 -10733 -72944 -62974 -39597 -47427 -30616 9290 -32438 
9045 -14889 12318 -202 3879 3864]; 
x=[2.5 7.5 12.5 17.5 22.5 27.5 32.5 37.5 42.5 47.5 52.5 57.5 62.5 67.5 72.5 77.5 88.4]; 
z=0:1:90;
y=splitne(x,s,z);t1=y'hold on 
plot(z,y,':k')plot(x, s, '*k')hold off 
xlabel('Edad') 
ylabel('saldo') 
%SNM1Hombres 
clear,clc,clf 
s=[-121836 -21045 1893 -6062 -35030 -31444 -19932 -21578 -15157 5306 -13942 
3369 -5190 5217 373 1021 1762]; 
x=[2.5 7.5 12.5 17.5 22.5 27.5 32.5 37.5 42.5 47.5 52.5 57.5 62.5 67.5 72.5 77.5 87.6]; 
z=0:1:90;y=splitne(x,s,z);h1=v'hold on 
plot(z,y,'--')plot(x, s,'+')hold off 
xlabel('Edad') 
ylabel('saldo') 
%SNM1Mujeres 
clear,clc,clf 
s=[-125558 -18885 13998 -4721 -37991 -31620 -19759 -25940 -15551 3906 -18552 
5605 -9807 6944 -694 2848 2049]; 
x=[2.5 7.5 12.5 17.5 22.5 27.5 32.5 37.5 42.5 47.5 52.5 57.5 62.5 67.5 72.5 77.5 88.9]; 
z=0:1:90;y=splitne(x,s,z);m1=v'hold on 
plot(z,y,'m')plot(x, s, 'xm')hold off 
xlabel('Edad') 
ylabel('saldo')
```

```
%SNM2Total 
clear,clc,clf 
s=[-247102 -39891 15918 -10723 -72861 -62888 -39532 -47322 -30519 9248 -32205 
8947 -14649 12033 -195 3682 3464]; 
x=[2.5 7.5 12.5 17.5 22.5 27.5 32.5 37.5 42.5 47.5 52.5 57.5 62.5 67.5 72.5 77.5 88.4]; 
z=0:1:90; 
y=spliter(x,s,z);t2=v'hold on 
plot(z,y,':k')plot(x, s, '*k')hold off 
xlabel('Edad') 
ylabel('saldo') 
%SNM2Hombres 
clear,clc,clf 
s=[-121624 -21037 1892 -6055 -34973 -31382 -19885 -21514 -15095 5275 -13818 
3325 -5090 5076 359 960 1563]; 
x=[2.5 7.5 12.5 17.5 22.5 27.5 32.5 37.5 42.5 47.5 52.5 57.5 62.5 67.5 72.5 77.5 87.6]; 
z=0:1:90;
y=splitne(x,s,z);h2=v'hold on 
plot(z,y,'--')plot(x, s,'+)hold off 
xlabel('Edad') 
ylabel('saldo') 
%SNM2Mujeres 
clear,clc,clf 
s=[-125410 -18877 13991 -4718 -37966 -31595 -19739 -25902 -15514 3892 -18447 
5555 -9673 6804 -673 2719 1847]; 
x=[2.5 7.5 12.5 17.5 22.5 27.5 32.5 37.5 42.5 47.5 52.5 57.5 62.5 67.5 72.5 77.5 88.9]; 
z=0:1:90;y=splitne(x,s,z);m2=v'hold on 
plot(z,y,'m')plot(x, s, 'xm')hold off 
xlabel('Edad') 
ylabel('saldo')
```

```
%SNM3Total 
clear,clc,clf 
s=[-247803 -39923 15937 -10743 -73028 -63059 -39663 -47531 -30714 9333 -32671 
9144 -15130 12603 -209 4076 4265]; 
x=[2.5 7.5 12.5 17.5 22.5 27.5 32.5 37.5 42.5 47.5 52.5 57.5 62.5 67.5 72.5 77.5 88.4]; 
z=0:1:90; 
y=spliter(x,s,z);t3=v'hold on 
plot(z,y,':k')plot(x, s, '*k')hold off 
xlabel('Edad') 
ylabel('saldo') 
%SNM3Hombres 
clear,clc,clf 
s=[-122048 -21053 1894 -6069 -35087 -31506 -19979 -21643 -15219 5336 -14067 
3414 -5290 5358 387 1081 1960]; 
x=[2.5 7.5 12.5 17.5 22.5 27.5 32.5 37.5 42.5 47.5 52.5 57.5 62.5 67.5 72.5 77.5 87.6]; 
z=0:1:90;
y=splitne(x,s,z);h3=v'hold on 
plot(z,y,'--')plot(x, s,'+)hold off 
xlabel('Edad') 
ylabel('saldo') 
%SNM3Mujeres 
clear,clc,clf 
s=[-125705 -18892 14005 -4724 -38016 -31644 -19778 -25978 -15588 3920 -18657 
5654 -9941 7084 -715 2976 2251]; 
x=[2.5 7.5 12.5 17.5 22.5 27.5 32.5 37.5 42.5 47.5 52.5 57.5 62.5 67.5 72.5 77.5 88.9]; 
z=0:1:90;y=splitne(x,s,z);m3=v'hold on 
plot(z,y,'m')plot(x, s, 'xm')hold off 
xlabel('Edad') 
ylabel('saldo')
```
# BIBLIOGRAFÍA

Barrera Sánchez, Pablo; Hernández Mederos, Victoria; Durán Sánchez, Claudia El ABC de los Splines Sociedad Matemática Mexicana Aportaciones Matemáticas UNAM, 1996

Chávez Galindo, Ana María; Serrano Sánchez, Olga La migración reciente en hogares de la región centro de México Papeles de Población Centro de Investigación y Estudios Avanzados de la Población Universidad Autónoma del Estado de México Nueva Época Año 9 Número 36 México 2003

Corona Vázquez, Rodolfo; Jiménez Ornelas, René El comportamiento de la Mortalidad en México por Entidad Federativa, 1980 (Tablas abreviadas de mortalidad) Universidad Nacional Autónoma de México Centro Regional de Investigaciones Multidisciplinarias 1ª edición México 1988

García, Brígida; Muñoz, Humberto Migración, familia y fuerza de trabajo en la Ciudad de México Centro de Estudios Sociológicos El Colegio de México 1ª edición, 1979

Keyfitz, Nathan Introduction to the mathematics of population Addison Wesley publishing company 1 st edition

Mina Valdés, Alejandro Curso Básico de Demografía México, 2005

Mina Valdés, Alejandro Estimación de los fenómenos demográficos- funciones y métodos actuariales-Vínculos Matemáticos México, 2003

Partida Bush, Virgilio Migración Interna INEGI 1ª edición México, 1994

Pimienta Lastra, Rodrigo Análisis demográfico de la migración interna en México:1930-1990 México Universidad Autónoma Metropolitana Plaza y Valdés, 2002

Stern, Claudio; Cortés, Fernando Hacia un modelo explicativo de las diferencias interregionales en los volúmenes de migración hacia la Ciudad de México 1900-1970 Centro de Estudios Sociológicos El Colegio de México 1ª edición, 1979

Valdés, Luz María Población: reto del tercer milenio. UNAM- Coordinación de humanidades México 2000

Instituto Nacional de Estadística Geografía e Informática Página de Internet: www.inegi.gob.mx XI Censo General de Población y Vivienda 1990 XII Censo General de Población y Vivienda 2000 I Conteo de Población y Vivienda 1995 II Conteo de Población y Vivienda 2005 Estadísticas de mortalidad.

Consejo Nacional de Población Proyecciones de la Población de México 2005-2050 www.conapo.gob.mx